# **Distributed Processing Environment (DPE)**

- 1. Overview
- 2. Basic concepts
- 3. Use Cases
- 4. Introduction to Capsule Management
- 5. Introduction to Execution Management
- 6. Equipment Management
- 7. Introduction to Function Distribution Management
- 8. Introduction to State Register
- 9. **Software Management**
- 10. Introduction to Checkpointing and Activation of a Software **Configuration**

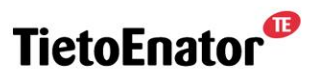

**Building the Information Society** 

# **Distributed Processing Environment (DPE)**

- 1. Overview
	- **E** General
	- **Example 1 System requirements**
	- **Bystem views**
	- **E** Application design

After the course the participant shall have received a brief description of the DPE used in WPP

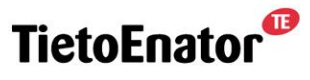

**Building the Information Society** 

## **General**

#### *What DPE is all about...*

- developing applications for a distributed platform
- continuous, reliable, robust operation
- a generic system
- "plug and play"

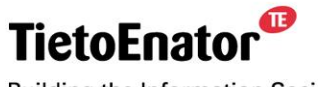

**Building the Information Society** 

Ø

## **Distributed Processing Environment - DPE**

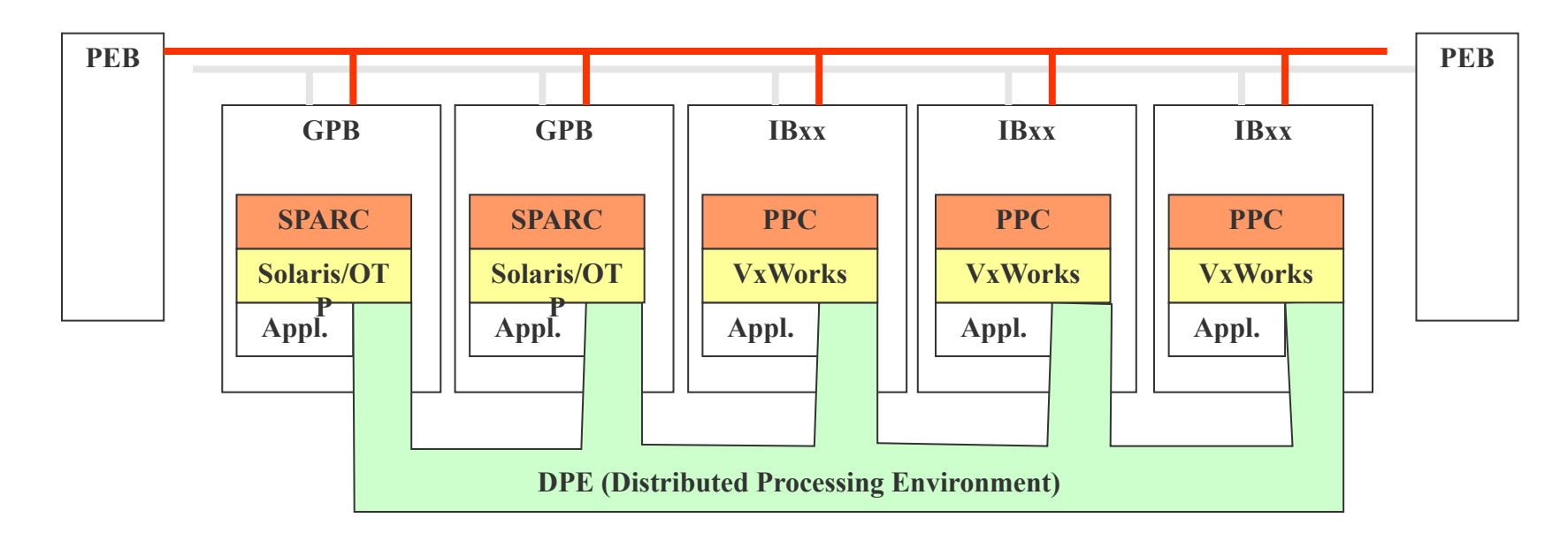

- DPE supports distribution of the applications on the PIUs in the node
- Gives support for a continues, reliable and robust service even during hardware failures
- Supports "plug-and-play" functionality
- Gives support for distributed applications

#### **TietoEnator**

**Building the Information Society** 

### **DPE Services**

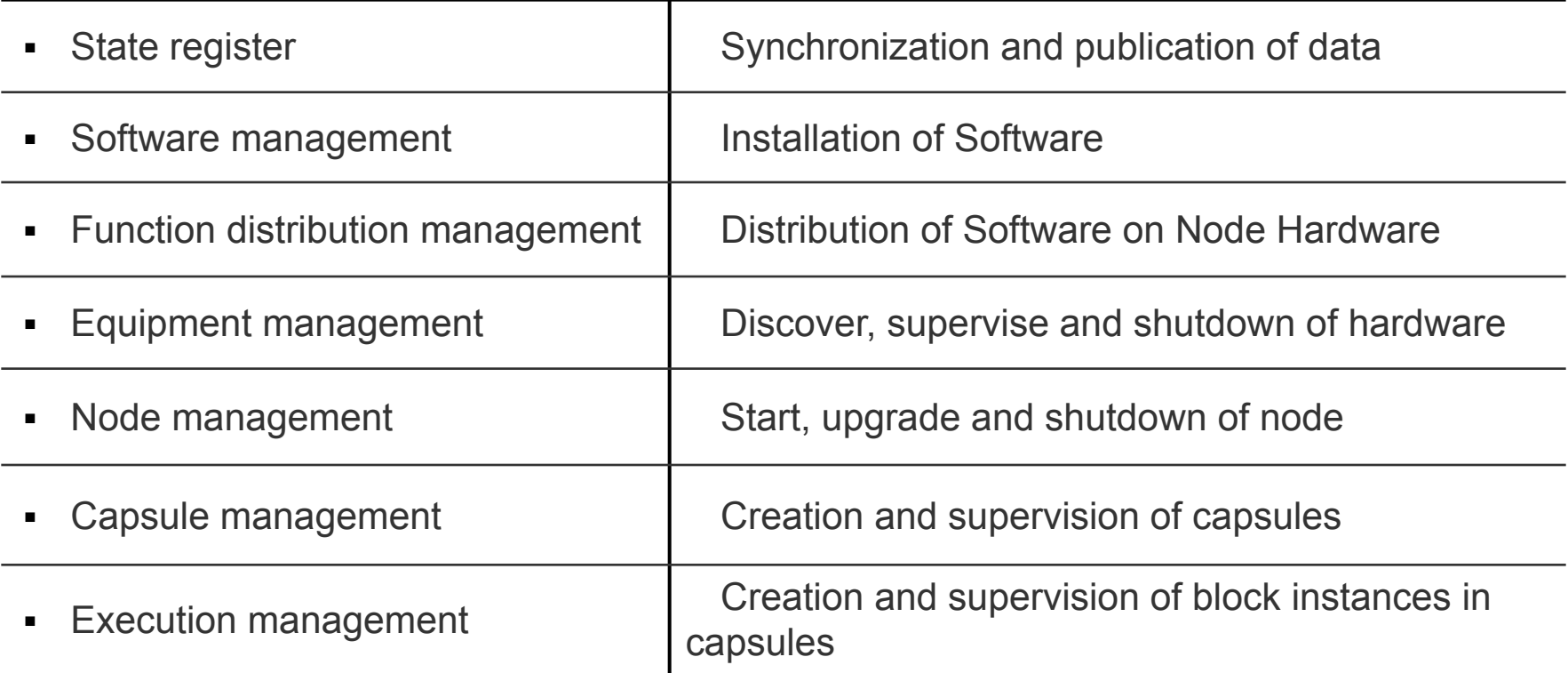

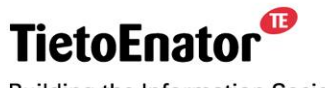

**Building the Information Society** 

#### 2006-05-02 SS7 in SGSN, TPL-06:0022 **Copyright © 2006 TietoEnator Corporation** 5

### **A node from a DPE perspective**

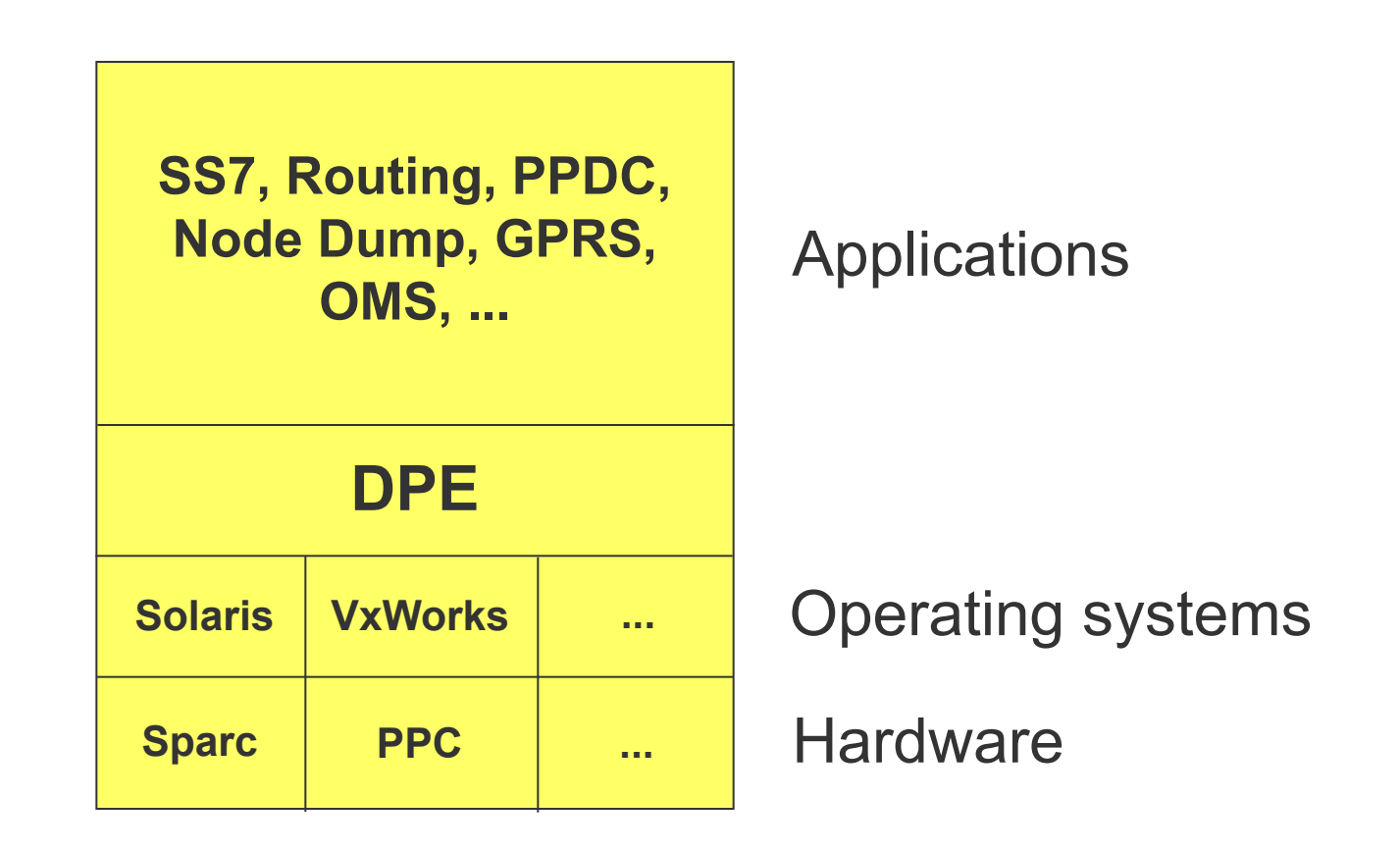

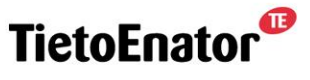

**Building the Information Society** 

2006-05-02 SS7 in SGSN, TPL-06:0022 **Copyright © 2006 TietoEnator Corporation** 6

## **System Requirements**

- High availability
- Follow evolution (HW & SW)
- **Scalability**
- "Plug & Play"
- Management for **one** system,
- not a set of boards

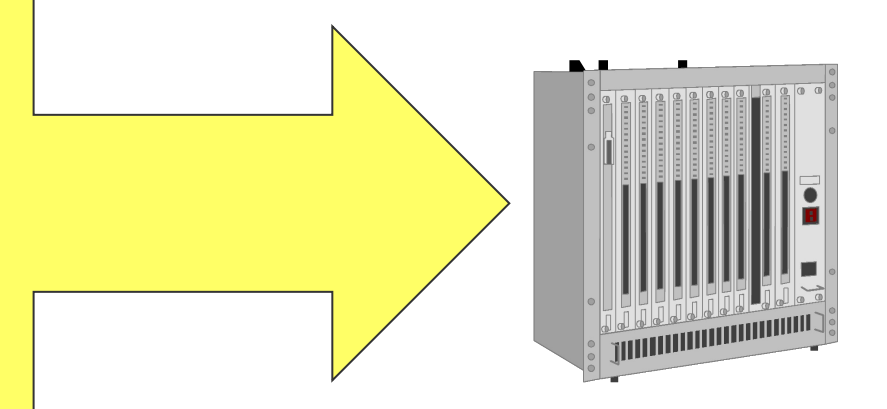

ß

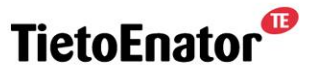

**Building the Information Society** 

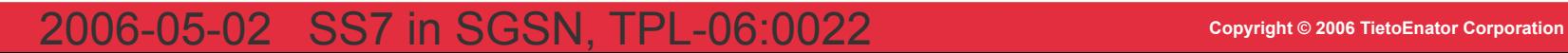

# **System views**

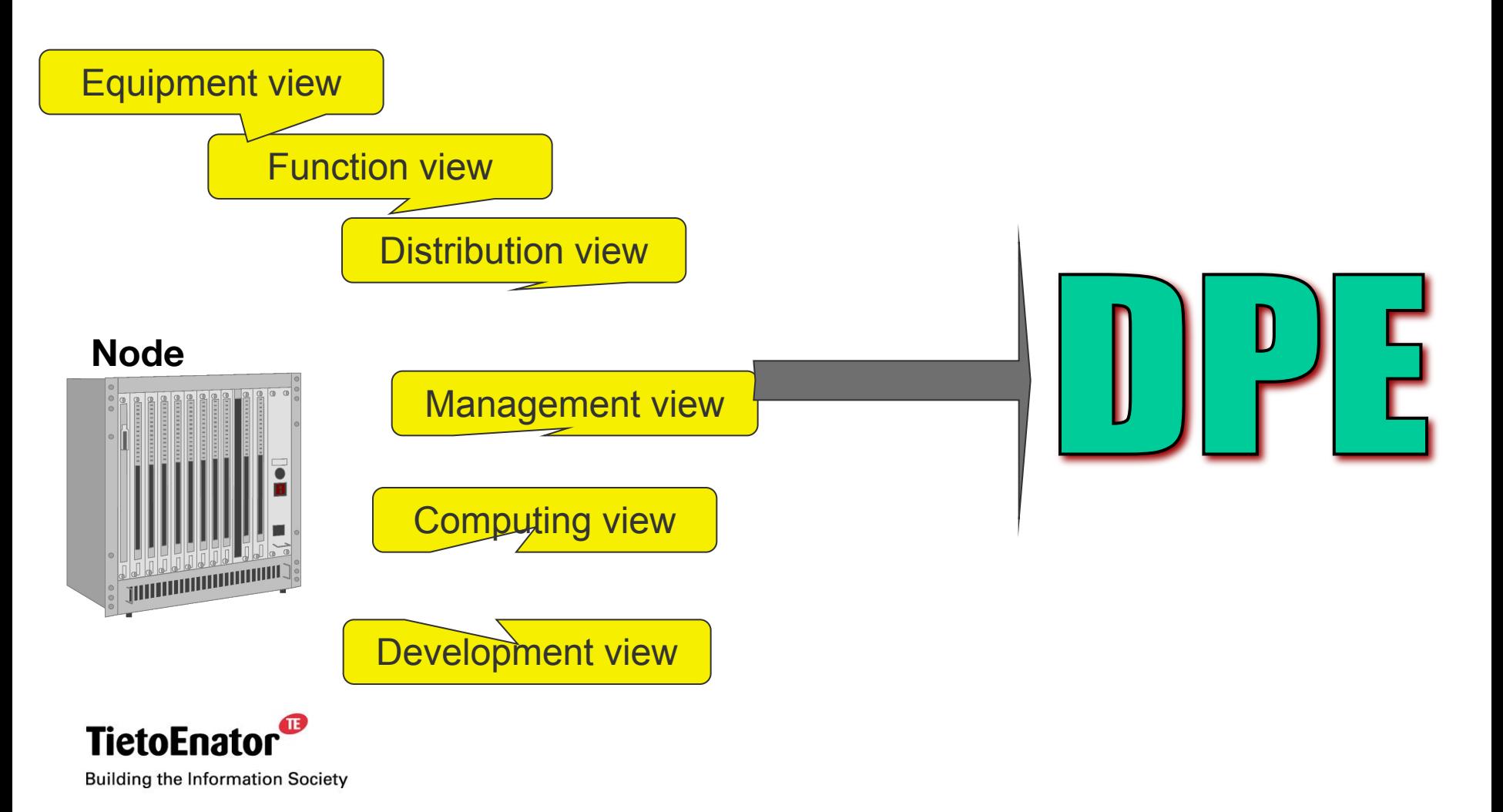

# **Equipment view**

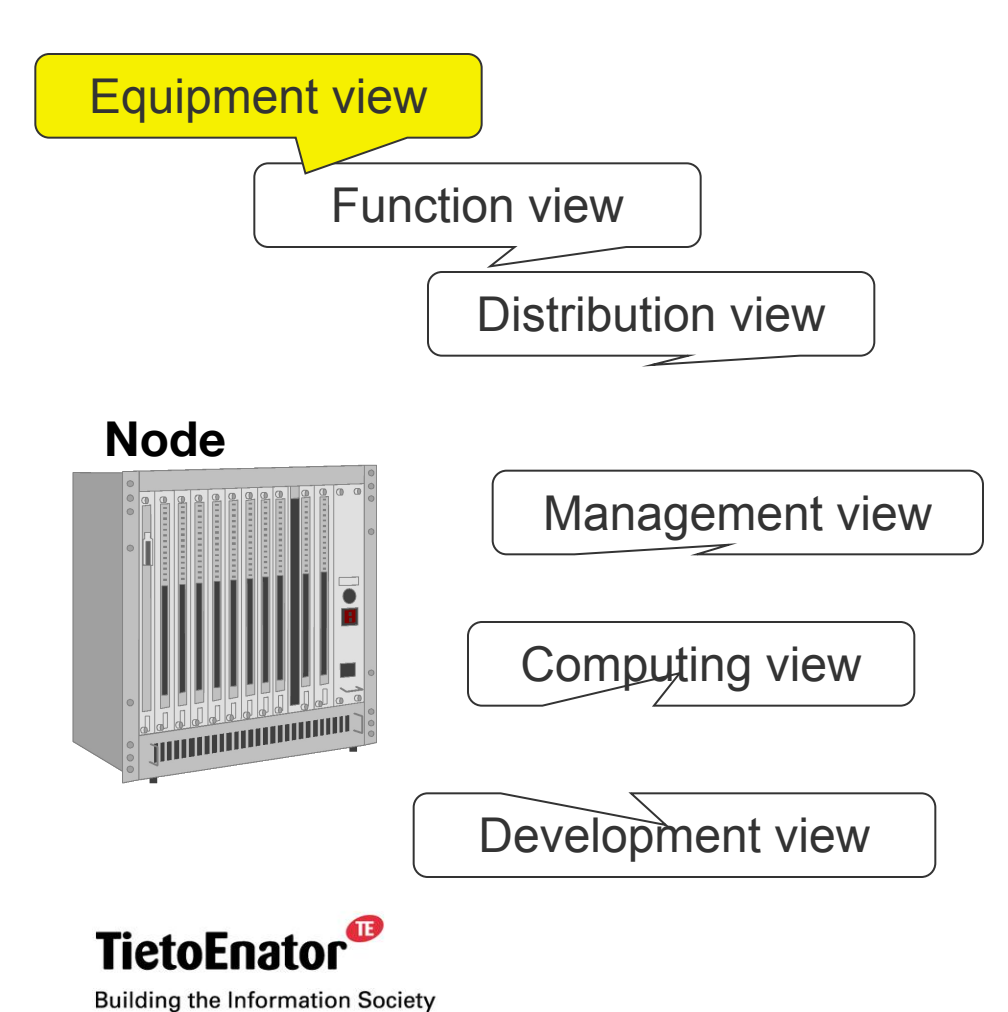

- A set of Plug-in-units (boards)
- Each Plug-in-unit may house several processors
- Plug-in-units may be removed/inserted while the Node is in operation
- Prepared & unprepared removal

## **Function view**

**Building the Information Society** 

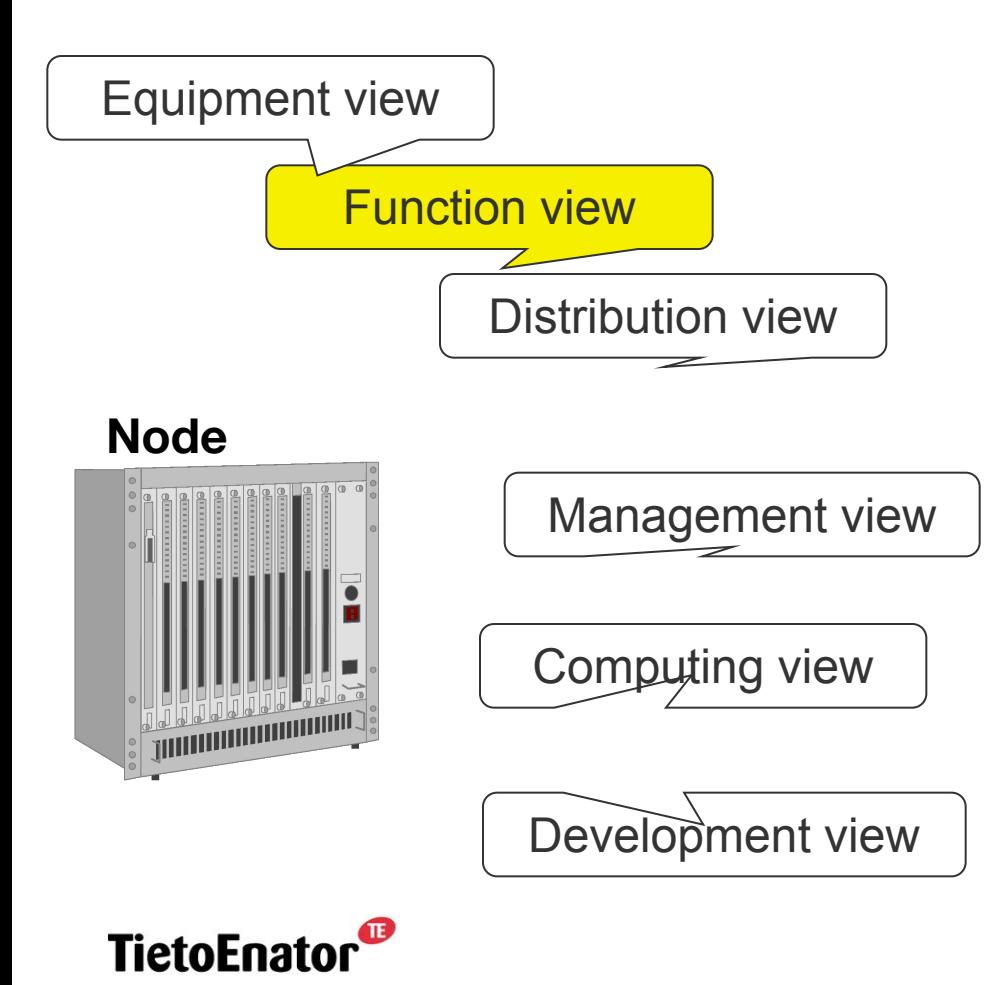

■ The full Node functionality may be broken down into smaller pieces : Function Blocks

 $\mathbf{C}$ 

- Reasons
	- Manage complexity
	- Different lifecycles

– Reuse

## **Distribution view**

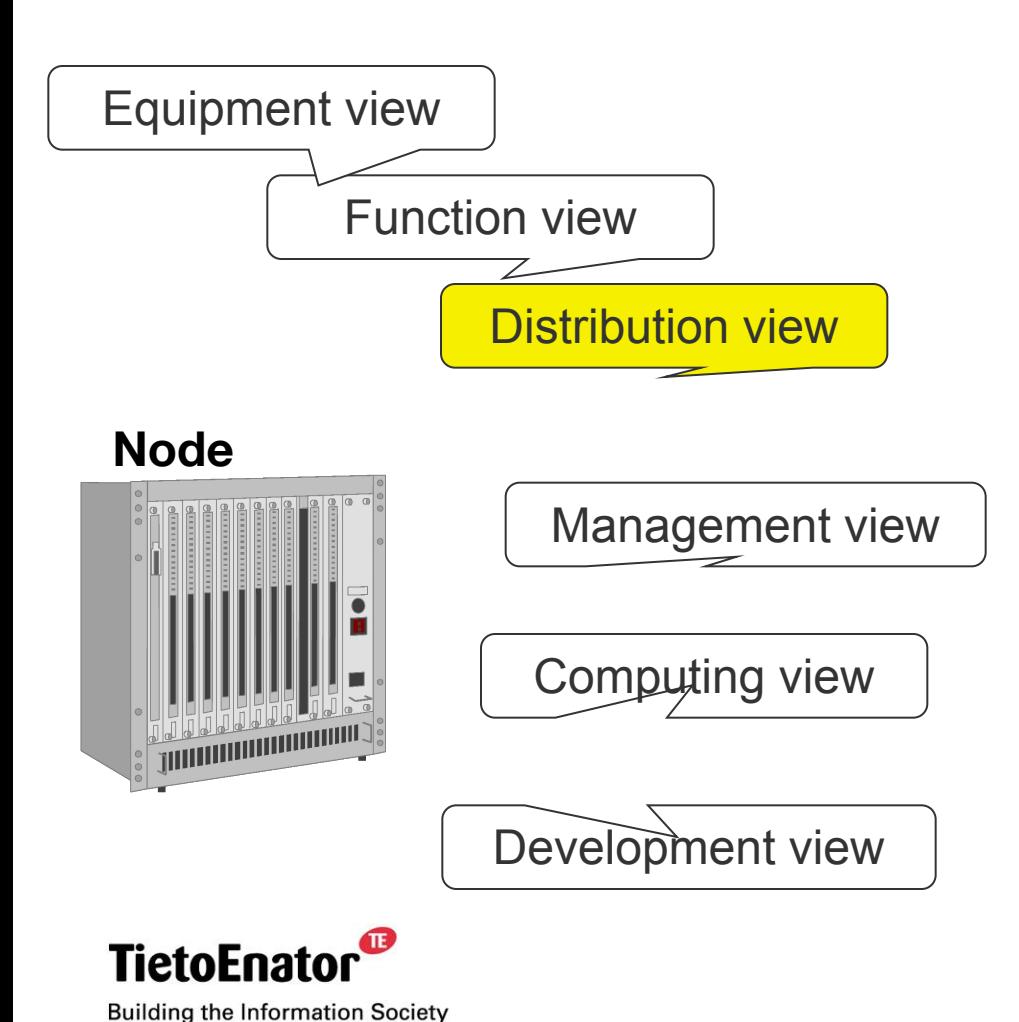

- **Different Function Blocks** may have different distribution patterns
- Map Function on Computing resources

- **EXE** Distribution may change over time, due to:
	- Redundancy and failover operations
	- Equipment administration
	- SW Upgrade/Update

### **Management view**

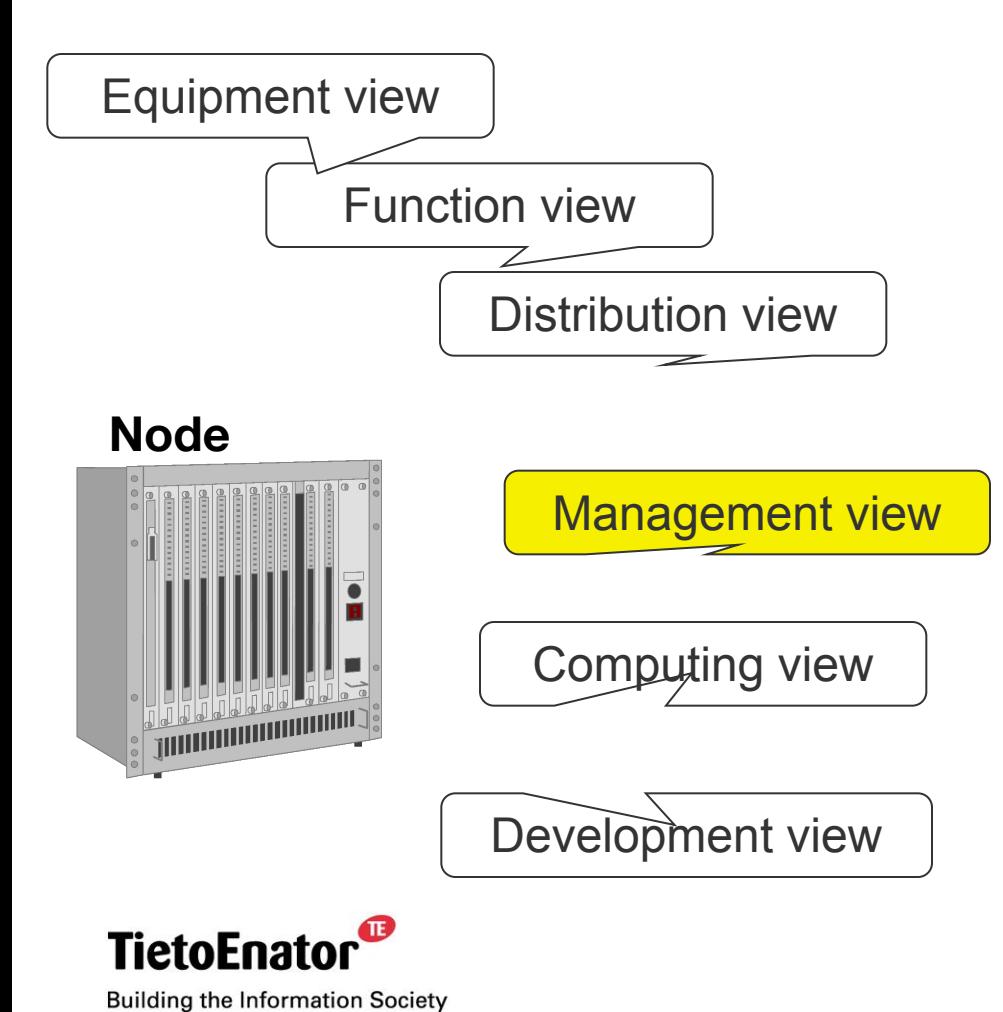

- One SYSTEM
- Node level redundancy
- **SW** installation/activation
- Node configuration state
	- checkpoint state
	- revert to known state

# **Computing view**

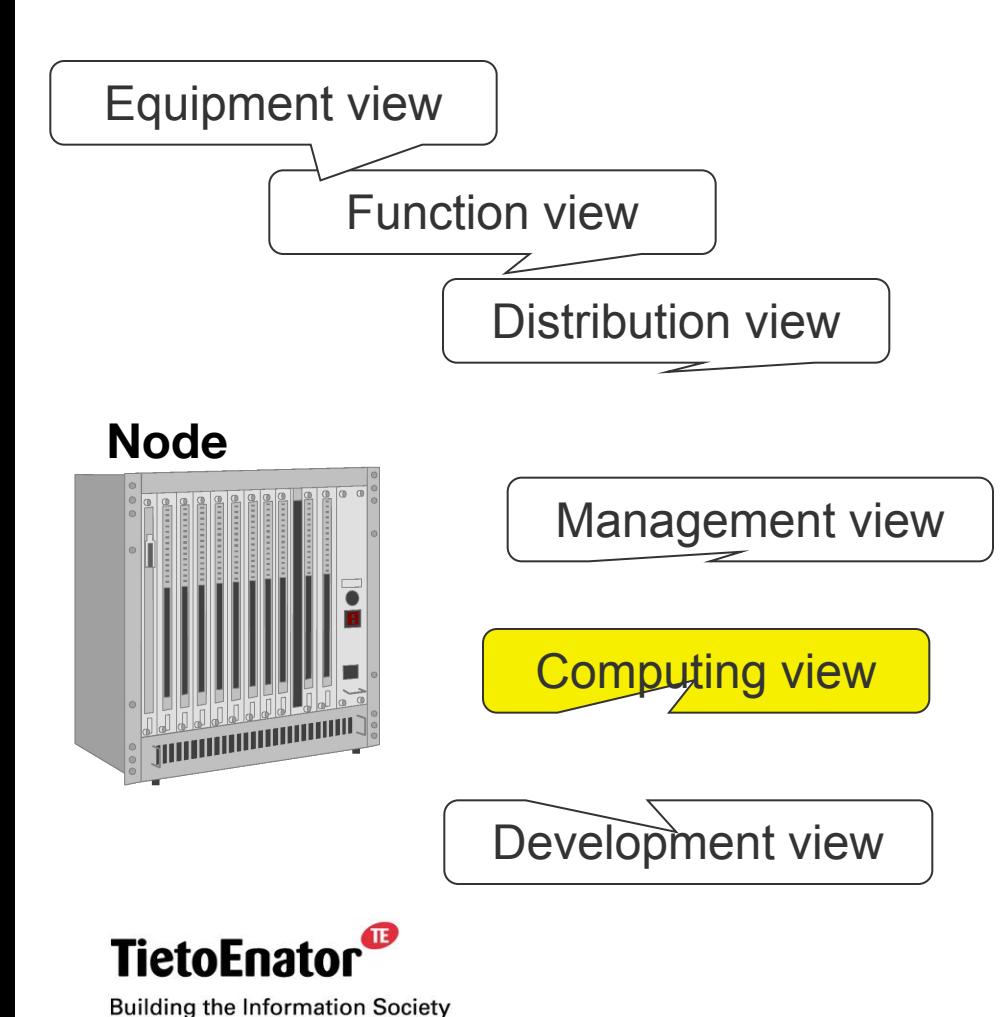

- A heterogeneous set of processors
- **The processors are loosely** inter-connected
- Local Operating System on each processor
- Local SW load operations Local/Remote data source
- **Example 1** Local encapsulation of executing entities - Unix processes, RTOS task groups, ...

### **Development view**

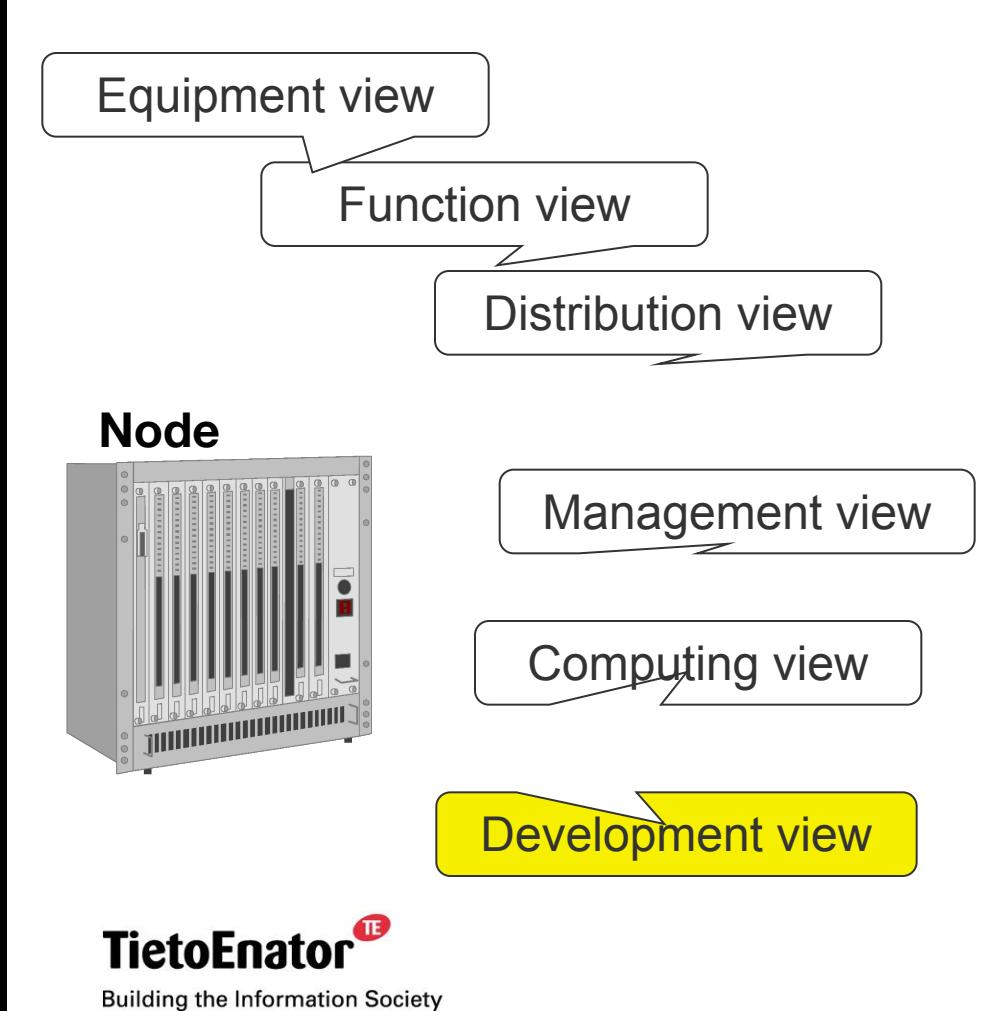

**Example 1 Group related function blocks** into an APPLICATION

 $\mathbf{C}$ 

- **Different programming** languages
- Integration of a set of APPLICATIONS into a full Node SW system

## **Different OS and program languages**

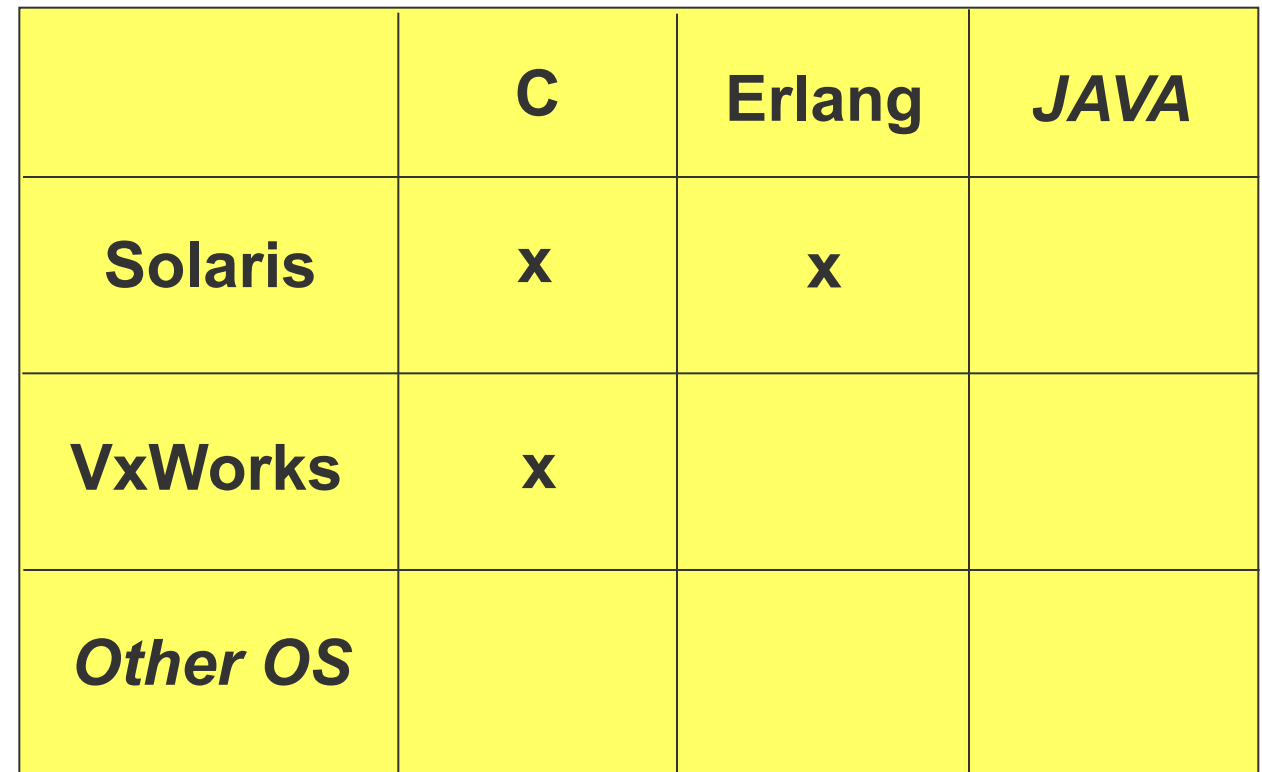

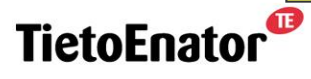

**Building the Information Society** 

2006-05-02 SS7 in SGSN, TPL-06:0022 **Copyright © 2006 TietoEnator Corporation** 15

### **Development View, SW delivery example**

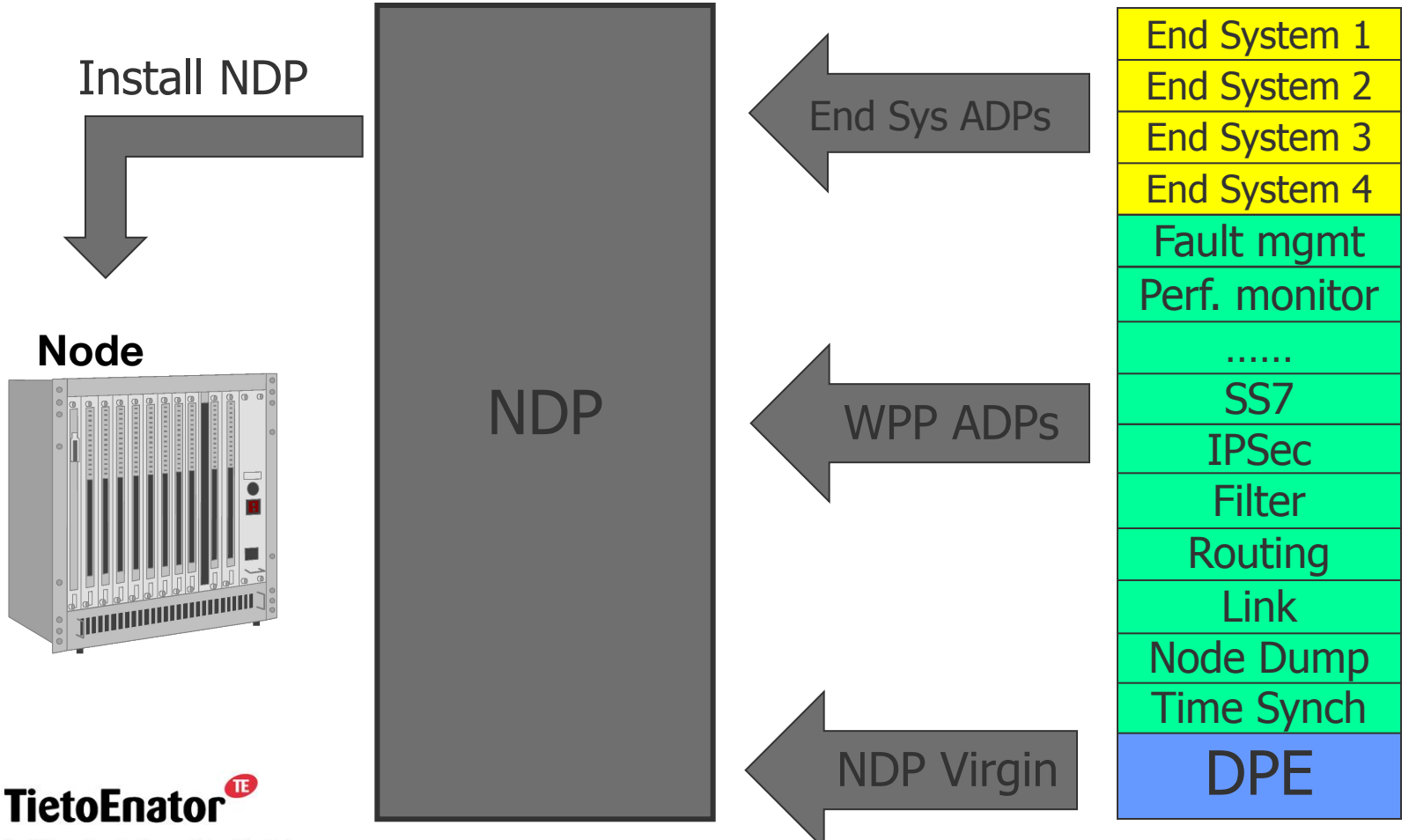

**Building the Information Society** 

#### 2006-05-02 SS7 in SGSN, TPL-06:0022 **Copyright © 2006 TietoEnator Corporation** 16

### **Typical Application structure**

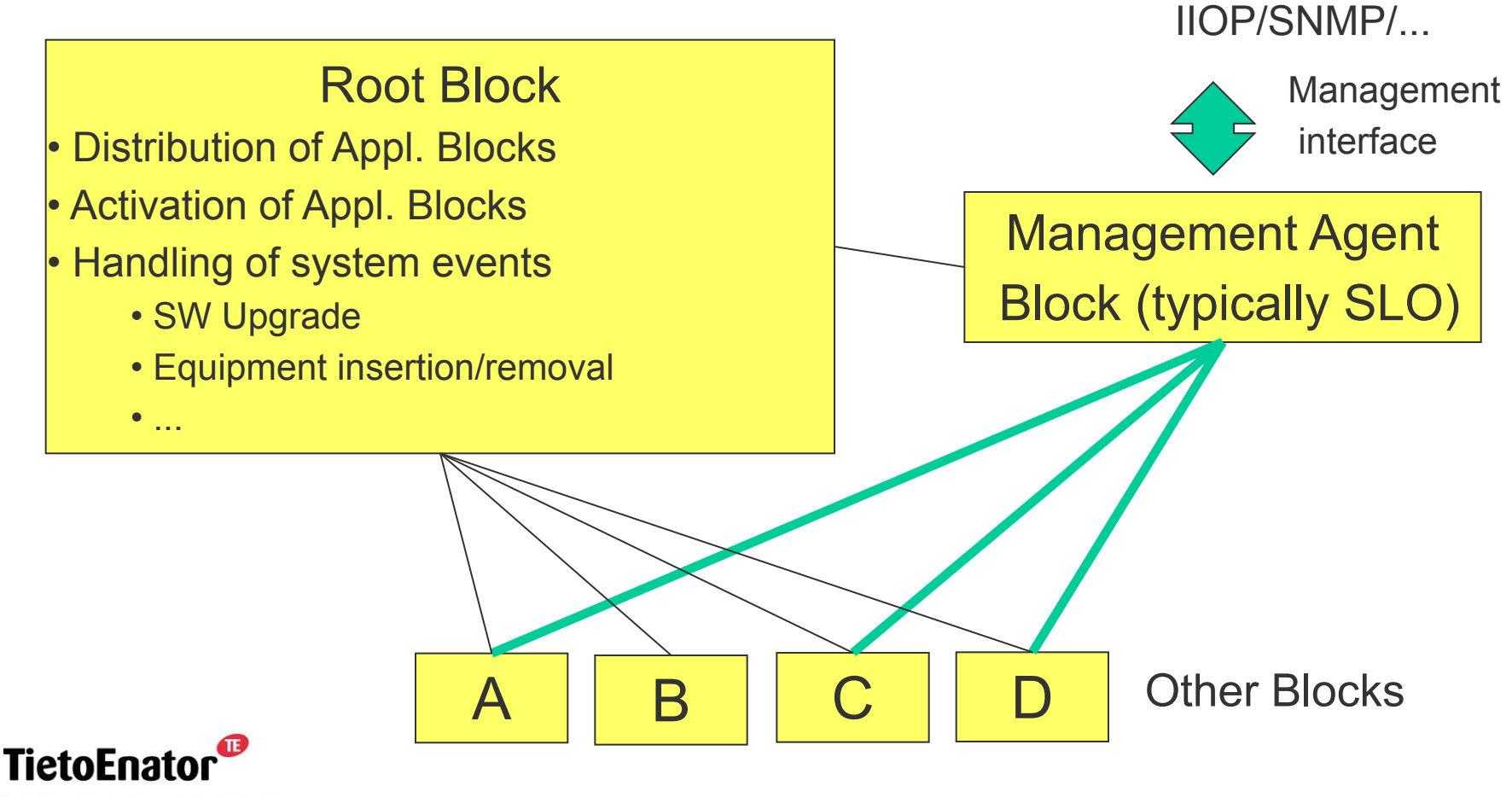

**Building the Information Society** 

2006-05-02 SS7 in SGSN, TPL-06:0022 **Copyright © 2006 TietoEnator Corporation** 17

 $\mathbf{D}$ 

### **System events**

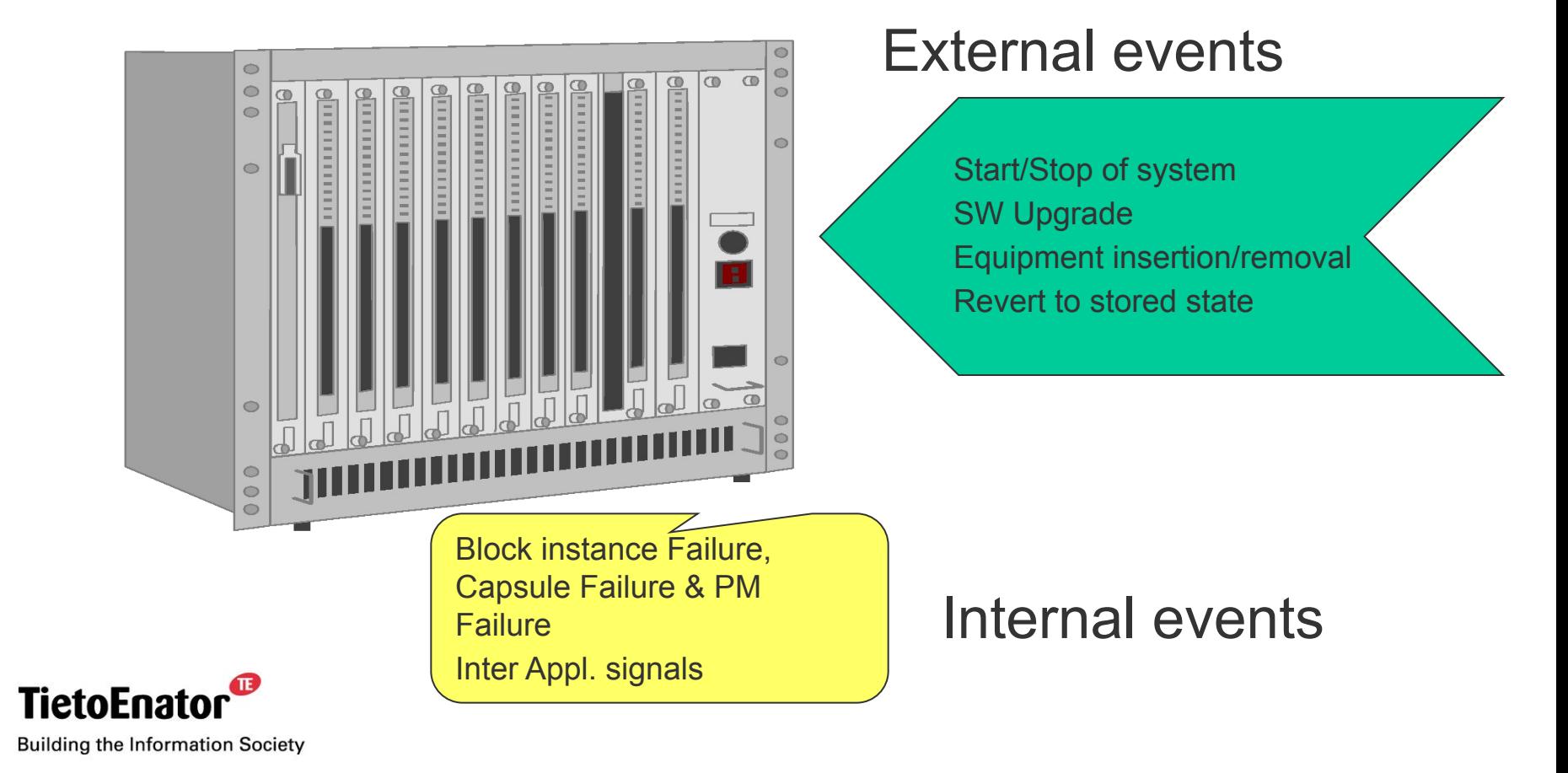

#### 2006-05-02 SS7 in SGSN, TPL-06:0022 **Copyright © 2006 TietoEnator Corporation** 18

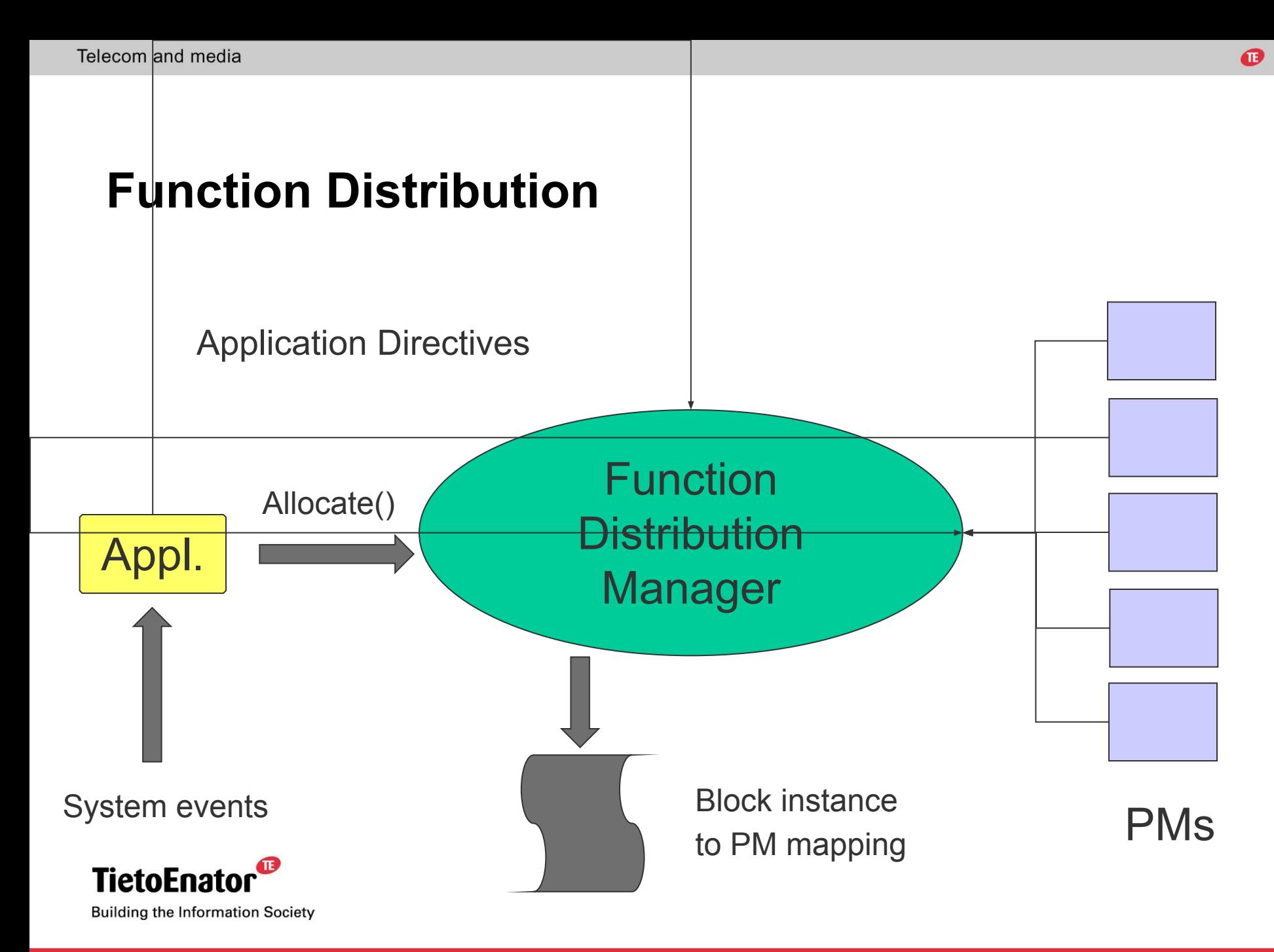

## **Summary**

#### *DPE gives support for:*

- Node start up/stop
- **Distribution**
- **SW upgrade**
- **Node supervision**
- **Example Register**

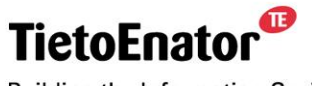

**Building the Information Society** 

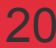

# **Distributed Processing Environment (DPE)**

### 2. Basic concepts

- Processing module (*PM*)
- *Application*
	- *application instance, application structure tree (AST), application instance, application root instance.*
- ▪*Block*, *block template*
- *Block instance*
- ▪*Capsule*
- *Load unit*
- **DPE** architecture

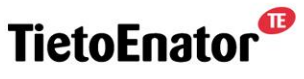

**Building the Information Society** 

### **Processing module (***PM***)**

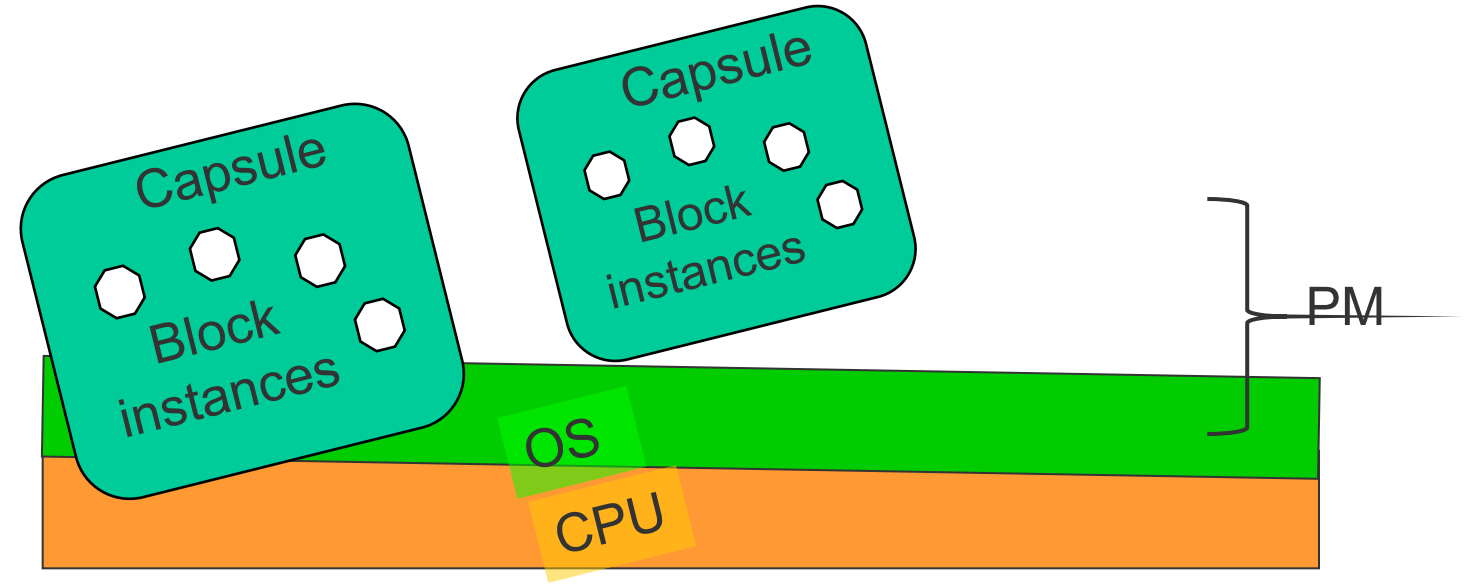

BI belonging to *application instance* **Application A** BI belonging to *application instance* **Application B**

A *PM* is a hardware processor with operating system. A *PM* can be used to run *capsules* containing *block instances.*

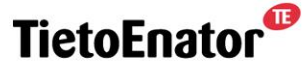

**Building the Information Society** 

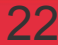

# *Application*

- *Application*
	- A program that can be run within DPE.
	- An *application* may be thought of as a (structured) collection of *blocks*.
	- All *blocks* in an *application* are organized into an *Application Structure Tree* (*AST*).
- *Application instance*
	- A program running within DPE.
	- An *application instance* can be thought of as a collection of *block instances*.
	- The collection may evolve over time.

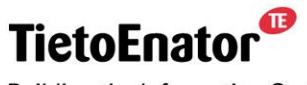

**Building the Information Society** 

œ

#### *Application* **functionality structured into** *block instances*

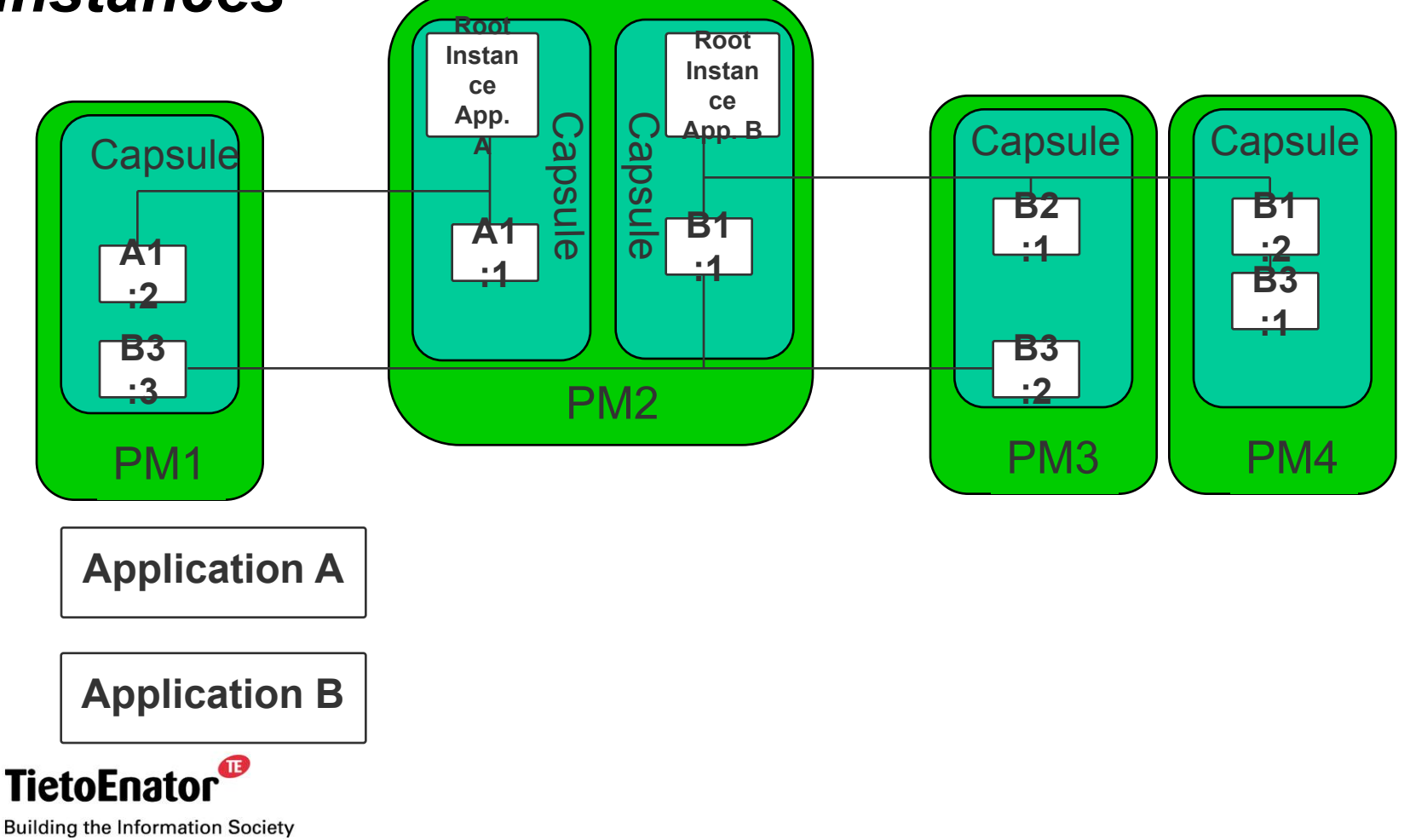

2006-05-02 SS7 in SGSN, TPL-06:0022 **Copyright © 2006 TietoEnator Corporation** 24

# *Application structure tree* **(AST)**

- A tree that describes the relations between *blocks* in an *application.*
- The root of a tree represents the total functionality of the *blocks* contained in that tree.
- ▪AST does not change at runtime.

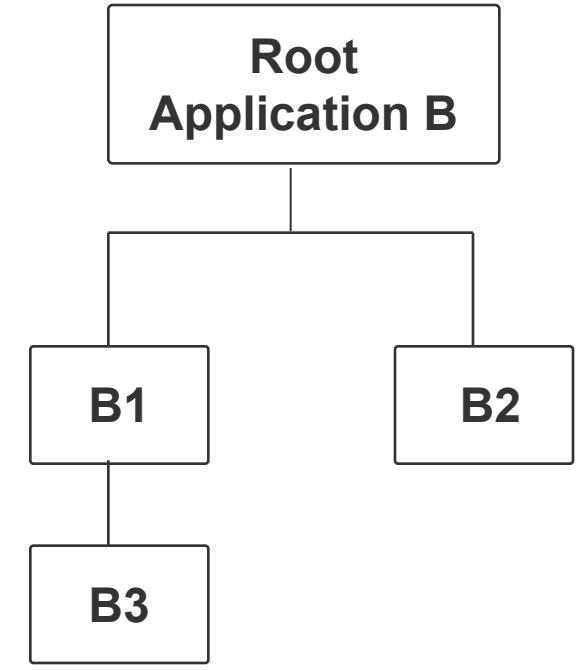

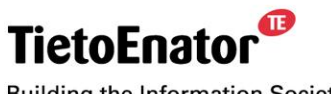

**Building the Information Society** 

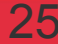

ß

## *Application instance descriptor*

- Describes the relations between *block instances* in an *application instance.*
- The root is called the *application root instance*. It is the only instance of the block in the root of an *AST.*
- The descriptor may change at runtime.

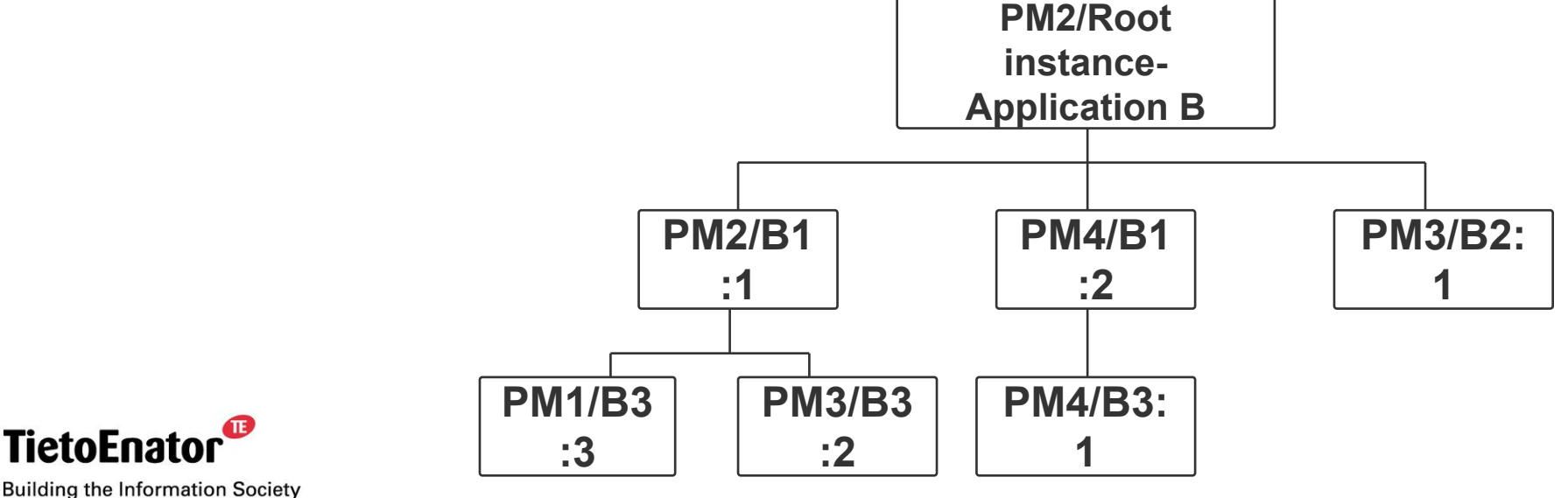

#### 2006-05-02 SS7 in SGSN, TPL-06:0022 **Copyright © 2006 TietoEnator Corporation** 26

ß

#### œ

# *Block* **and** *block template*

- *Block*
	- A functional unit within an *application*.
	- Smallest functional part that can be instantiated to a running entity on a particular processing module (*PM*).
- *Block template*
	- Executable code performing the functionality of a *block.*
	- Same block may have several *block templates*, each for a different type of execution environment (*Capsule*).

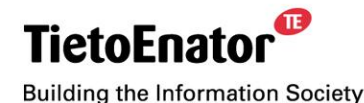

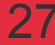

### **Implementation of a block instance in a C-Capsule on Solaris**

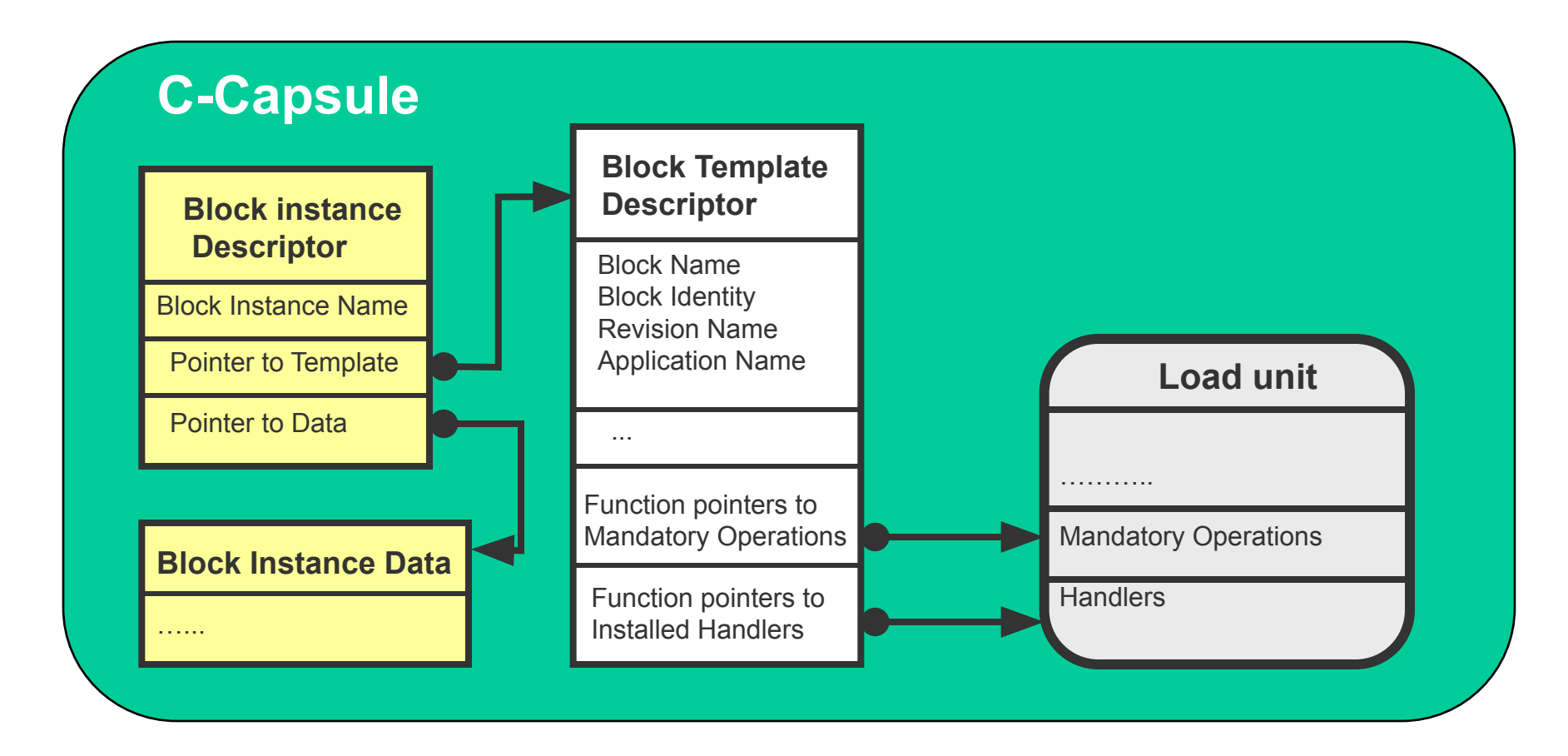

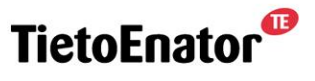

**Building the Information Society** 

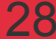

### *Block Instance*

#### ▪ A *block instance*

- resides in a particular *capsule.*
- requires that the appropriate *block template* is present in the *capsule.*
- is created based on the *block template.*
- A *block instance* is the executing form of a *block, e.g.,*
	- an Erlang process.
- Each *block instance* (BI)
	- belongs to a particular *application instance; and*
	- has an unique identity *(block instance name)* which is not reused.

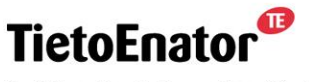

**Building the Information Society** 

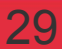

# *Capsule*

- A special protective execution environment in which block instances can be made to run in a certain processing module (*PM*)**.**
- Makes it possible to use uniform interfaces between DPE and *applications* despite the differences in implementation languages, operating systems etc.

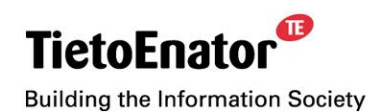

Ø

## **Capsule types are defined by:**

- **E** Hardware (SPARC, PowerPC, etc.);
- **Derating system (Solaris, VxWorks, etc.);**
- **EXA** Language (interpreted Erlang, C, Java, etc.); and
- **Design decisions when implementing the capsule.**

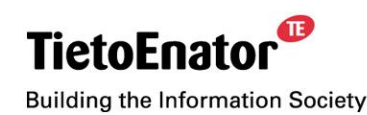

 $\mathbf \Omega$ 

# *Load Unit*

- An entity containing one or more *block templates.*
	- A C load unit is a file.
	- An Erlang load unit is a directory.
- Specific to a *capsule* type.
- When code is loaded into a *capsule*, it is always in the form of an entire *load unit.*
- **EXTER After a load unit is loaded into a** *capsule*, the capsule contains copies of the enclosed *block templates.*

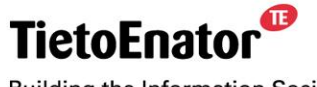

**Building the Information Society** 

Ø

#### **Blocks, load units, block templates, capsules and block instances - Relations**

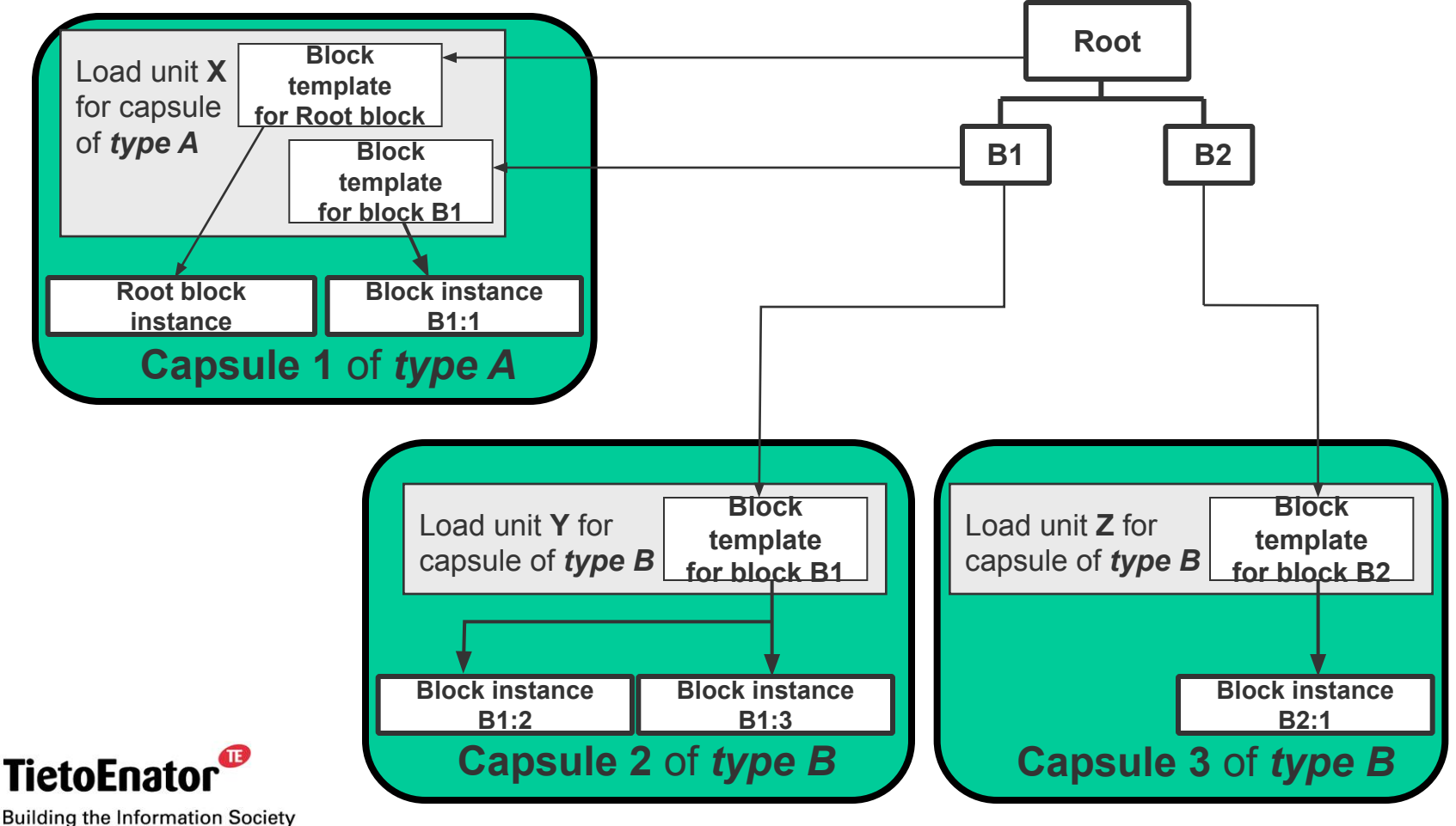

#### **DPE architecture - overview**

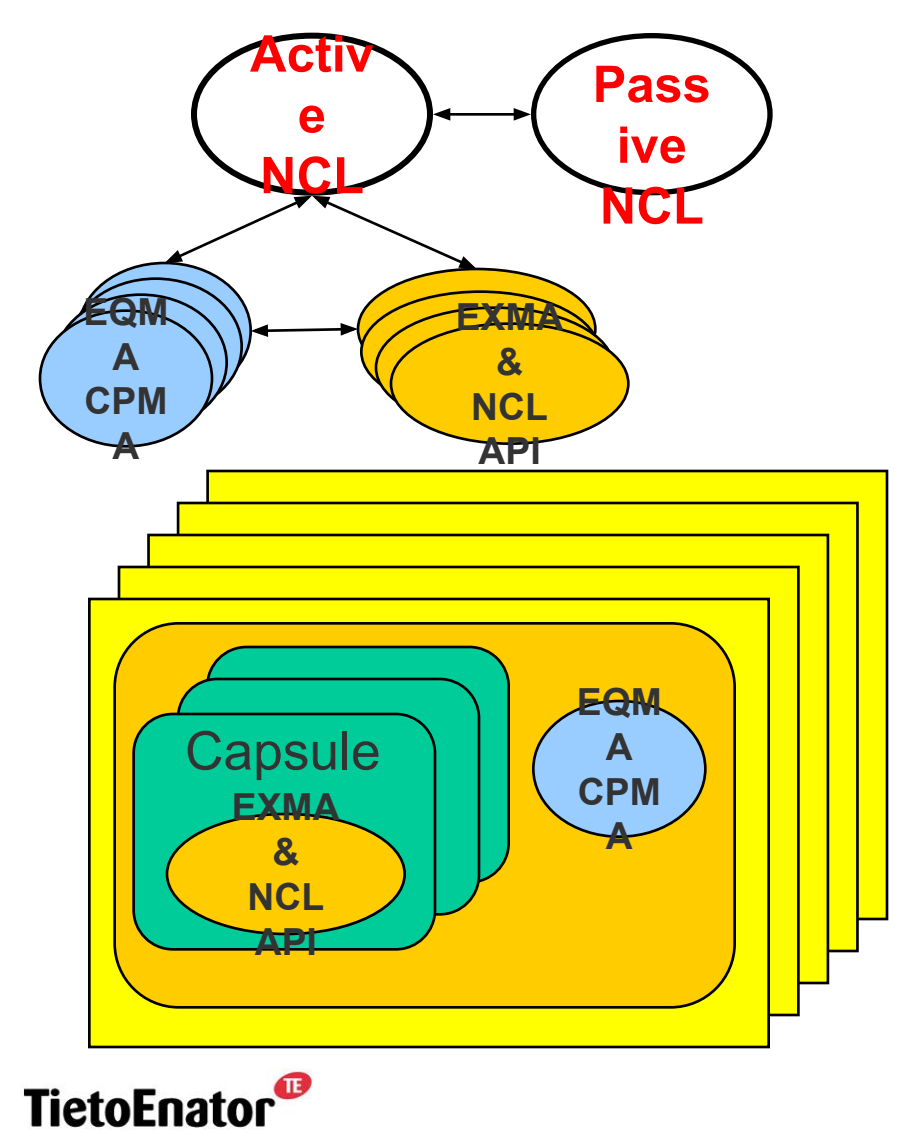

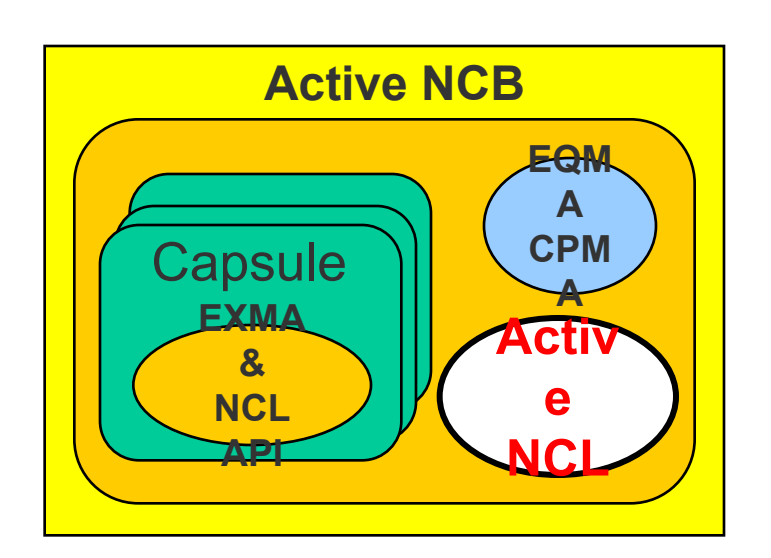

 $\mathbf{C}$ 

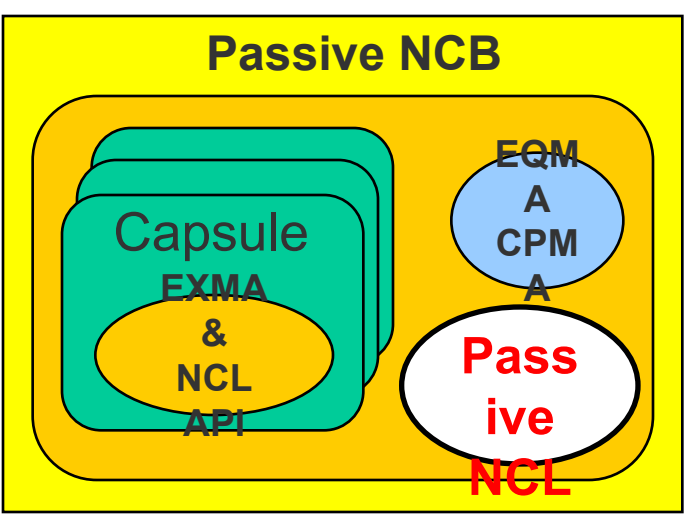

**Building the Information Society** 

# **DPE architecture - Node Control Logic (NCL)**

- **NCL is the DPE kernel.**
- Two instances within the Node:
	- Active NCL, and
	- Passive NCL.
- The Boards where the two NCL instances reside are called Active NCB and Passive NCB (Node Control Board).
- The purpose of of the Passive NCL is to track the internal states of the Active NCL, in order to be able to take over if the Active NCL fails.

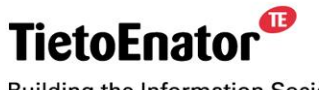

**Building the Information Society** 

# **DPE architecture - Processor related parts**

- EQMA Equipment Management Agent
	- Located on all CPU:s
	- Responsible for all local equipment management operations
- CPMA Capsule Management Agent
	- Located on all PM:s
	- Responsible for all local capsule management operations (create, delete, …)

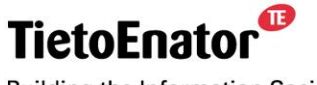

**Building the Information Society** 

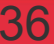
# **DPE architecture - Capsule related parts**

- EXMA Execution Management Agent
	- Located in every Capsule
	- Responsible for operations related to Block Instances (create, start, stop, delete, …) within the specific Capsule.
- DPE API
	- Located in every Capsule
	- Allows Block Instances to interact with DPE (EXMA and NCL)
	- Location of NCL transparent to applications
	- Implementations for both C and Erlang

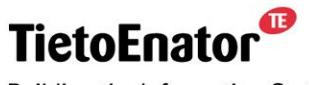

**Building the Information Society** 

œ

Board 1

#### **DPE architecture vs. example application instances**

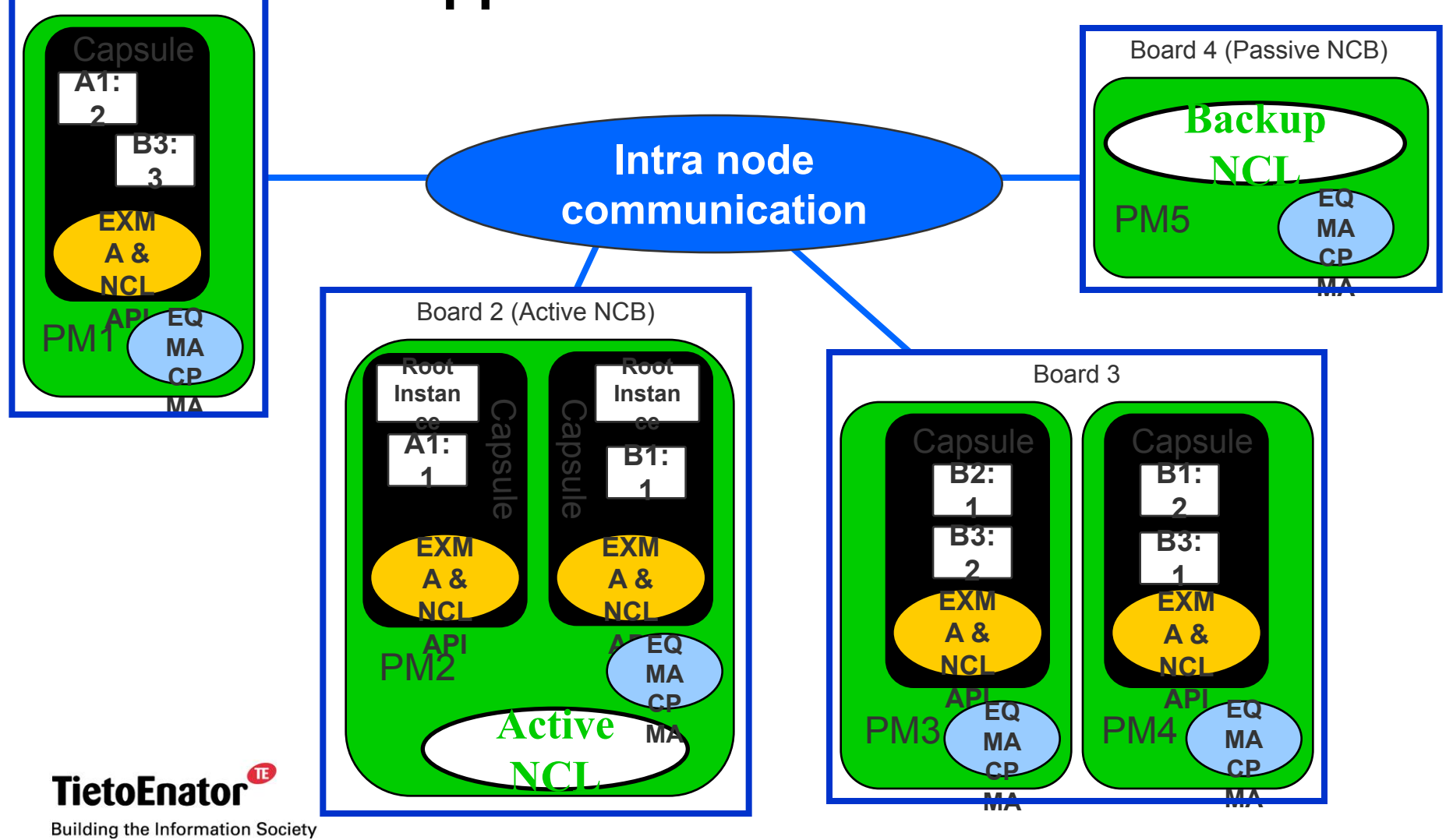

#### 2006-05-02 SS7 in SGSN, TPL-06:0022 **Copyright © 2006 TietoEnator Corporation** 38

# **Distributed Processing Environment (DPE)**

#### 3. Use Cases

- An example application
- Use cases:
	- Starting an application
	- Stopping an application
	- Blocking of a board
	- Addition of a board
	- Failing boards or PMs
	- Fail over
	- Software upgrade

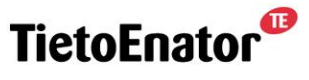

**Building the Information Society** 

#### **An example application**

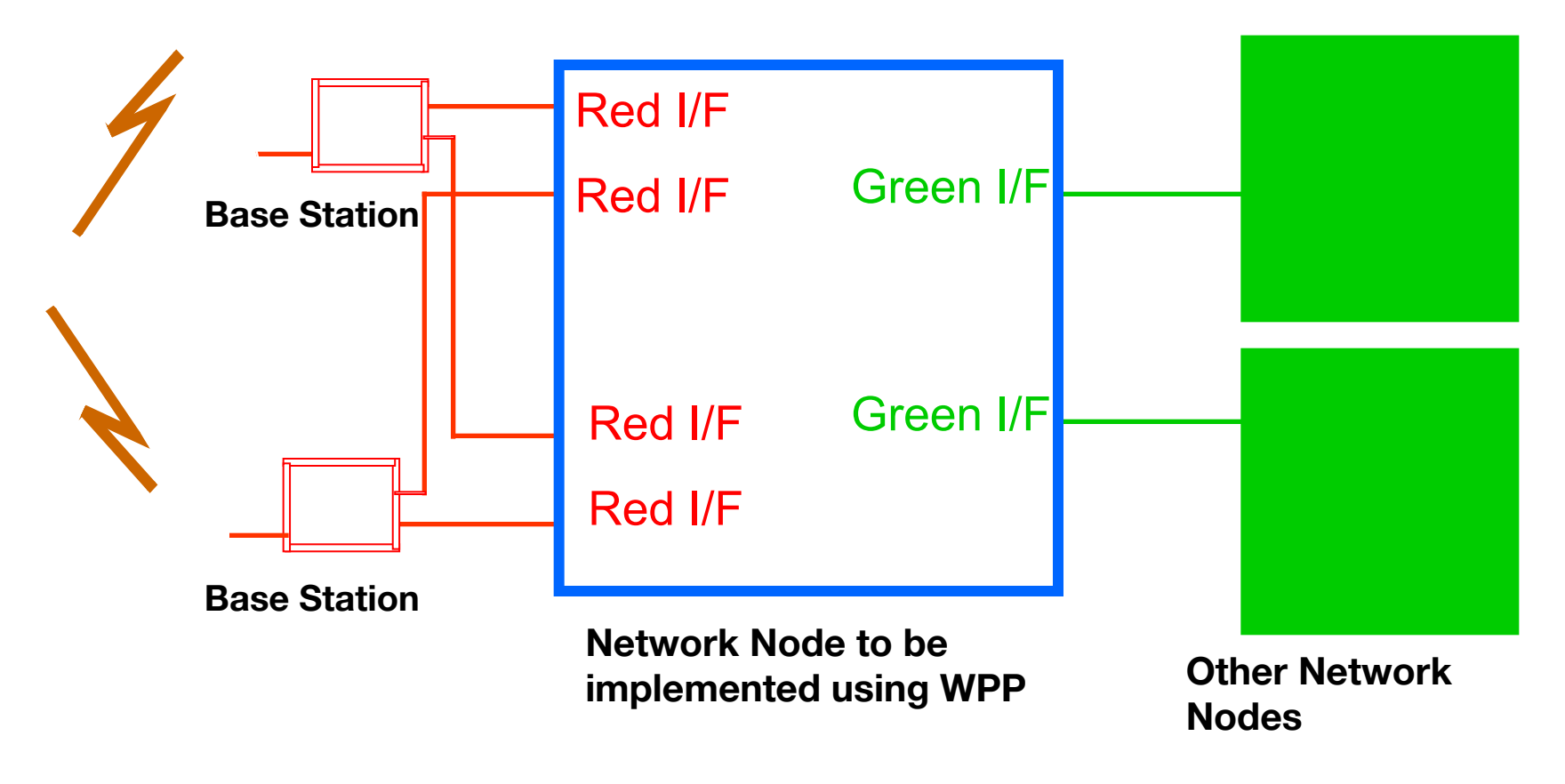

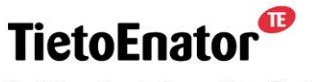

**Building the Information Society** 

#### 2006-05-02 SS7 in SGSN, TPL-06:0022 **Copyright © 2006 TietoEnator Corporation** 40

 $\mathbf{C}$ 

# **Example application (Cont.) - Logical view**

- Four major tasks:
	- handling of protocol interfacing base stations (Red I/F);
	- handling of protocol interfacing other nodes (Green I/F);
	- basic routing service (Routing); and
	- signal path handling (SignalPath).
- Chosen application structure tree (AST).

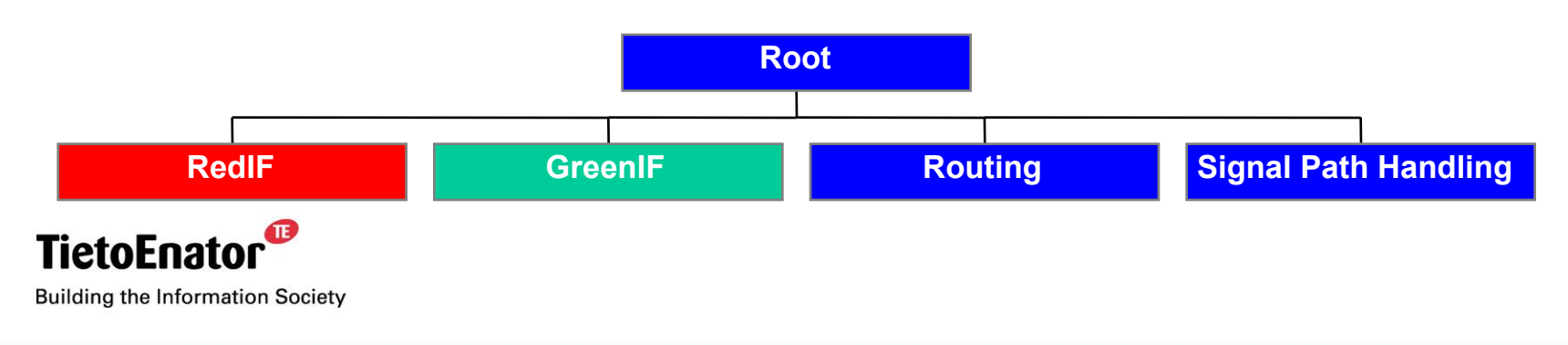

#### **Example Application (Cont.) - Computing resources**

- 3 General Processing Boards (GPB)
	- 1 x UltraSparc
	- Solaris
- 4 Interface Board E1 (IBE1)
	- $-4 \times E1$  with 2 Mbit/s (Sends and receives packages)
	- VxWorks
- **•** Intra node communication
	- Ethernet (2x) between boards

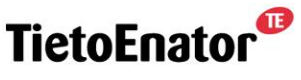

**Building the Information Society** 

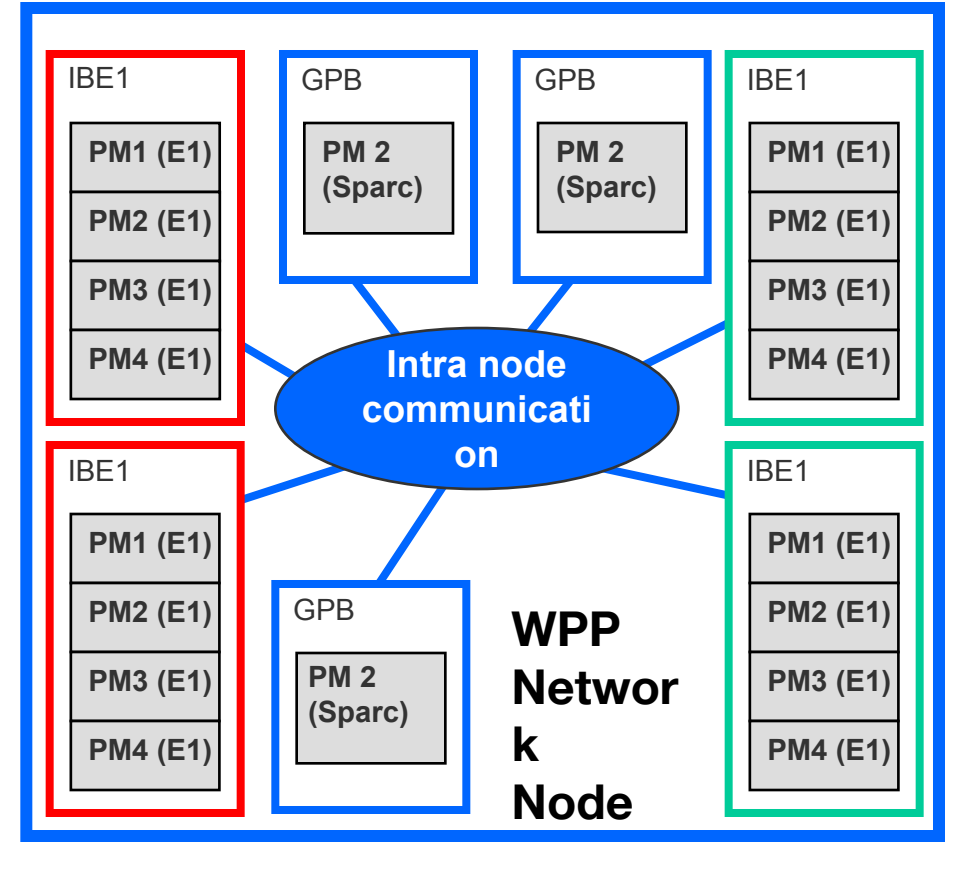

### **Example application (Cont.) - Mapping**

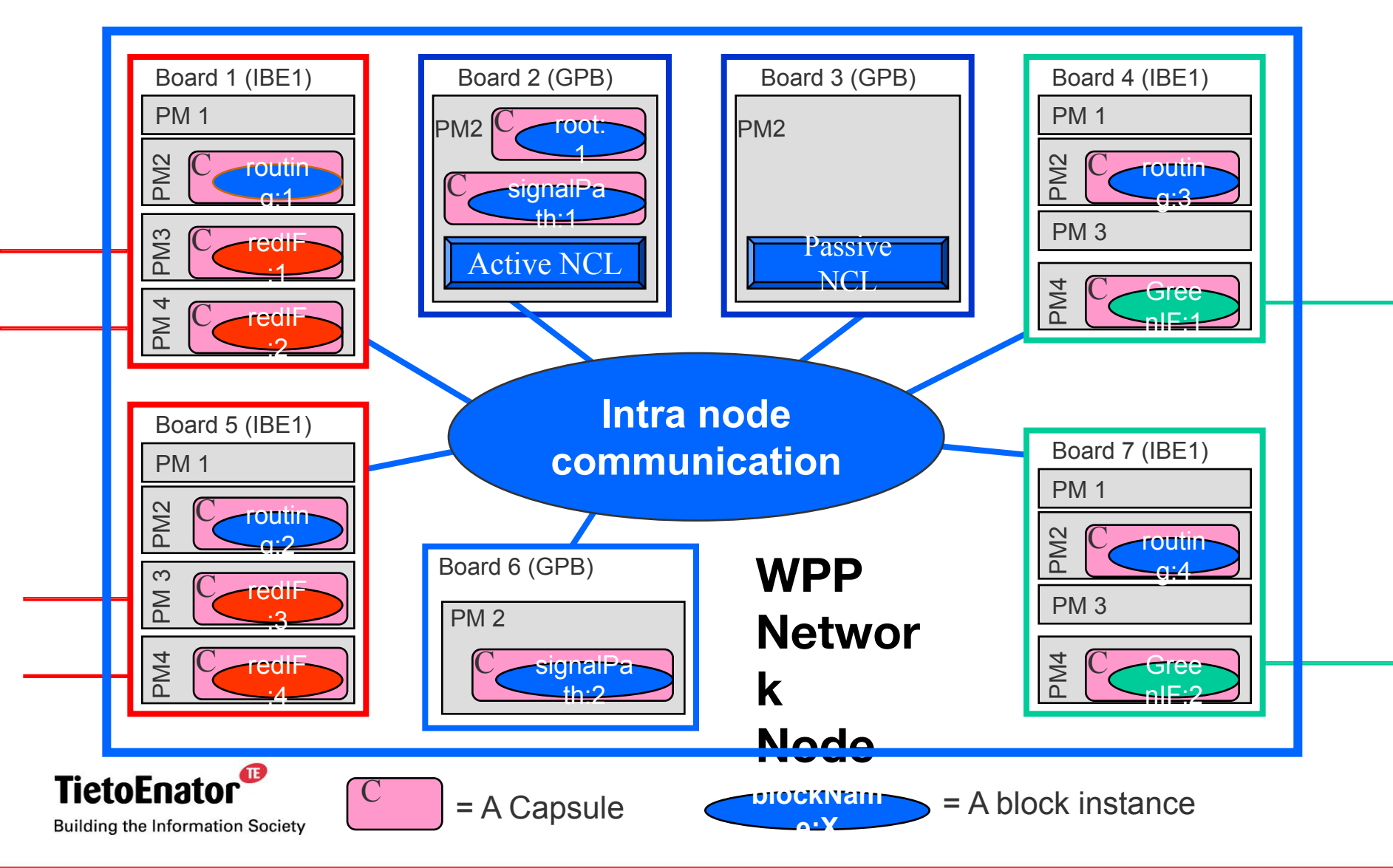

#### 2006-05-02 SS7 in SGSN, TPL-06:0022 **Copyright © 2006 TietoEnator Corporation** 43

# **Starting an application**

- DPE creates application root instance (root).
- DPE starts root.
- Root defines application directives.
- Root asks DPE
	- for an allocation suggestion.
	- to create block instances.
	- to start block instances.
- Root notifies DPE when the distribution is complete

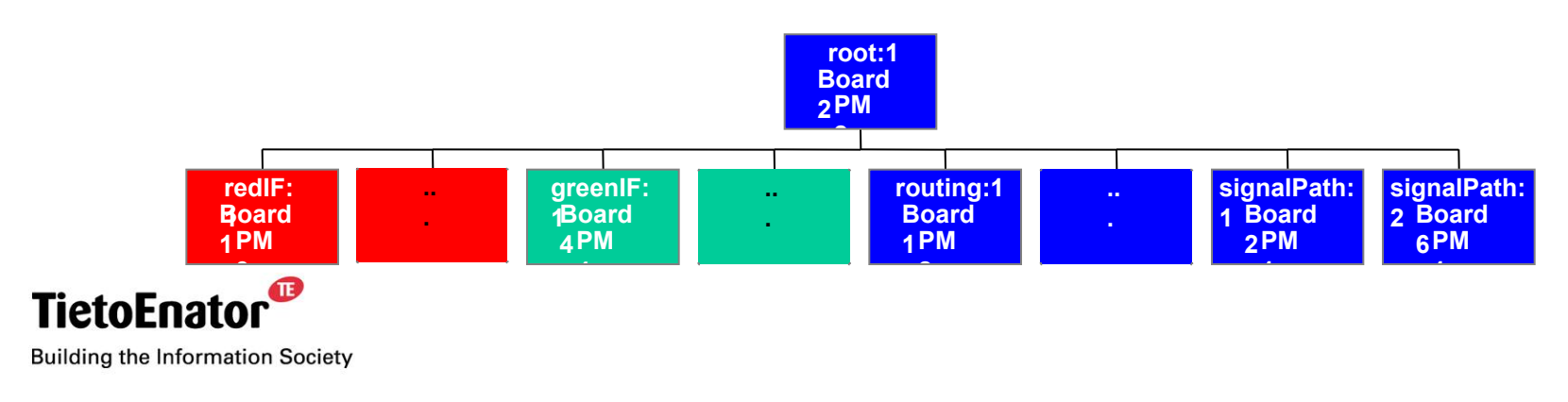

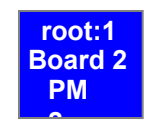

# **Stopping an application**

- DPE requests the application root instance (root) to stop the application.
- Root requests DPE to
	- stop the block instances.
	- delete the stopped block instances.
- Root notifies DPE when the application is stopped.
- DPE stops the root and assures that it is deleted.

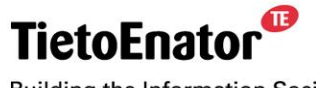

**Building the Information Society** 

œ

### **Blocking of a board**

- Operator requests DPE to block a board, and hence all PMs on that particular board.
- DPE informs application root instance (root) about blocking request of PMs where the application has running Block Instances (BIs).
- The root removes all BIs that belongs to the application from the PMs on the affected board.
- DPE informs the operator when the whole board has been blocked.

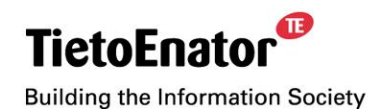

# **Note that a blocking request can be issued by:**

- an operator via GUI,
- an operator that presses the repair button on a board,
- an application.

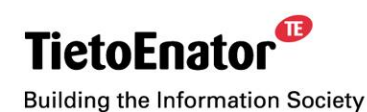

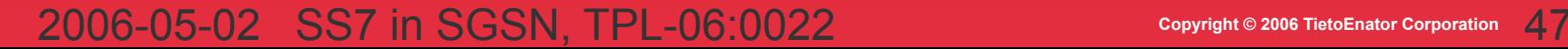

# **An example - Blocking board 6**

- DPE informs root about blocking request affecting BI: signalPath:2.
- Root requests DPE to stop and delete signalPath:2.
- DPE informs operator about blocking completion.
- Root may reconfigure the application:
	- Root asks DPE for an allocation suggestion.
		- DPE suggest that signalPath: 2 is allocated on PM2 in board 3.
	- Root asks DPE to create and start signalPath:2.

**Building the Information Society** 

**TietoEnat** 

Board 6 (GPB) PM 2 signalPa th:2

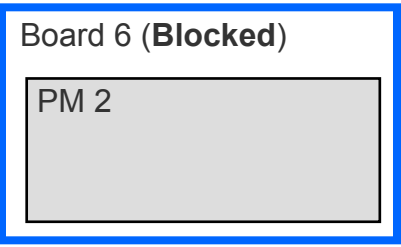

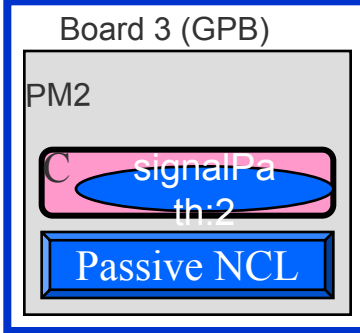

# **Addition of a Plug-In-Unit (PIU)**

- An operator inserts a PIU into an empty slot
- DPE notifies all application root instances (roots) that new hardware is available
- The Roots investigates if the applications should reconfigure
- The Roots ask DPE for an allocation suggestion

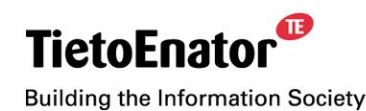

#### **Failing boards or PMs**

- **Eailures are caused by a wide variety of events**
- The result of these failures is that one or more block instances die.
- DPE detects failures and sends messages to the affected application root instances
	- the message contains a set of failed block instances
- These roots may then initiate application-specific recovery actions.

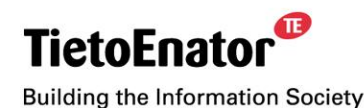

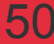

#### **An example - PM3 and PM4 on board 1 has failed**

- DPE detects this, and:
	- $-$  notifies  $root:1$  that the block instances redIF:1 and redIf:2 have died.
- $\blacksquare$   $\text{root:1}$  may then initiate application-specific recovery actions.

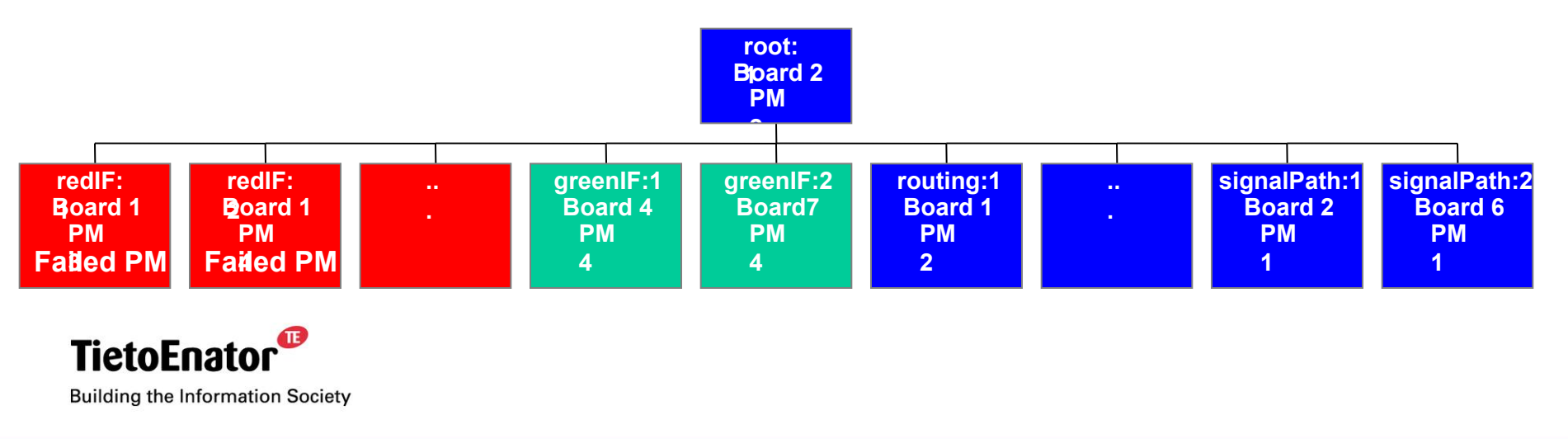

# **PM2 PM3 PM 1**

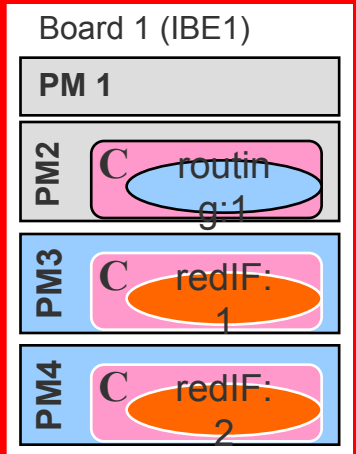

#### 2006-05-02 SS7 in SGSN, TPL-06:0022 **Copyright © 2006 TietoEnator Corporation** 51

### **But .. What if the Active NCB (Board 2) fails?**

- DPE performs a fail-over operation, which consists of replacing the active NCL with the passive NCL:
	- All the NCL data structures are replicated;
	- the replicated data is used to re-establish the state of NCL. The operations of DPE can continue almost without disruption.
- **EXECT After fail-over, NCL will automatically restart all** application root instances.

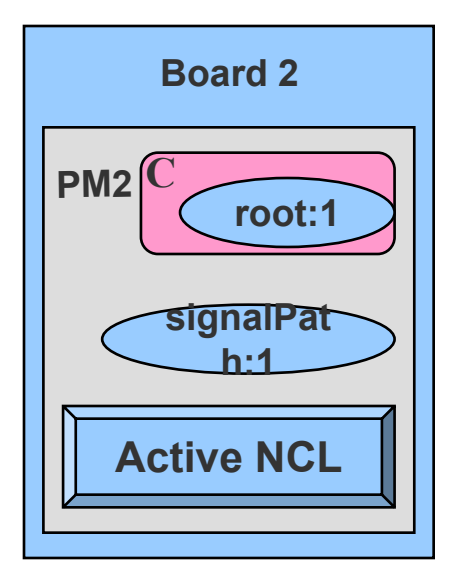

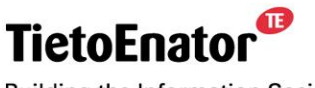

**Building the Information Society** 

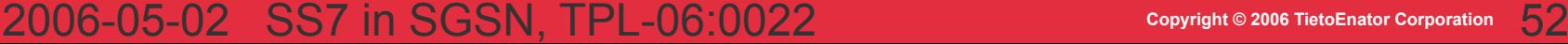

#### **An example: Board 2 has failed**

- $\blacksquare$  root:1, signalPath:1 and Active NCL die
- DPE detects this, and:
	- performs a fail-over operation (active NCL is replaced with the passive NCL);
	- root:1 is restarted as root:2 on PM1 in board 3;

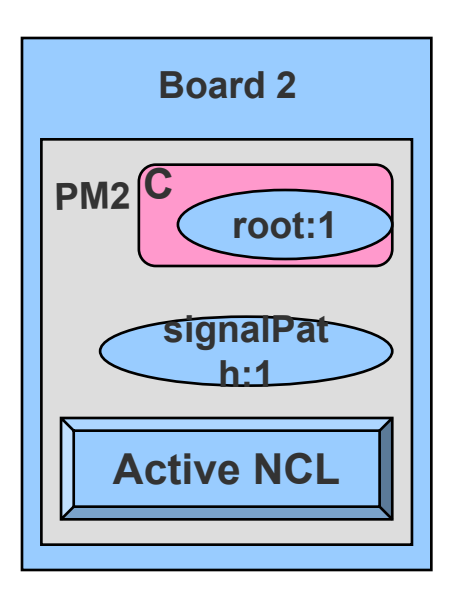

- $\text{root}:2$  quires NCL about the state of the block instances. It finds out that signalPath:1 has died; and
- $root:2$  may then initiate application-specific recovery actions.

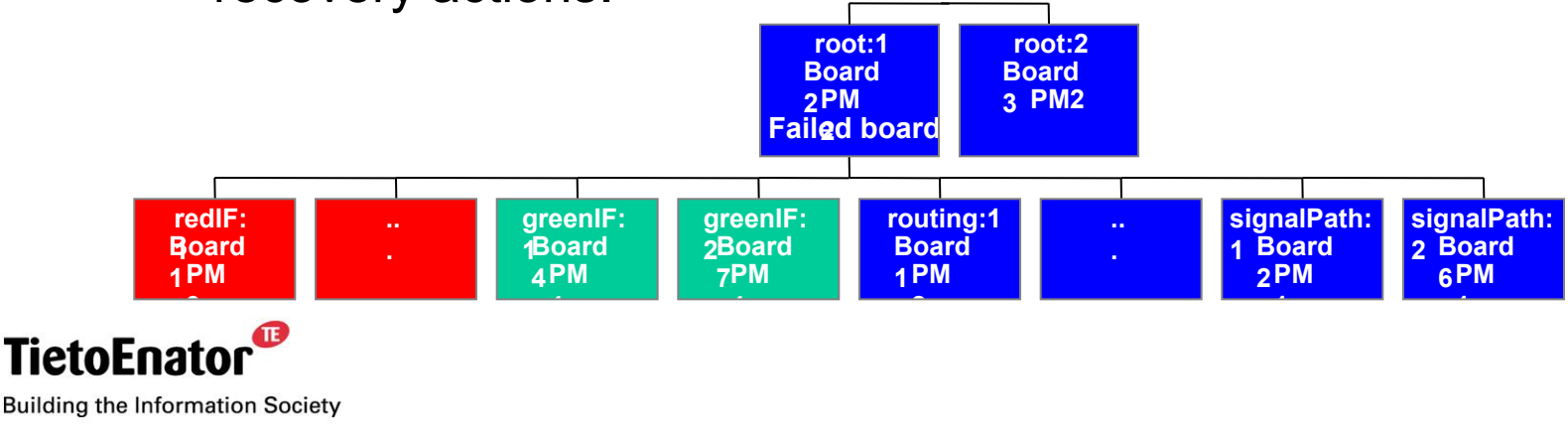

# **Software upgrade**

- DPE provides support for:
	- upgrading to a new software configuration;
	- falling back to a previously check-pointed software configuration;
	- introducing patches.
- The method to activate a software configuration depends on the circumstances.
- From an applications point of view, it does not matter which activation method that is used:
	- an application may either be stopped or remain running;
	- in each case it has to manage its own configuration data.

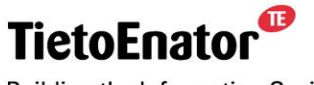

**Building the Information Society** 

Ø

# **Distributed Processing Environment (DPE)**

- 4. Introduction to Capsule Management
	- Capsule Management
	- **Eunctionality and Behavior**

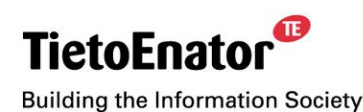

Ø

### **Capsule management**

- Capsule Management manages the creation and deletion of capsules
- It is implemented by the following software entities:
	- the *Capsule Manager*, or *CPM*, which is a part of NCL
	- the *Capsule Management Agents* (or *CPMA*s): there is one such agent in each active PM.

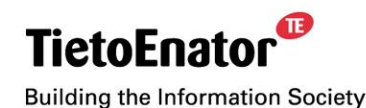

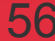

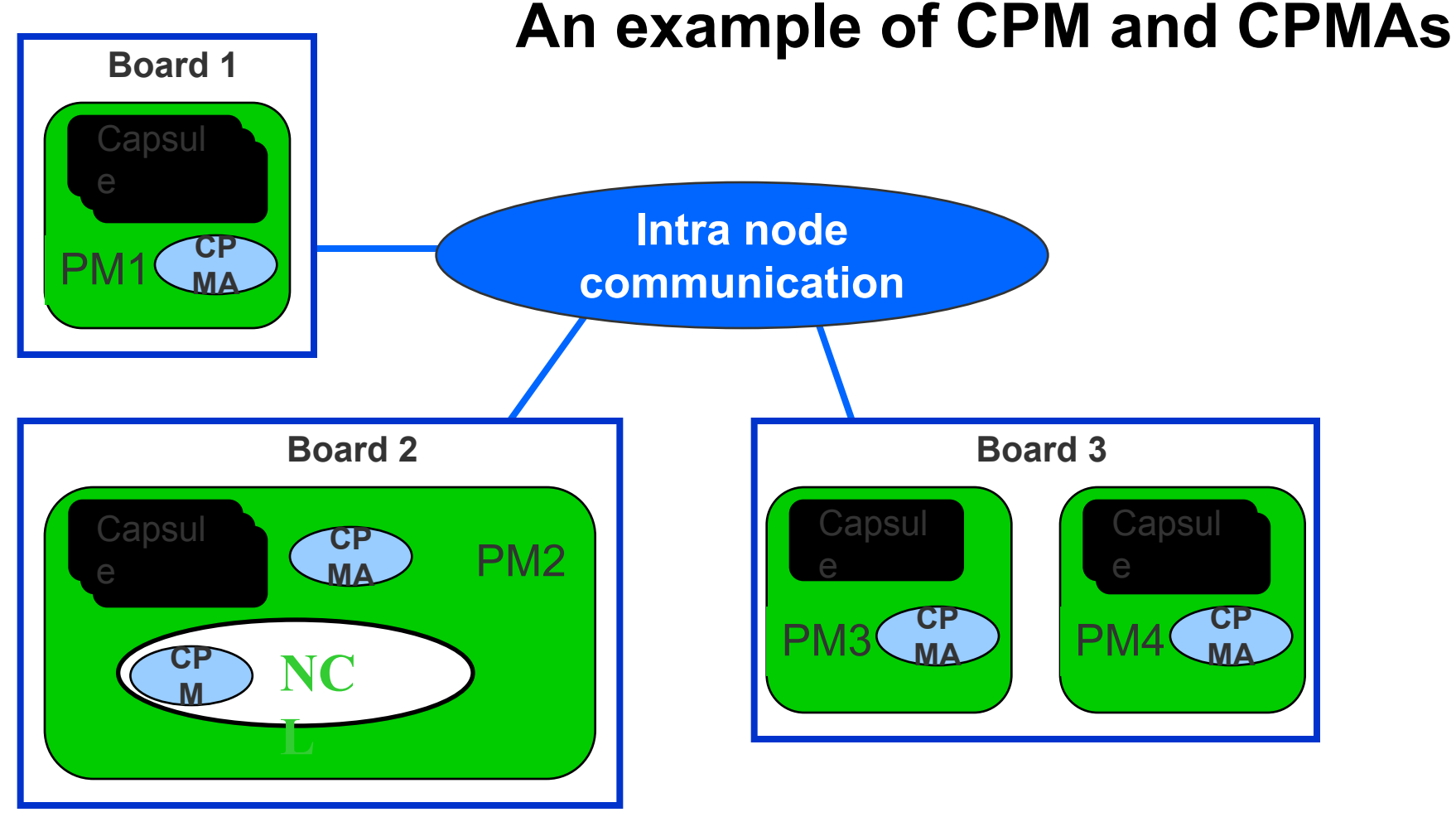

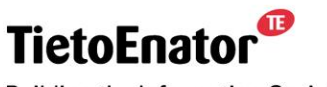

**Building the Information Society** 

#### 2006-05-02 SS7 in SGSN, TPL-06:0022 **Copyright © 2006 TietoEnator Corporation** 57

# *Capsule*

- Special protective environment for locating a *block instance* in a certain processing module (*PM*)
- Make possible to use uniform interfaces between DPE and *applications* despite the differences in implementation languages, operating systems etc.
- *Capsule* type defined by:
	- Hardware (SPARC, PowerPC, etc.)
	- Operating system (Solaris, RTOS, etc.)
	- Language (interpreted Erlang, C, Java, etc.)
	- Design decisions when implementing the *capsule*

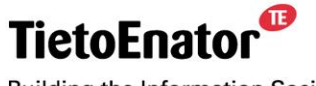

**Building the Information Society** 

œ

#### **Capsule Attributes**

- MultipleLoadUnits
	- Can the capsule contain more than one load unit?
- Loadable
	- Is it possible to add new load units after the capsule has been created?
- **MultiThreaded** 
	- Does the capsule support multiple block instances?

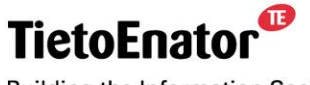

**Building the Information Society** 

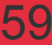

# **Capsule attributes (cont'd)**

- Osunloadable
	- Is it possible for the OS to unload (shut down) the capsule
- cachedSendmsg
	- Does the capsule type take advantage of the efficient protocol for DPE\_SendMessage

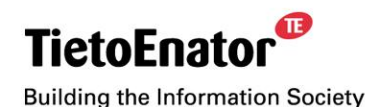

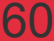

 $\mathbf \Omega$ 

### **Capsule types**

▪ Solaris\_C\_Capsule

MultipleLoadUnits No Loadable No MultiThreaded Yes Osunloadable Yes cachedSendmsg Yes

▪ RTOS\_C\_Capsule MultipleLoadUnits No Loadable No MultiThreaded Yes Osunloadable No cachedSendmsg Yes

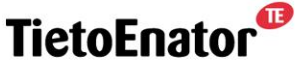

**Building the Information Society** 

- Erlang\_Capsule MultipleLoadUnits Yes Loadable Yes MultiThreaded Yes Osunloadable Yes cachedSendMessage No
- JAVA\_Capsule MultipleLoadUnits Yes Loadable Yes MultiThreaded Yes Osunloadable Yes cachedSendmsg No

Ø

#### ß

### **New RTOS C-capsule types**

- Using WPP5.0 it is possible to further specify the processor, an RTOS capsule may execute on.
	- RTOS\_C\_Capsule\_\*
- Where \* is the type of board, f.I: Ibxx, Ibxx\_860, Ibxx\_craneboard, PEB, etc.

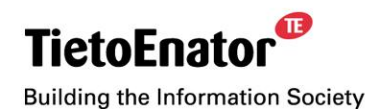

#### **Implementation of a C-Capsule on Solaris**

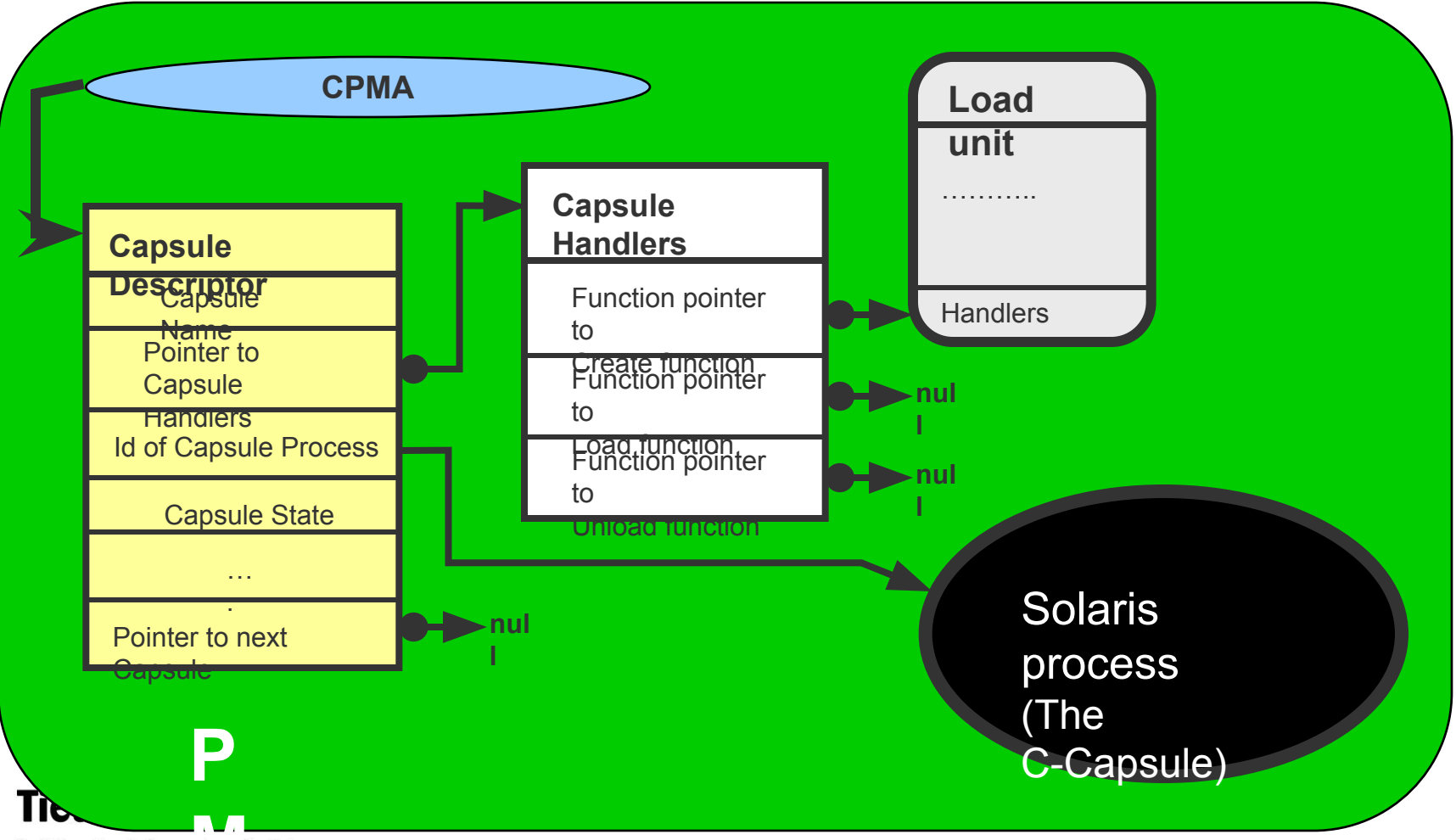

**Building the Informal in Society** 

#### 2006-05-02 SS7 in SGSN, TPL-06:0022 **Copyright © 2006 TietoEnator Corporation** 63

#### **Functionality and Behavior**

- Capsule management provides operations that
	- create, delete, and monitors capsules
	- loads load units into the capsule (*only for Erlang and JAVA*)
	- unloads load units from the capsule (*only for Erlang and JAVA*)
	- enable communication with entities inside the capsule
- The block instance management uses these functions to ensure :
	- that a capsule will exist in the correct location
	- that the capsule is loaded with the block templates that are needed to create a given set of block instances

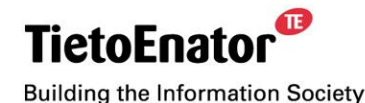

2006-05-02 SS7 in SGSN, TPL-06:0022 **Copyright © 2006 TietoEnator Corporation** 64

Ø

# **Distributed Processing Environment (DPE)**

- 5. Introduction to Execution Management
	- Block instance management
	- **Description of block, block template, load unit,** block instance and capsule
	- **Functionality and behavior**
	- Operations available to applications

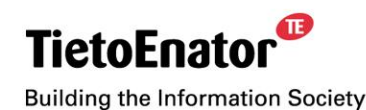

#### **Block instance management**

- Execution Management manages block instances.
	- A block instance is the basic functioning unit of an application.
- It is implemented by the following software entities:
	- the *Execution Manager*, or *EXM*, which is a part of NCL;
	- the *Execution Management Agents* (or *EXMA*s): there is one such agent in each existing capsule.

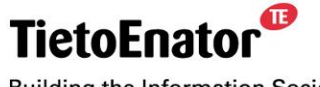

**Building the Information Society** 

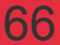

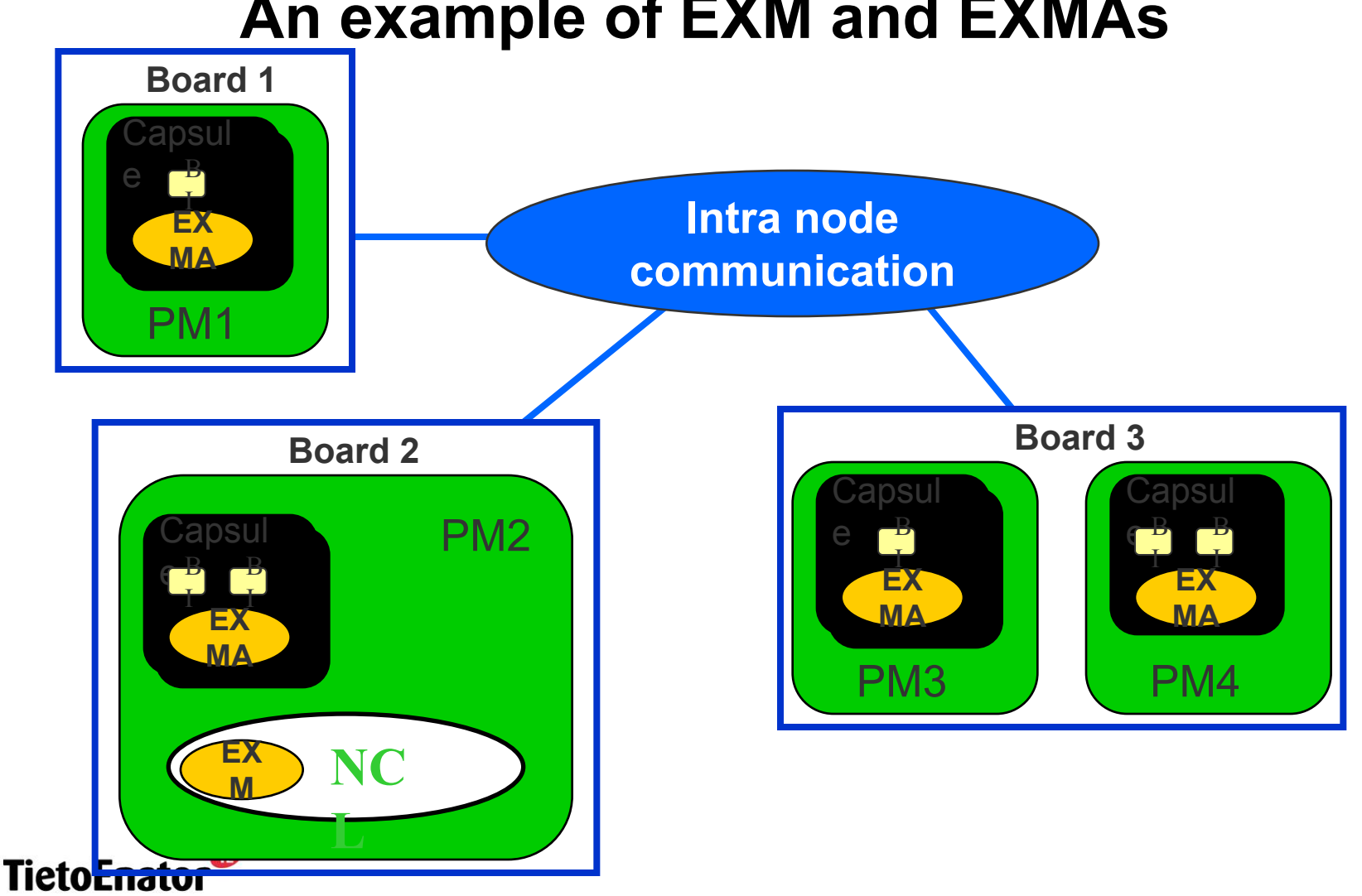

**An example of EXM and EXMAs**

**Building the Information Society** 

#### 2006-05-02 SS7 in SGSN, TPL-06:0022 **Copyright © 2006 TietoEnator Corporation** 67

#### **Description of block, block template, load unit, block instance and capsule**

**An application is a collection of** *blocks***.**

**A** *block template* **is the executable code performing the functionality of a block.**

**A load unit is an entity containing one or more** *block templates.*

**A** *block instance* **is the executing form of a** *block.*

**A** *capsule* **is a special execution environment for** *block instances***.**

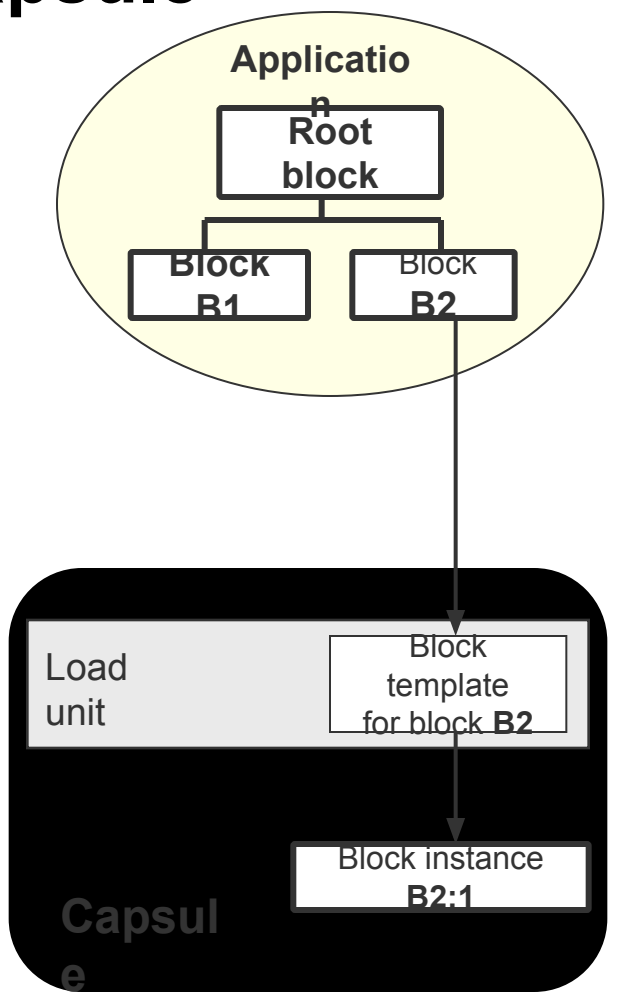

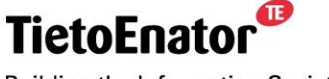

**Building the Information Society** 

#### œ

### *Block* **and** *block template*

- *Block*
	- A functional unit within an *application*.
	- Smallest functional part that can be instantiated to a running entity on a particular processing module (*PM*).
- *Block template*
	- Executable code performing the functionality of a *block.*
	- Same block may have several *block templates*, each for a different type of execution environment (*Capsule*).

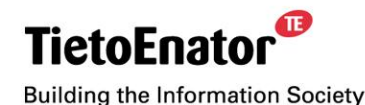

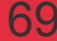

### *Block Instance*

- A *block instance:*
	- resides in a particular *capsule;*
	- requires that the appropriate *block template* is present in the *capsule; and*
	- is created based on the *block template.*
- A *block instance* is the executing form of a *block, e.g.,*
	- an Erlang process.
- Each *block instance* (BI):
	- belongs to a particular *application instance; and*
	- has an unique identity *(block instance name)* which is not reused.

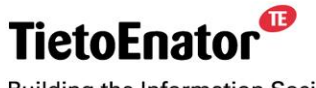

**Building the Information Society** 

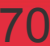

# *Load Unit*

- An entity containing one or more *block templates.*
	- A C load unit is a file.
	- An Erlang load unit is a directory.
- Specific to a *capsule* type.
- When code is loaded into a *capsule*, it is always in the form of an entire *load unit.*
- After a *load unit* is loaded into a *capsule*, the capsule contains copies of the enclosed *block templates.*

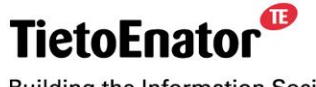

**Building the Information Society** 

Ø

### **Summary of relation between block, load unit, block template, capsule and block instance**

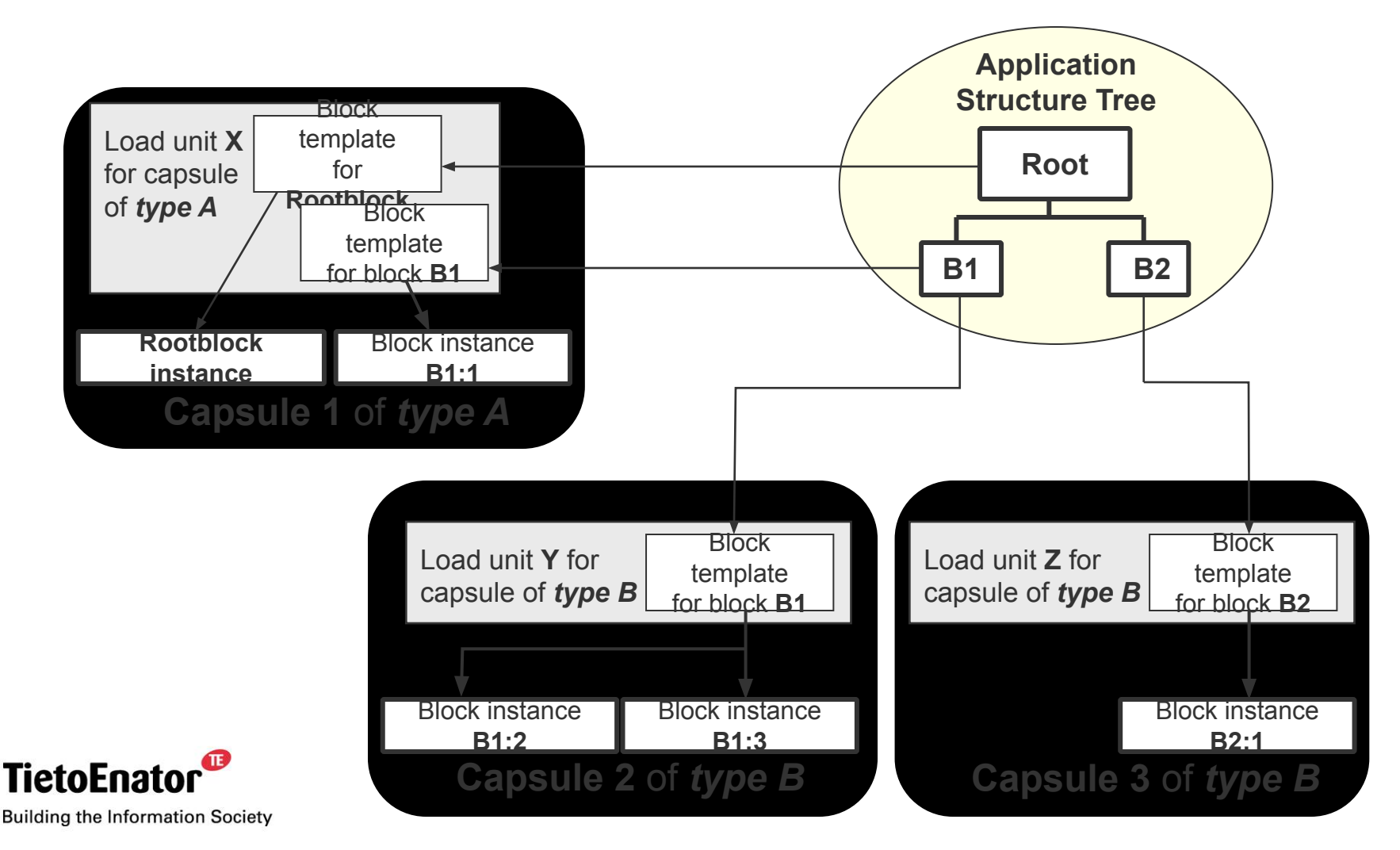

#### 2006-05-02 SS7 in SGSN, TPL-06:0022 **Copyright © 2006 TietoEnator Corporation** 72
## **The internals of a C-Capsule on Solaris**

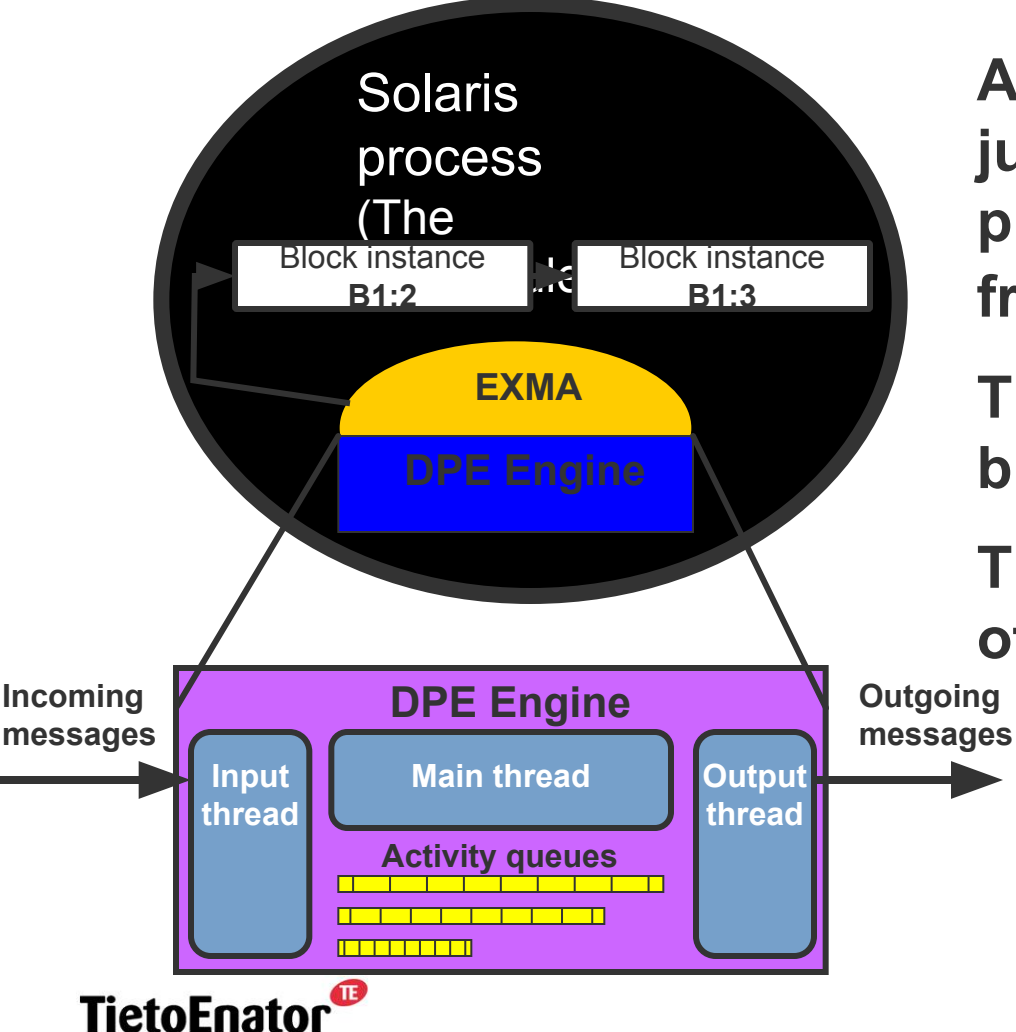

**A C-Capsule on Solaris is just a process executing a process image constructed from a load unit**.

**The EXMA maintains a list of block instance descriptors.**

**The EXMA executes on top of the DPE Engine.**

**Outgoing**

**Note that the DPE Engine only can be used by DPE.**

**Building the Information Society** 

#### 2006-05-02 SS7 in SGSN, TPL-06:0022 **Copyright © 2006 TietoEnator Corporation** 73

 $\mathbf{D}$ 

## **Implementation of a block instance in a C-Capsule on Solaris**

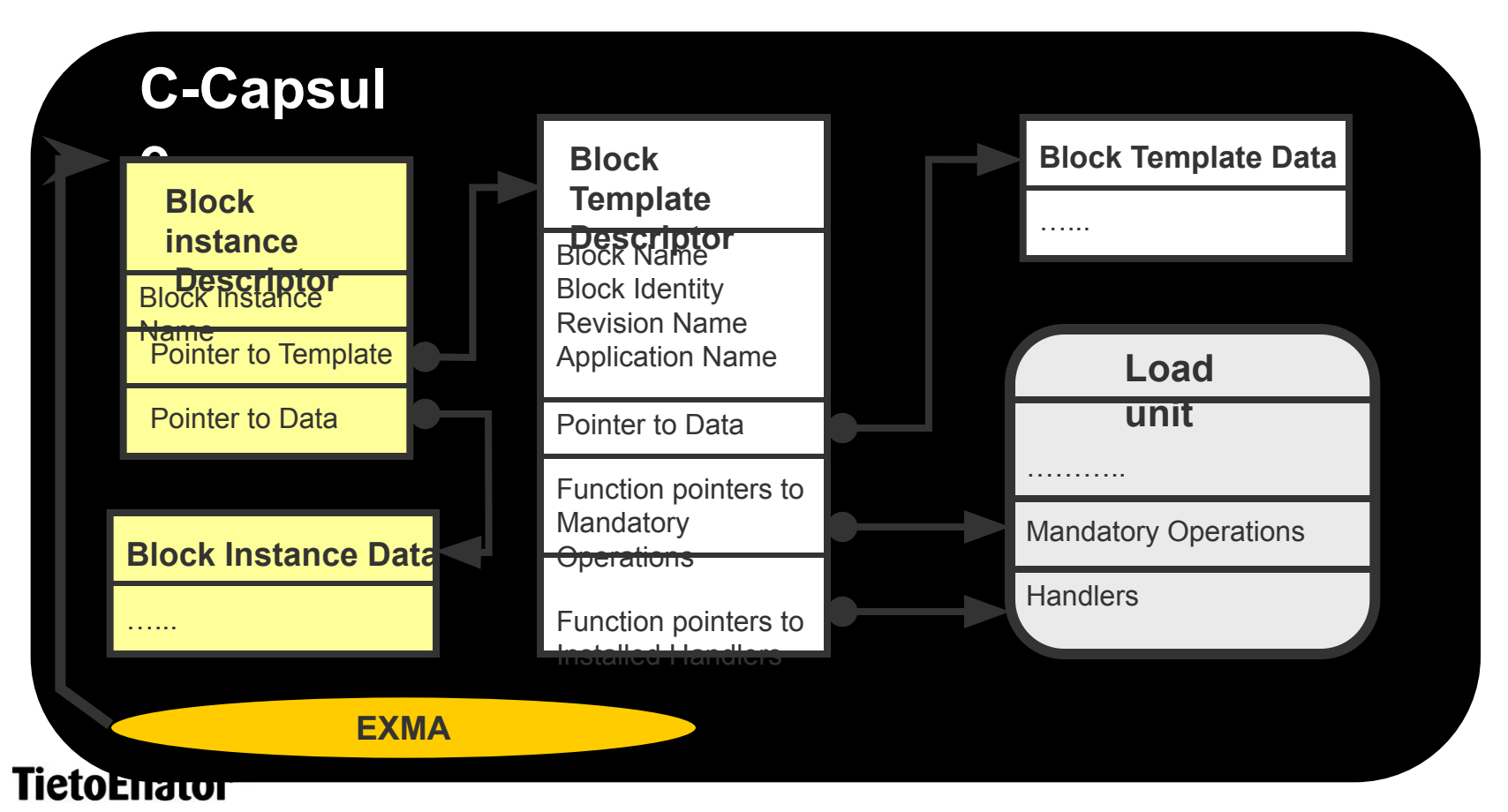

**Building the Information Society** 

## **Functionality and behavior**

- Block instance management provides operations that:
	- create, start, stop, delete, and kill block instances;
	- enable communication between block instances; and
	- monitors block instances.
- Application request to DPE for block instance management is:
	- $\Box$  directed to EXM, which carries out the request by means of the various local EXMAs.
- What type of interface does DPE provide?

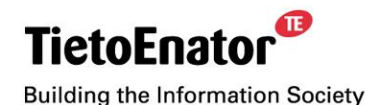

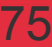

### **Asynchronous vs. synchronous interface**

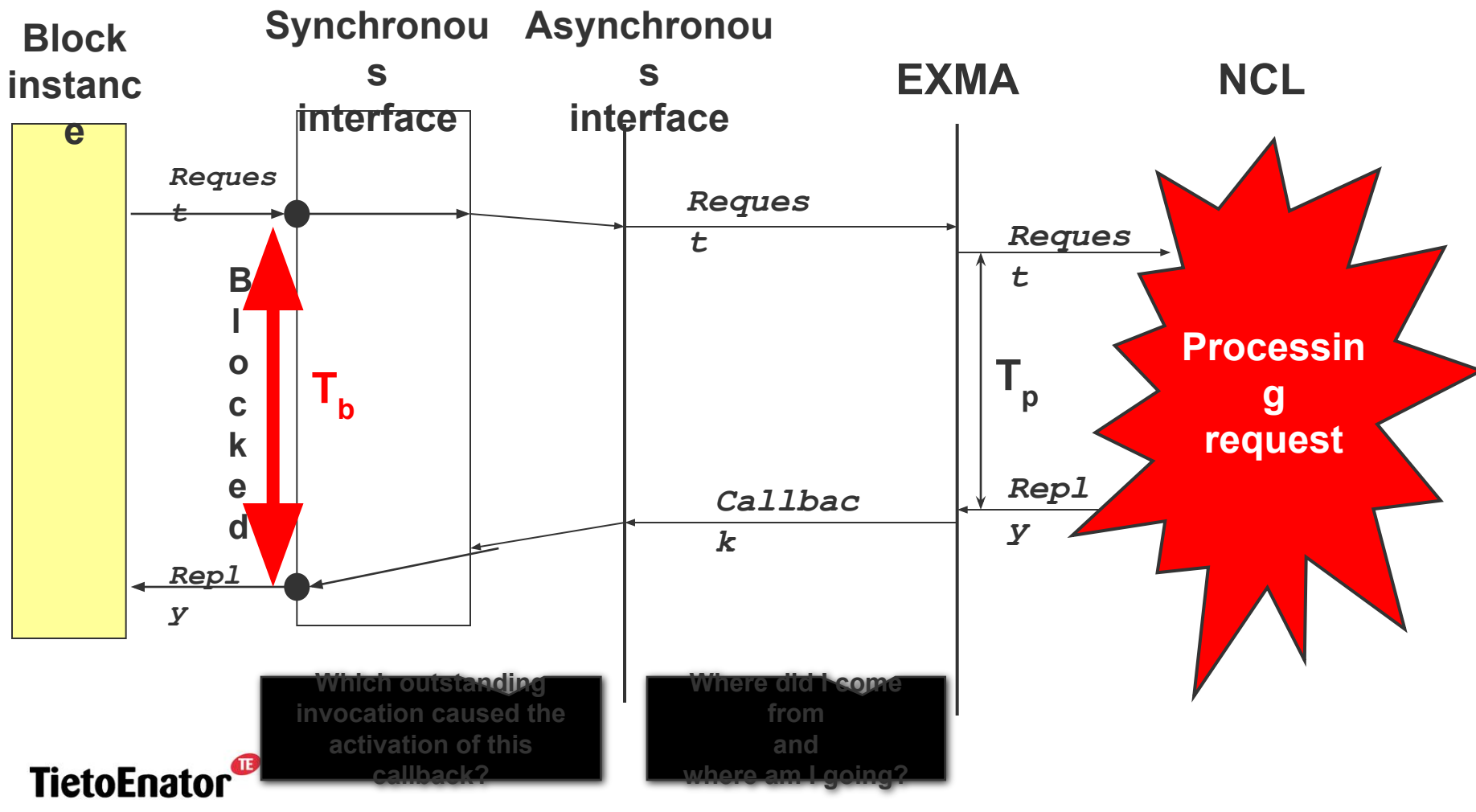

**Building the Information Society** 

#### 2006-05-02 SS7 in SGSN, TPL-06:0022 **Copyright © 2006 TietoEnator Corporation** 76

 $\mathbf{C}$ 

# **Asynchronous vs. synchronous interface (cont.)**

### **Asynchronous**

☺ Pros

- Enables quick response to various events
- A capsule with an asynchronous interface is easy to implement

☹ Cons

- − Requires great care from the application programmers
- Difficult to provide a structured application program

### **Synchronous**

☺ Pros

• Enables structured sequential application programs

#### ☹ Cons

- − A call is blocked during the time  $\left(T_{\mathsf{b}}\right)$  DPE processes the request
- − A capsule with a synchronous interface is more complex to implement

**An useful interface should provide both asynchronous and synchronous TietoEnator operations!**

**Building the Information Society** 

### **The main states of a block instance**

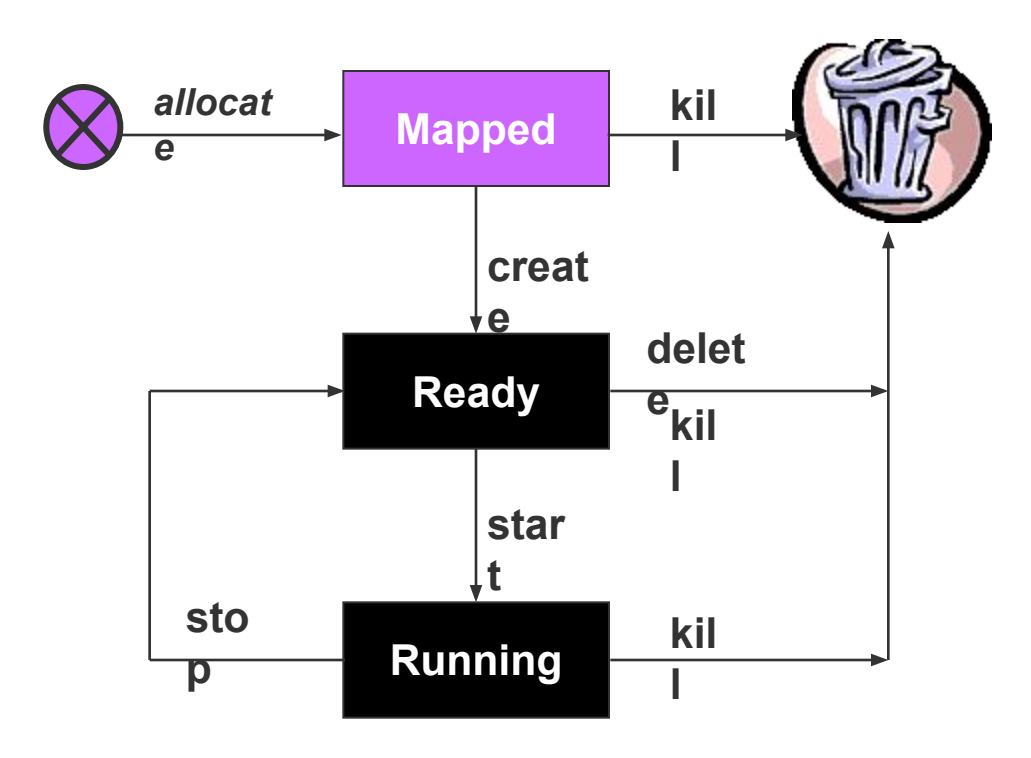

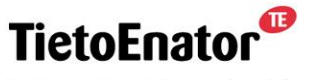

**Building the Information Society** 

2006-05-02 SS7 in SGSN, TPL-06:0022 **Copyright © 2006 TietoEnator Corporation** 78

 $\mathbf{C}$ 

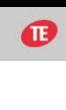

**CreationRe quested**

**Ready**

**Mapped**

**State of BI\_2**

**1**

**2**

## **Creating a block instance**

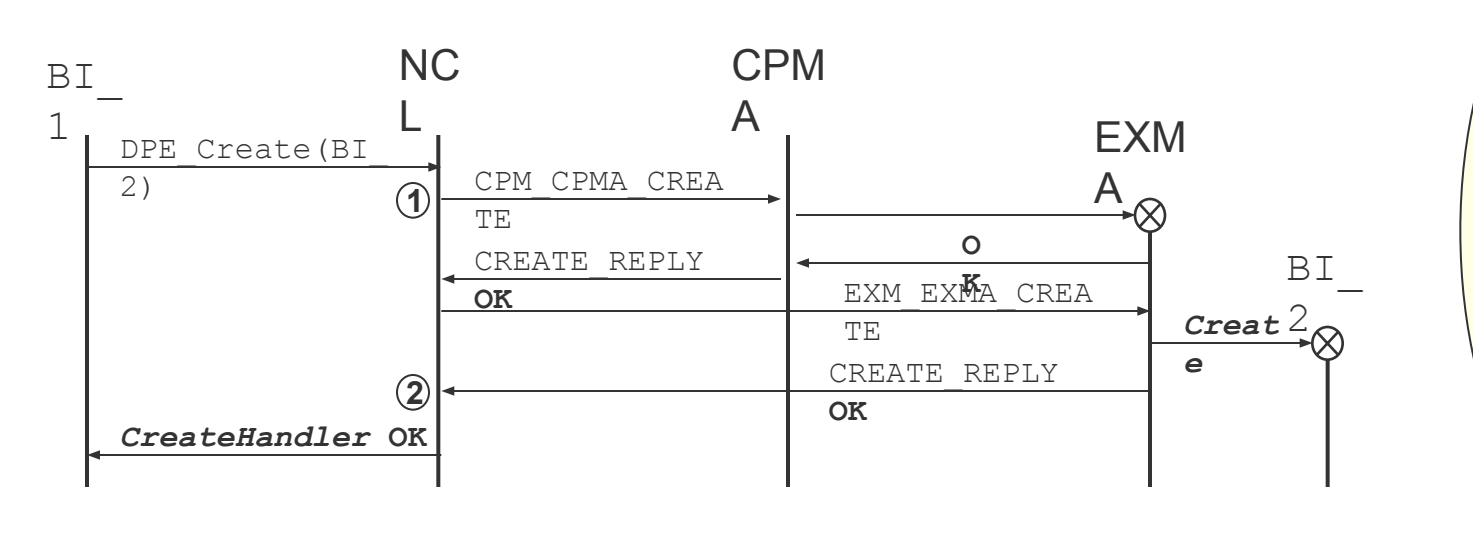

**Block instance BI\_2** must **be in state Mapped.**

- **NCL sets the transient state CreationRequested on BI\_2.**  $(1)$
- **NCL sets the state of BI\_2 to Ready.**  $\binom{2}{}$

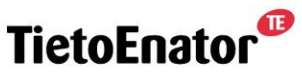

**Building the Information Society** 

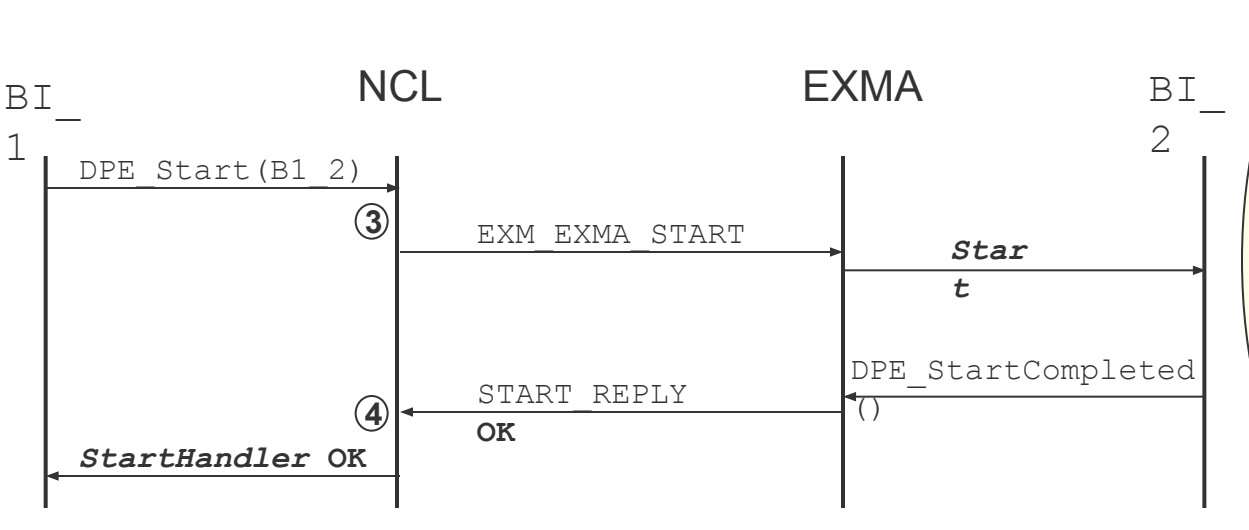

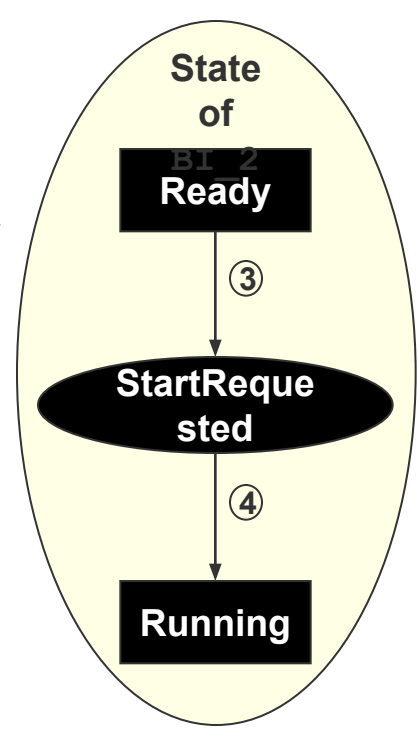

**Block instance BI\_2** must **be in state Ready.**

- **NCL sets the transient state StartRequested on BI\_2.**  $\binom{3}{}$
- **NCL sets the state of BI\_2 to Running.**  $(4)$

**Starting a block instance**

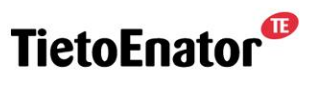

**Building the Information Society** 

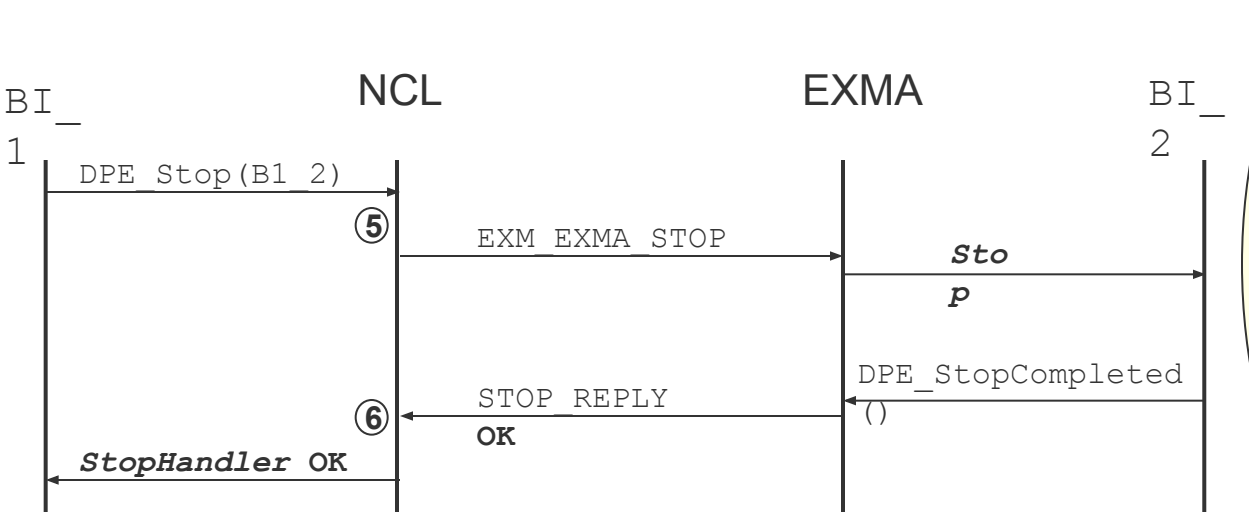

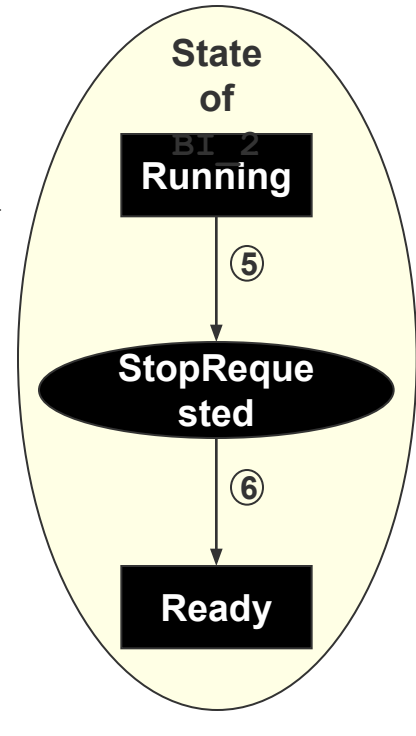

**Block instance BI\_2** must **be in state Running.**

- **NCL sets the transient state StopRequested on BI\_2.**  $(5)$
- **NCL sets the state of BI\_2 to Ready.**  $\binom{6}{ }$

**Stopping a block instance**

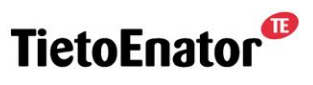

**Building the Information Society** 

#### $\mathbf{C}$

## **Deleting a block instance**

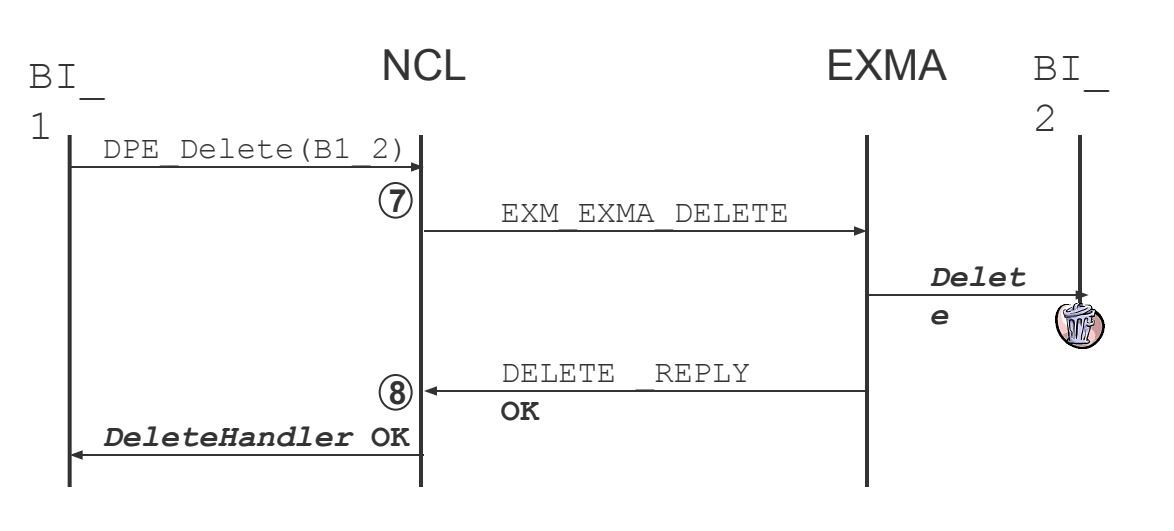

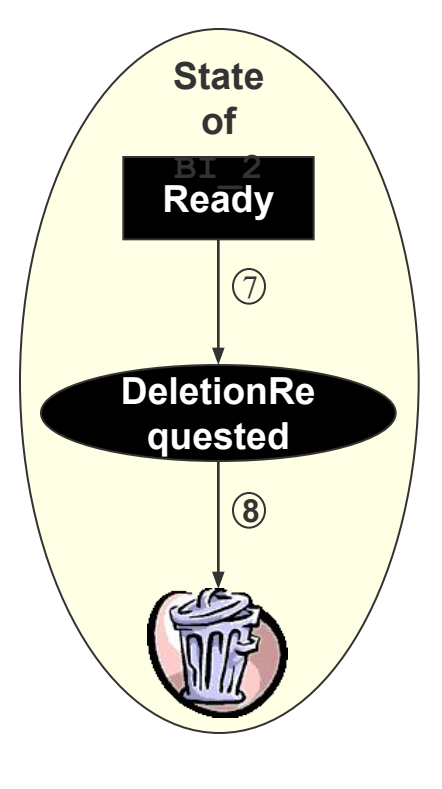

**Block instance BI\_2** must **be in state Ready.**

- **NCL sets the transient state DeletionRequested on BI\_2.** 7
- **NCL removes the block instance BI\_2 from its register.** 8

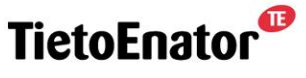

**Building the Information Society** 

### **Killing a block instance**

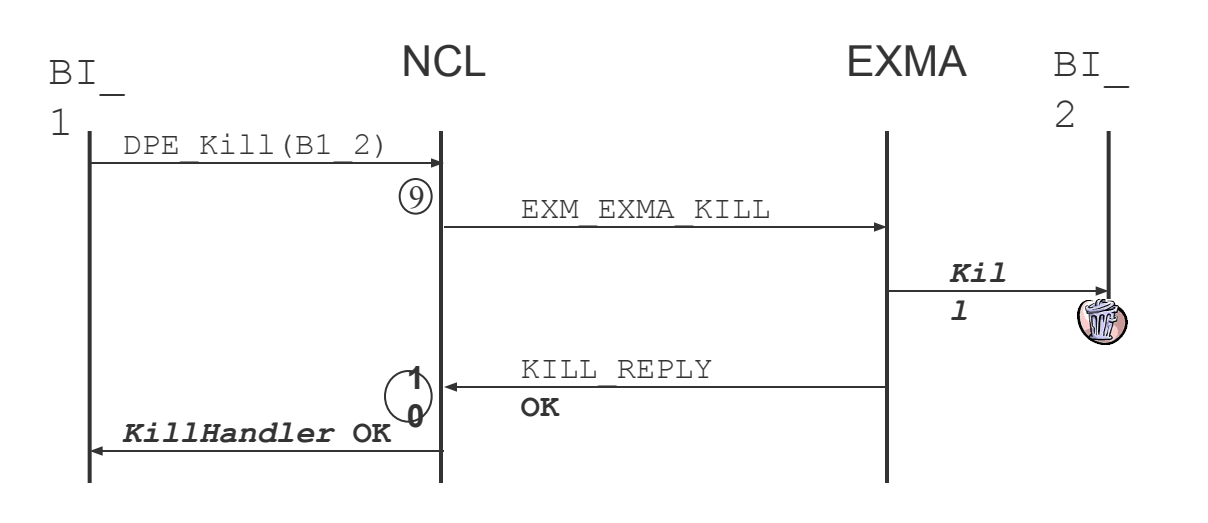

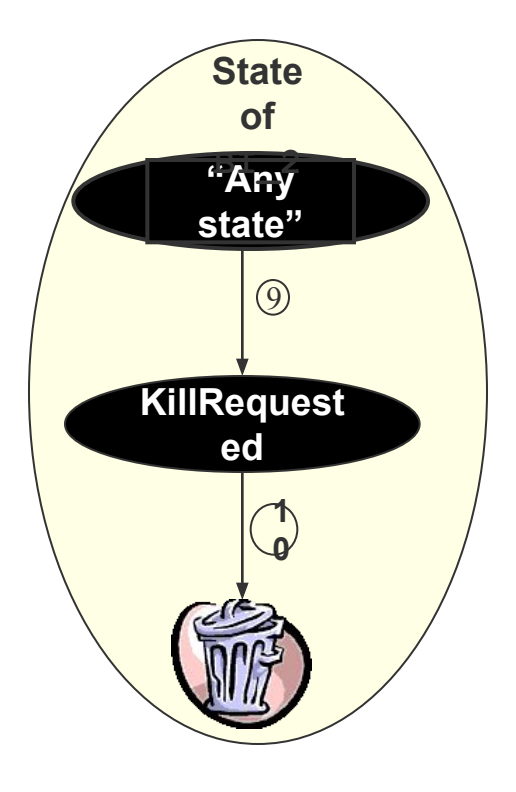

**Block instance BI\_2 can be in any state.**

**NCL sets the transient state KillRequested on BI\_2. 9**

**NCL removes the block instance of BI\_2 from its register.**

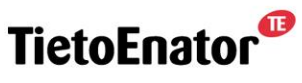

**1 0**

**Building the Information Society** 

### **All states of a block instance**

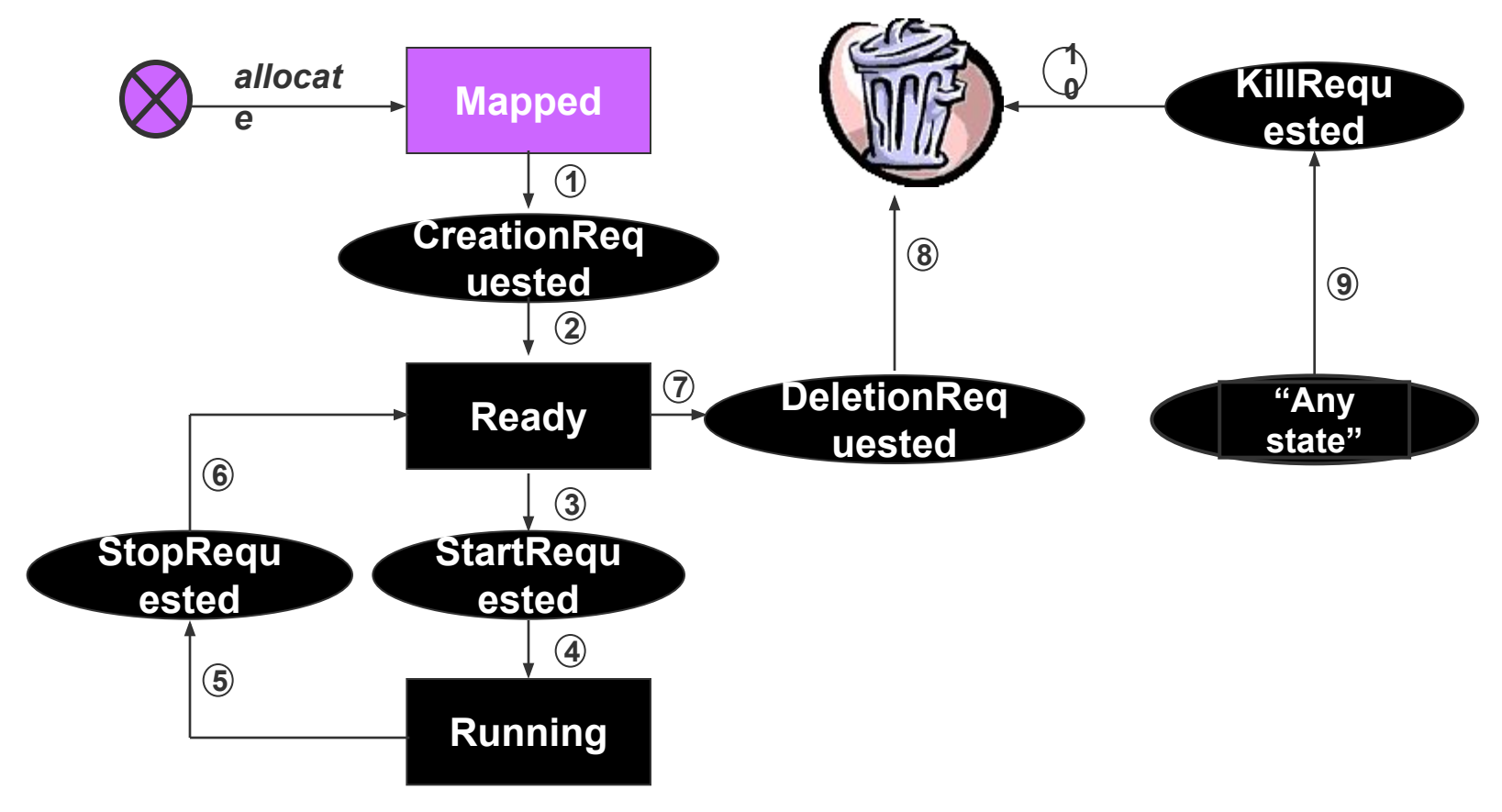

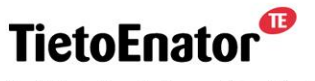

**Building the Information Society** 

### **Communication between block instances**

- Messages can be sent between block instances via:
	- DPE\_SendMessage in C; and
	- send\_message in Erlang.
- No automatic confirmation is provided to the sender.
	- $\Rightarrow$  An application is free to define its own protocol.
- Provides an easy way of using block instance names for addressing recipients of communication.
	- Note that a restarted block instance will get a new block instance name.

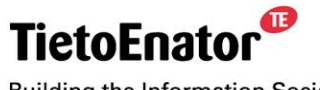

**Building the Information Society** 

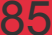

Ø

## **Monitoring of block instances**

- Every block instance in a capsule is monitored by the EXMA in that capsule:
	- $-$  The Monitor() function is called;
	- The block instance is expected to invoke DPE BlockInstanceAlive(); and
	- If this is not done, within a certain amount of time, EXMA will inform NCL that the block instance has died.
- NCL informs the *application root instance* that the block instance has died.
	- A failed *application root instance* will not be notified. Instead it is restarted by NCL.

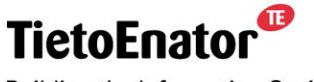

**Building the Information Society** 

Ø

### **Operations available to applications**

- create Creates a set of block instances.
- start Starts a set of block instances.
- stop Stops a set of block instances.
- delete Deletes a set of block instance.
- kill Kills a set of block instances.
- sendMessage Sends a message to a block instance.

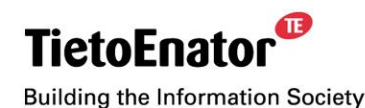

# **Distributed Processing Environment (DPE)**

- 6. Equipment Management
	- Part of Node Control Logic (NCL)
	- Map of hardware (HW)
	- Used by Function Distribution Manager (FDM)
	- **Crane Board Dictionary (CBD)**
	- HW supervision
	- HW control
	- **Auxiliary services**

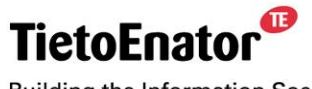

**Building the Information Society** 

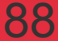

## **Node Hardware**

- **Magazine**
- Plug-In-Units (PIUs)

- Subboards
- **EXECTE:** Function Elements (FE)
	- Processing Module (PM)
	- IO card

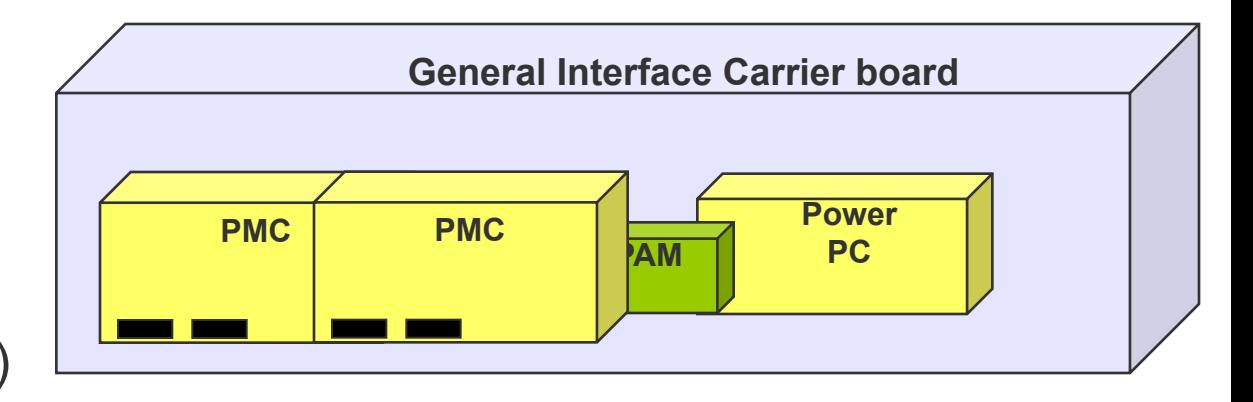

Dailaing the implification oppiers

 $\mathbf{C}$ 

# **Equipment ID**

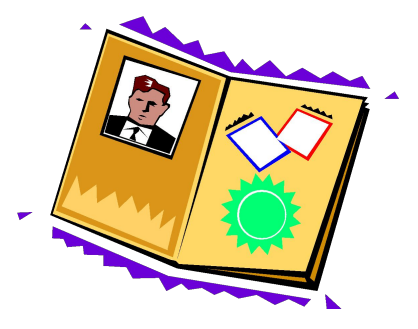

- Specifies location of equipment
- Magazines, PIUs, subboards, FEs are numbered
- Form is Mag.Slot.SubPos.ElemPos
- PIU located by Mag.Slot
- PM located by Mag.Slot.SubPos.ElemPos
- Empty equipment ID denotes the entire node

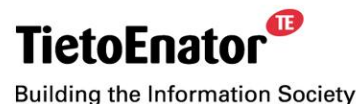

#### Ø

### **Equipment ID - examples**

- $\blacksquare$  { 1.5 } PIU inserted in slot 5 of magazine 1
- { 2.4.2.1 } PM located in position 1 on subboard position 2 on PIU inserted in slot 4 of magazine 2
- $\bullet$  { } The entire node

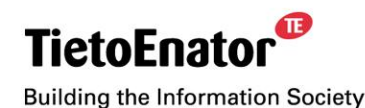

## **Node hierarchy visualized**

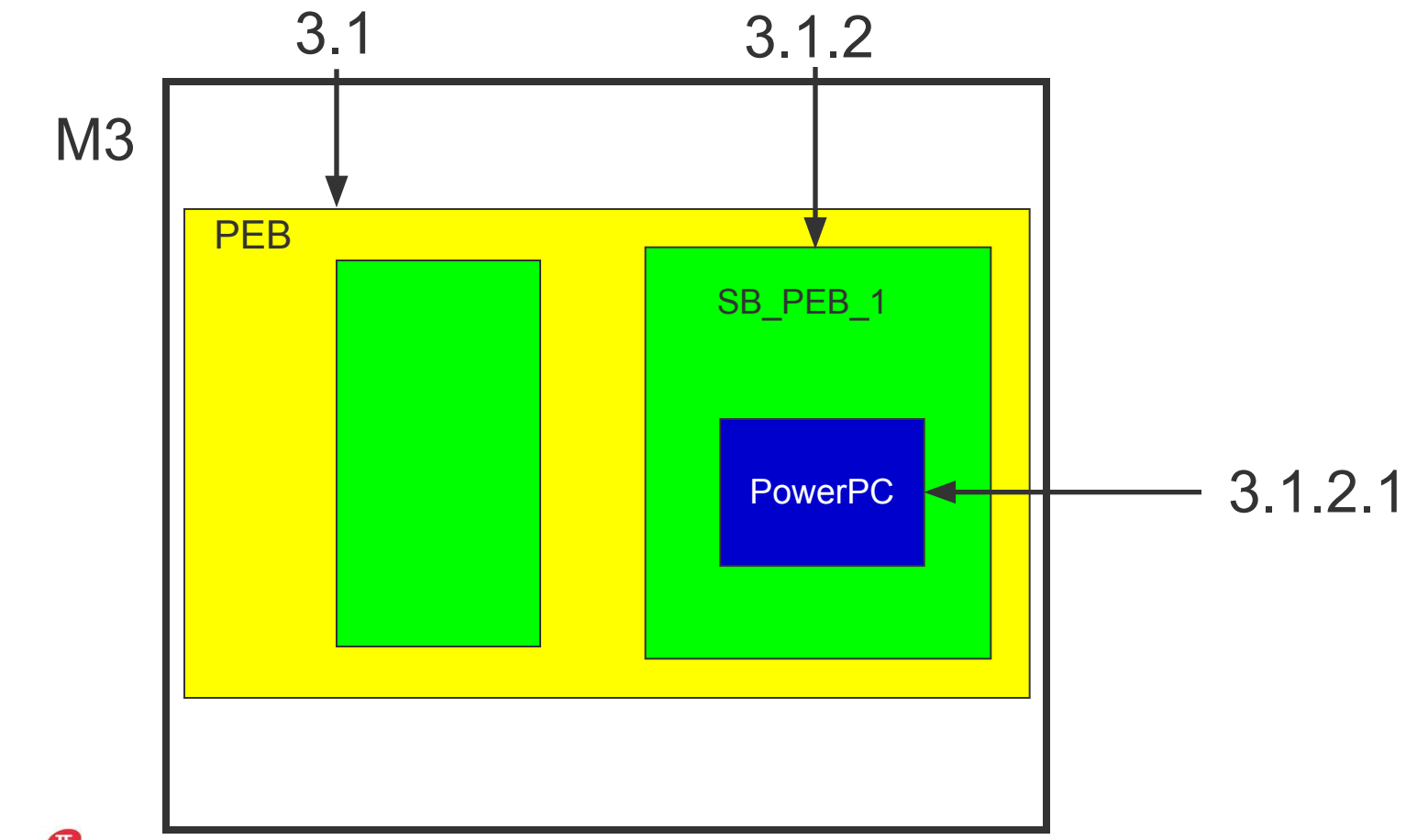

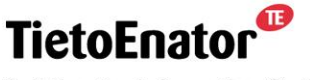

**Building the Information Society** 

2006-05-02 SS7 in SGSN, TPL-06:0022 **Copyright © 2006 TietoEnator Corporation** 92

 $\mathbf{C}$ 

### **Node hierarchy visualized**

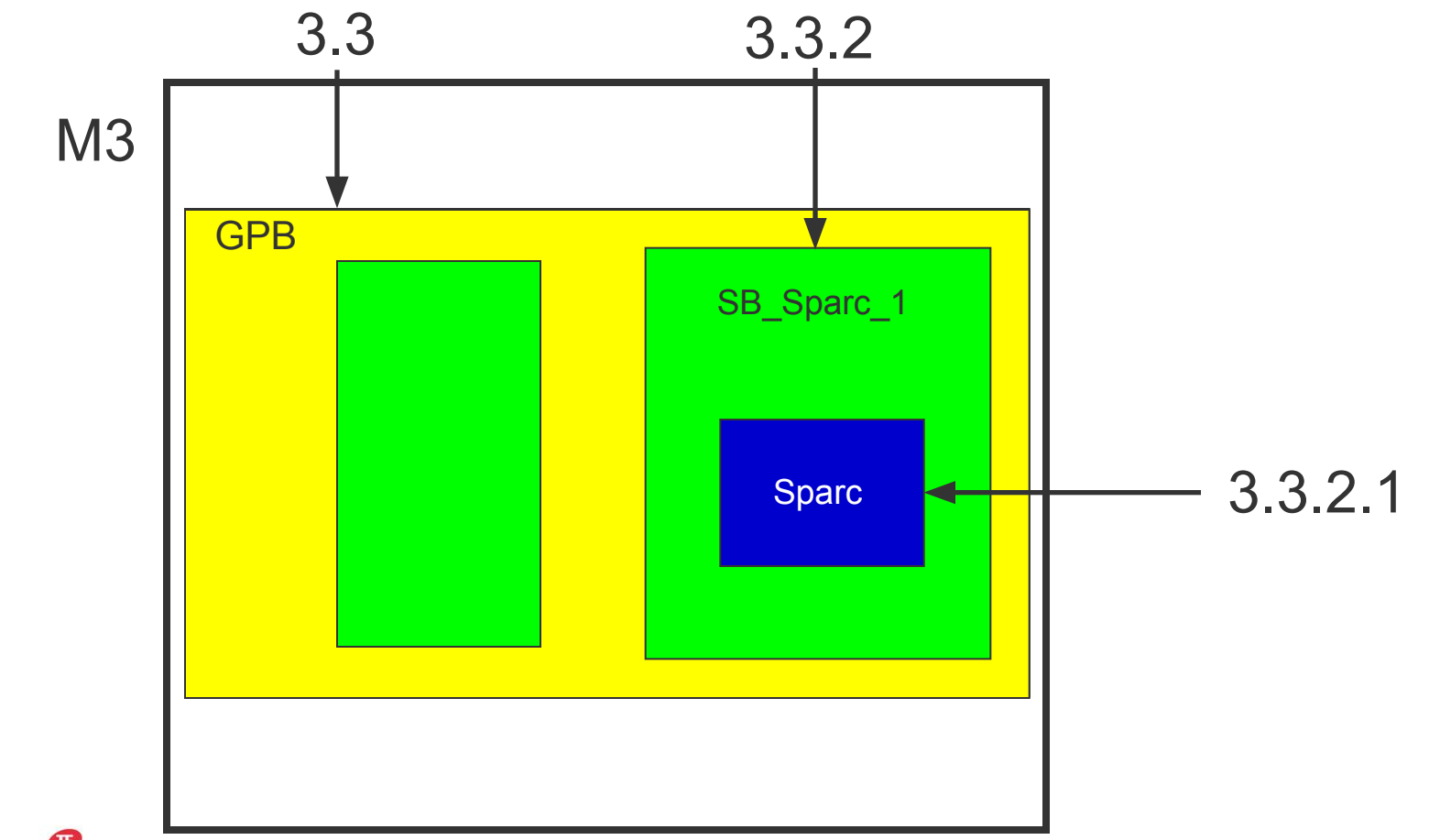

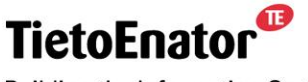

**Building the Information Society** 

2006-05-02 SS7 in SGSN, TPL-06:0022 **Copyright © 2006 TietoEnator Corporation** 93

 $\mathbf{C}$ 

### **Equipment Products Table File**

- .ept is delivered in NDP Core
- Defines all types of PIUs
	- Including subboards and FEs for PIU-types respectively
- Used by EQM to initialize Table of Equipment Products (TEP)
- Must NOT be modified by application developers

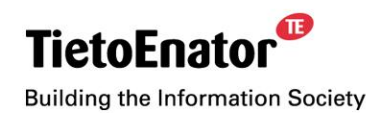

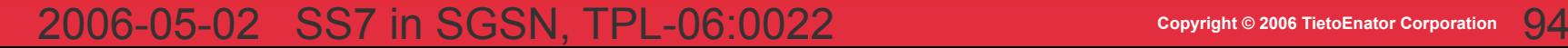

Ø

# **Crane Board Dictionary (CBD)**

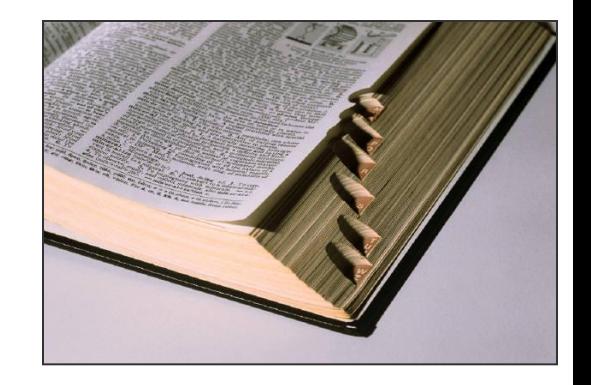

43

- Dynamic map maintained by DPE
- Associates logical names (named sets) with PIU locations
	- End-system applications can distribute functions over various sets PIUs without modifications in the source code
- Specified in a configuration file with extension .cbd
	- Specified as a named set of PIU selection criteria
	- PIU Location Criteria
	- PIU Type Criteria
- Logical names may occur in Application directives

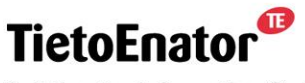

**Building the Information Society** 

## **CBD configuration file examples**

- Location criteria:
	- location( AllowedNCBs 1.20 )
	- location( AllowedNCBs 2.20 )

- **•** Type criteria:
	- type (TS\_Solaris GPB)
	- type (TS VxWorks PEB)
	- type (TS VxWorks IBE1)
	- type (TS\_VxWorks IBEN)
	- type (TS\_VxWorks IBAM)

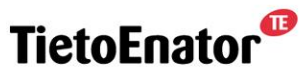

**Building the Information Society** 

#### 2006-05-02 SS7 in SGSN, TPL-06:0022 **Copyright © 2006 TietoEnator Corporation** 96

Ø

## **EQM, EQMA and EQSA**

- A DPE slave process called EQMA (Equipment Management Agent) runs on every PM
- EQM detects remote hardware by catching broadcast messages emitted by EQMAs
- **EQM monitors remote processors by sending poll messages to** EQMAs. If an EQMA sends timely poll replies, EQM believes its processor is alive
- If EQM believes a remote processor is down, it does not send poll messages to its EQMA
- EQMAs use poll messages to maintain watchdogs
- EQSAs (EQM Sub-Agents) handle HW specific operations

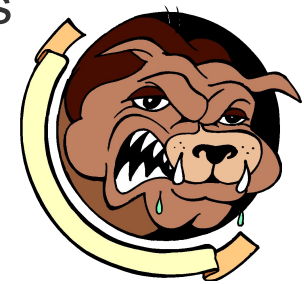

ß

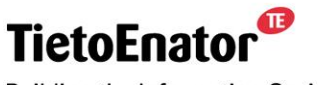

**Building the Information Society** 

## **TEIE and TCIE**

- **T**able of **E**xpected **I**nstalled **E**quipment
	- Describes the "ideal" state of all the equipment in the node.
	- A piece of equipment not listed in TCIE is called *Foregin* and will not be available for use be DPE applications.
- TEIE is loaded from the file gsn.teie and only changed when an operator invokes the CLI TietoEnator command scale\_up.
- **T**able of **C**urrently **I**nstalled **E**quipment
	- Describes the current state of all the equipment in the node (as known to NCL).
	- Updated by EQM.
	- Can be queried by application instances, as well as by the various DPE services.
	- CLI command list eq.

**Building the Information Society** 

# **AEA (All Equipment Available)**

- Start-up HW detection process takes time
- How does EQM know when all hardware has been found?
	- NDM waits for AEA to be set, or for timeout
	- EQM enters information about detected hardware into TCIE
	- AEA is set by EQM when contents of TCIE = contents of TEIE
	- Applications started when all equipment present in last hardware snapshot has been found

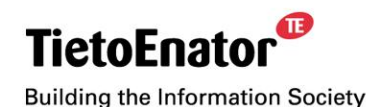

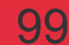

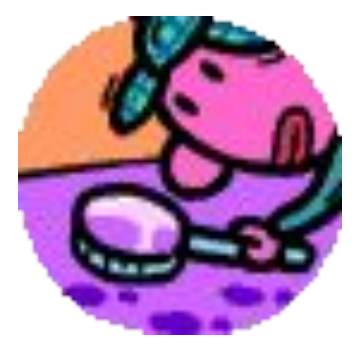

## **Equipment State**

- Operational (up or down)
- **EXEDENTE:** Administrative (deblocked, blocked, foreign)
- A PM which is up and deblocked can be used by applications
- A PM which is foreign is not part of the current node size and thus not available for use by applications.

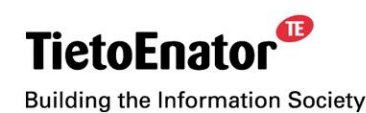

Ø

## **Administrative State**

- Deblocked (can be used), blocked (can not be used)
- Administrative State of PMs and PIUs can be set by applications
- Operators can block PIUs via GUI or the Repair Request button
- Applications must be prepared to clear BIs from PM that are to be blocked

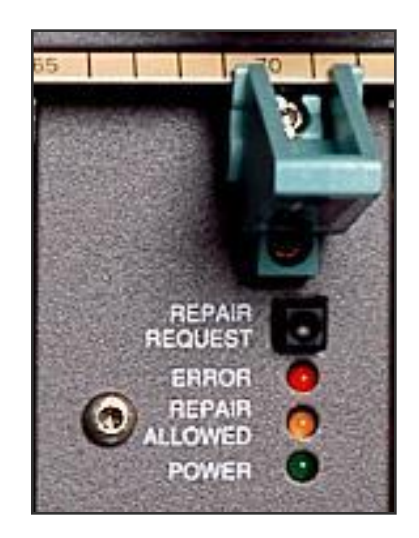

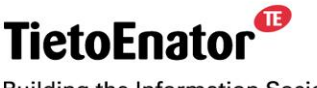

**Building the Information Society** 

Telecom and media

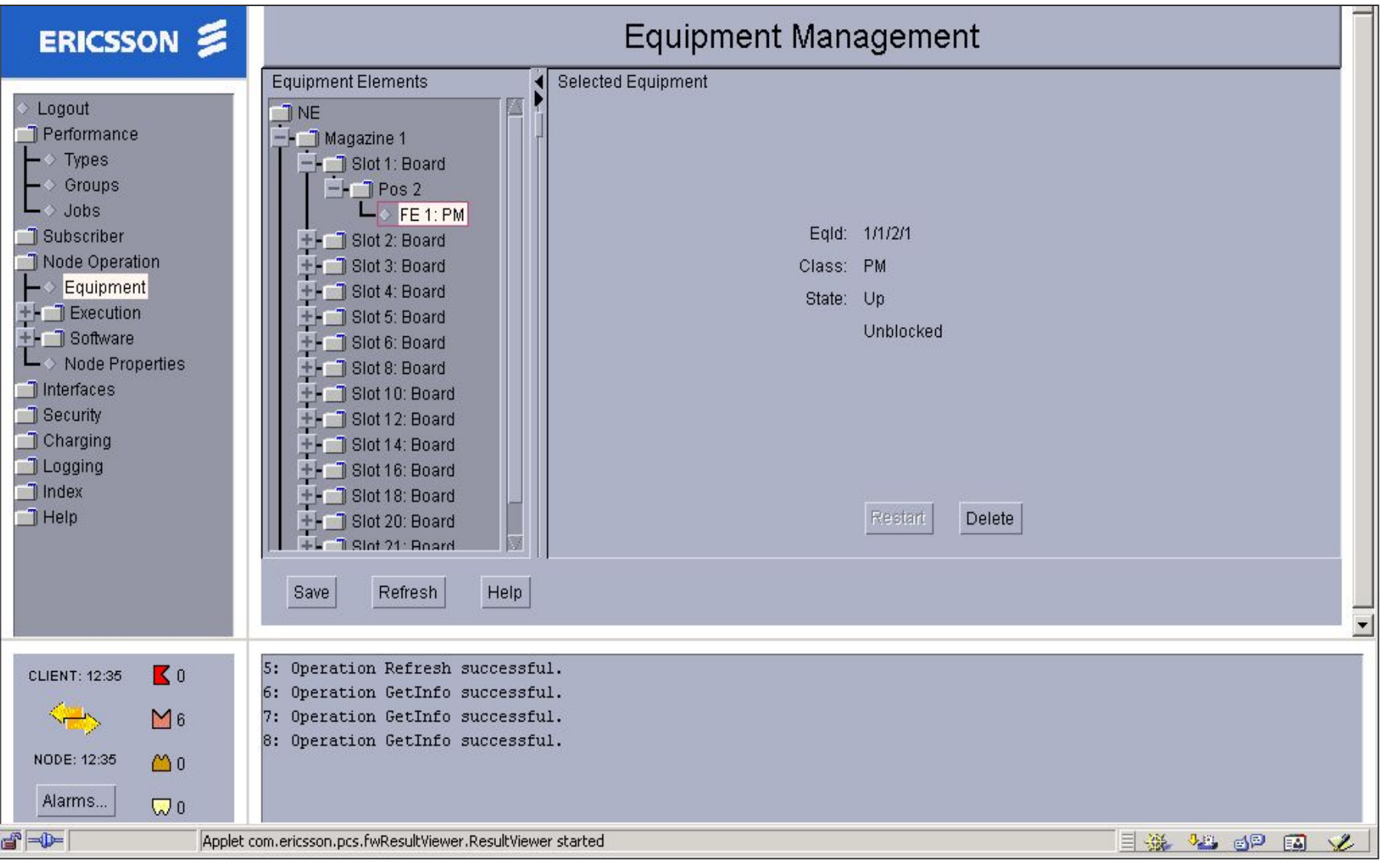

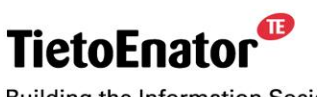

**Building the Information Society** 

#### 2006-05-02 SS7 in SGSN, TPL-06:0022 **Copyright © 2006 TietoEnator Corporation** 102

 $\mathbf{D}$ 

#### Ø

## **Equipment supervision**

- When EQM detects that a PM has gone down it informs all applications that had BIs running on that PM. Applications may reallocate these BIs to other PMs
- When EQM detects new PMs, application root instances are informed
- Applications may request to be informed when operational or administrative state of a particular PM changes
- A state register variable is set every time the set of PIUs associated with a logical name changes

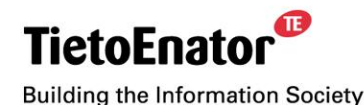

## **Auxiliary services**

- These services can be used by applications that need more detailed information about the hardware in a node
- **Think twice about using these services using them is against** the spirit of DPE

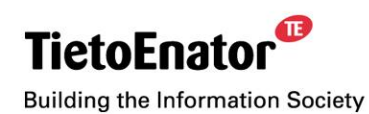

## **Auxiliary services... Hardware information**

- List equipment
- Get equipment attributes (operational state, administrative state, etc)
- Get IP address of a processor

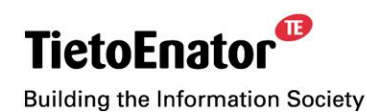

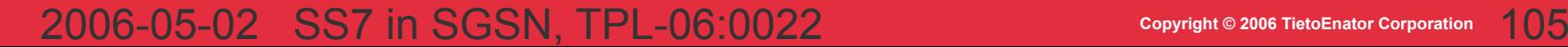

## **Auxiliary Services... Crane Board Dictionary**

- Get PIUs associated with CBD logical name
- Add or Remove
	- Type Criteria
	- Location Criteria
	- to a Logical Name
- Run-time changes of CBD are not persistent

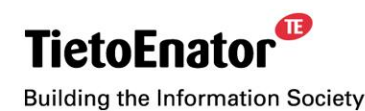

## **Auxiliary services... Control Equipment**

- **E** Block or Deblock a PIU
- Restart Function Elements such as processors
- Reset the whole node
- Remove entry for equipment that is known to be down

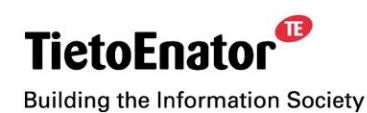

ß

## **Auxiliary Services... Active and Backup NCL**

- CBD logical name Active NCB
- CBD logical name Backup NCB
- State Register Variable Backup Available

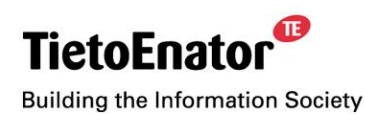
# **Summary**

- EQM maps available hardware
	- State, Availability, Supervision
- Function Elements = Processors and IO cards
- Equipment ID = Mag.Slot.SubPos.ElemPos
- **EQMAs run on every processor**
- Avoid having applications using Auxiliary services

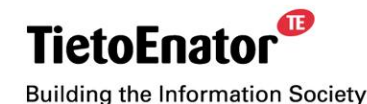

Ø

# **Distributed Processing Environment (DPE)**

# 7. Introduction to Function Distribution Management

- Purpose of FDM
- **EXECT:** Services provided by FDM
- **Principles of FDM**

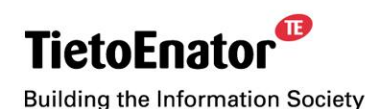

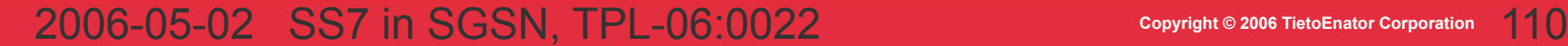

# **Purpose of FDM**

- To support applications in distributing their block instances, so that:
	- 1) required functionality is provided;
	- 2) fault tolerance is guaranteed;
	- 3) available resources are utilized to meet capacity requirements.
- **This typically means:** 
	- 1)distribution of block instances to certain, dedicated PMs;
	- 2)distribution of "hot stand-by" instances of blocks;
	- 3.1) distribution of block instances to each board of a certain type;
	- 3.2) sharing of "heavy" capsules, e.g., Erlang capsules.
- ! The same application code must be executable on several different node configurations!

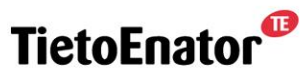

## **Services provided by FDM**

- **FDM provides an API for applications to:** 
	- specify adequate distributions of block instances;
	- generate adequate distributions of block instances.

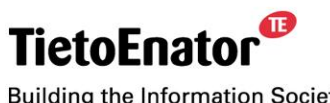

## **Some Properties of Block Instance Names**

A *block instance name* includes information about:

- the position of its PM;
- the name of the capsule in which it resides.
- $\rightarrow$  The name of a block instance determines its location.

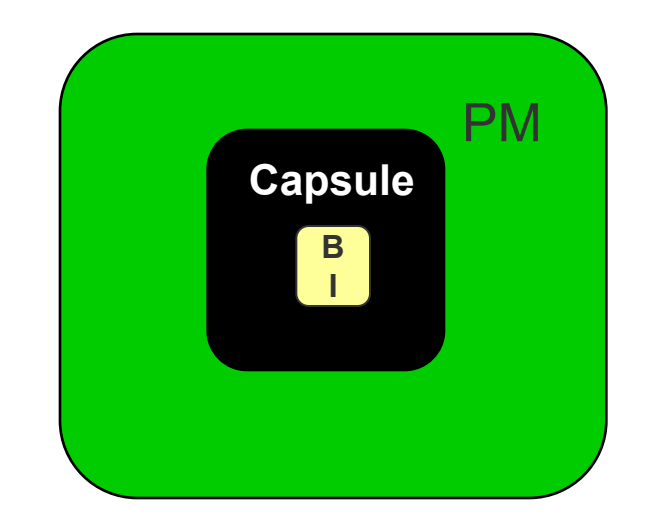

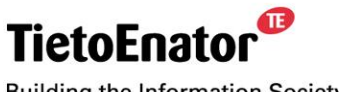

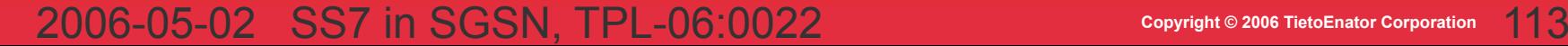

## **Textual representation of a block instance name**

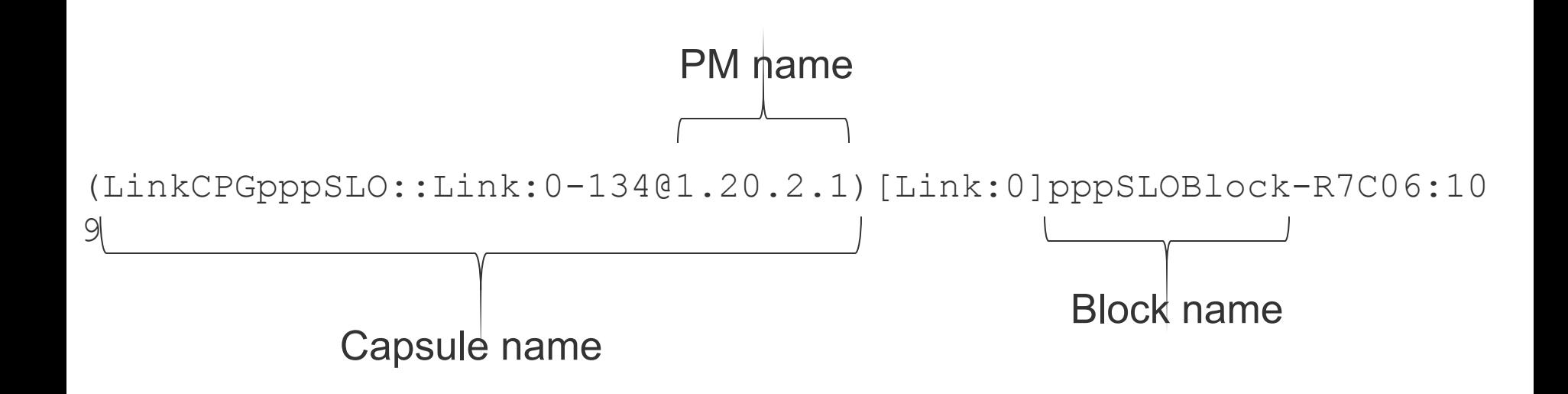

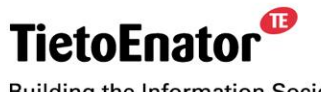

**Building the Information Society** 

# **Definitions**

#### *● Distribution*

• a set of block instance names.

#### *● Current distribution*

• the set of names of block instances which are in any state except for "Mapped" (i.e., which "exist").

#### *● Adequate distribution*

• a distribution (i.e., a set of block instance names).

#### *● Distribution difference*

● two sets of names of block instances that must be created and deleted, respectively, in order for the current distribution to become an adequate distribution.

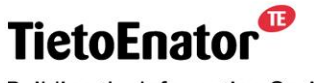

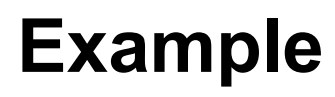

Current distribution

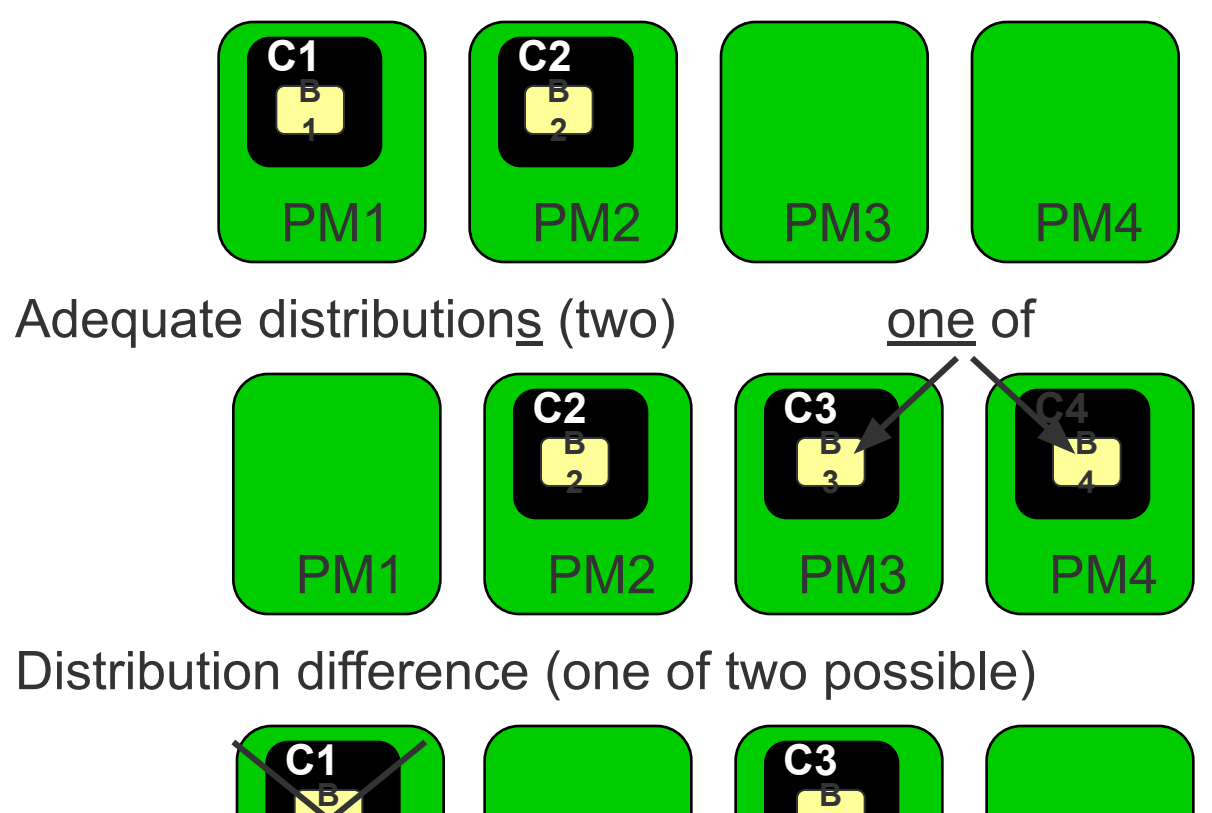

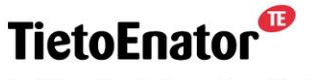

**Building the Information Society** 

2006-05-02 SS7 in SGSN, TPL-06:0022 **Copyright © 2006 TietoEnator Corporation** 116

PM1

**1**

PM2 | PM3 | PM4

PM3

**3**

## **Services Provided by FDM (again)**

- Declaration of application directives
	- application directives specify adequate distributions.
- Allocation
	- allocation generates a distribution difference as result.
- ! The distribution difference should be considered a suggestion: DPE does not create a block instance until requested.
- ! No capsule is created until creation of a block instance in that capsule is requested.

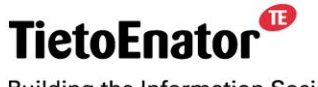

#### **FDM – Basic Principles**

- Three types of application directives
	- PM Group (PMG)  $\longrightarrow$  constraint on PMs;
	- Capsule Group (CPG)  $\longrightarrow$  constraint on capsules;
	- Block Instance Group (BIG)  $\rightarrow$  constraint on block instances.
- A combination of groups  $\rightarrow$  adequate distributions.
- Allocation → infers *current* and generates *predicted* content: PMG → content = set of PM names;

 $CPG \rightarrow content = set of capsule names;$ 

 $BIG \rightarrow content = set of block Instance names;$ 

■ Distribution difference = predicted "–" current content of BIG.

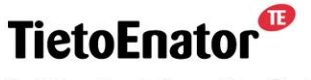

#### **Current and Predicted Content of a BIG**

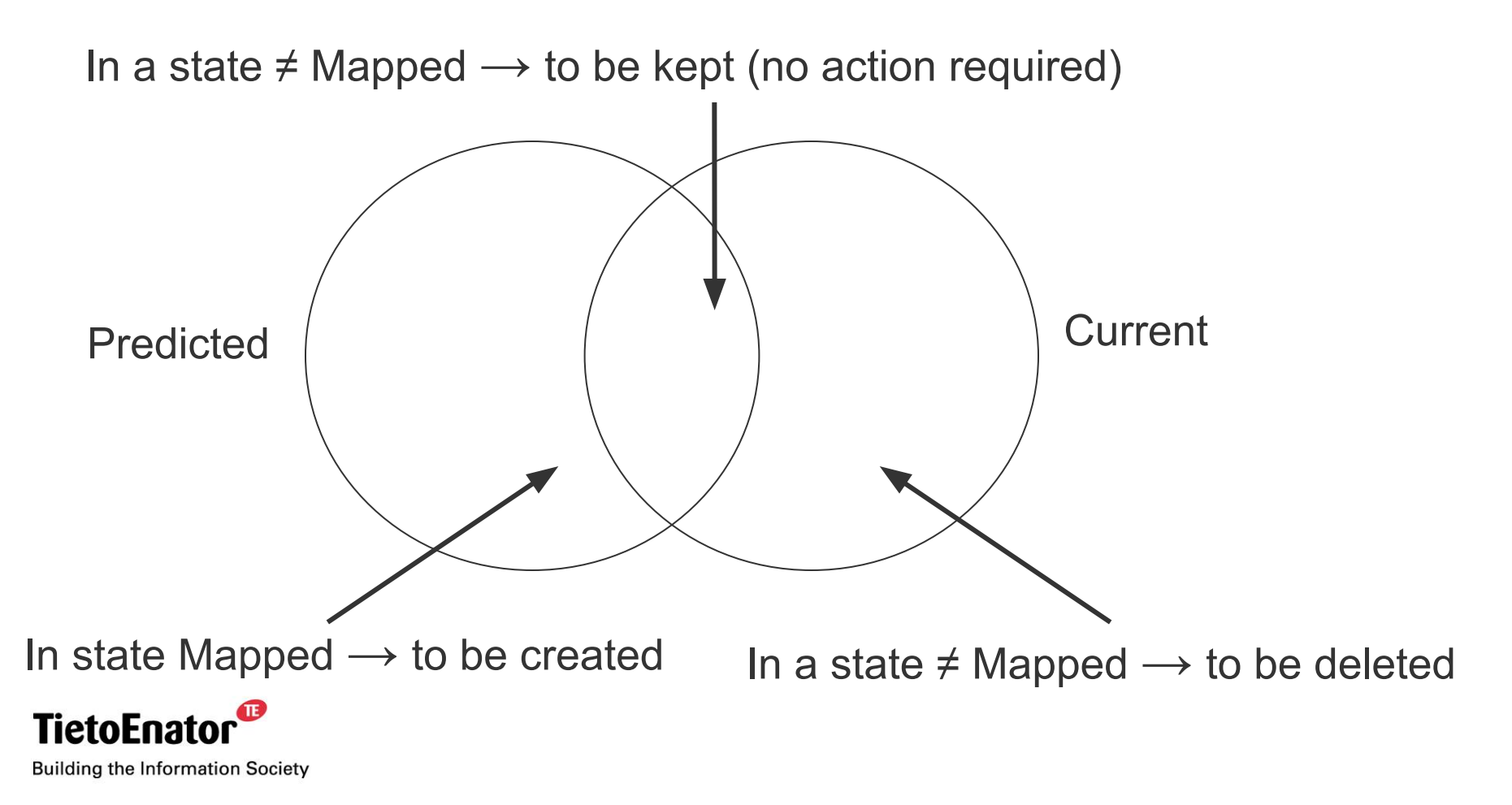

#### 2006-05-02 SS7 in SGSN, TPL-06:0022 **Copyright © 2006 TietoEnator Corporation** 119

 $\mathbf{C}$ 

# **Some Properties of Board and PM Positions**

- **The position of a board is specified by two numbers.**
- The position of a PM is specified by four numbers.

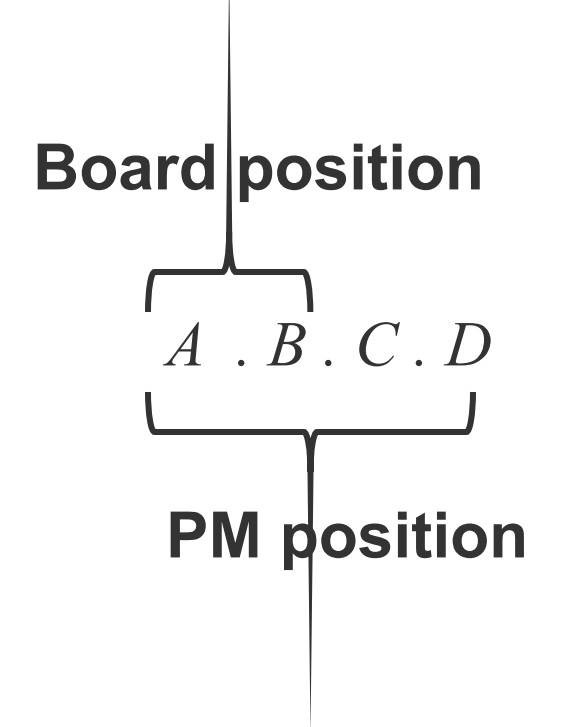

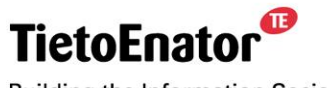

**Building the Information Society** 

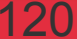

# **Crane Board Dictionary (CBD) in a Nutshell**

- CBD maps *logical names* to sets of board positions.
- **Each set of board positions is either defined by:** 
	- an explicit enumeration of positions, or;
	- a *board type*.
- Only positions of detected boards are included.
- CBD is initialized from a configuration file.
- There is an API for dynamically updating CBD.
- Predefined logical names: "**AllCraneBoards**"

"**ActiveNCB**" "**BackupNCB**"

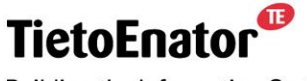

**Building the Information Society** 

ß

# **PM Groups (PMG)**

- Two criteria for including a PM in the PMG's content:
	- Supported capsule types;
	- Allowed PM positions (four types):
		- (basic) Explicit enumeration of PM positions;
		- (basic) All PMs in boards of a logical name;
		- (basic) Relative positions in boards of a logical name:

```
Logical name (in CBD): \{ 1.1, 1.2 \}Relative positions: { 3.1, 4.2 }
```

```
 → PM positions = { 1.1.3.1, 1.1.4.2,
             1.2.3.1, 1.2.4.2 }
```
▪ (included) PM positions to which capsules of a CPG are allocated.

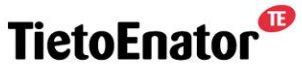

**Building the Information Society** 

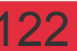

#### **PMG Selection Criteria - Illustration**

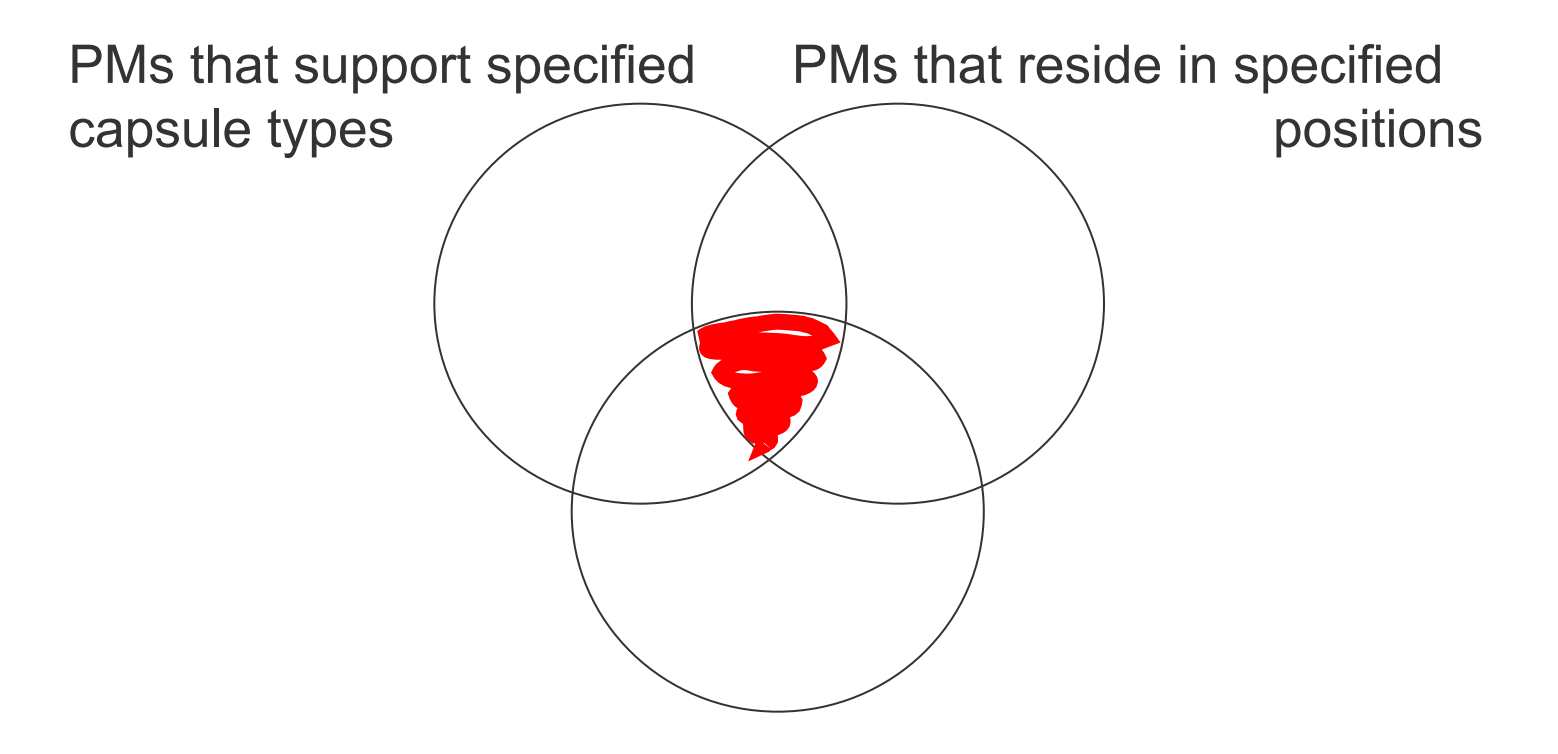

PMs that are *up* and *deblocked*

= PMs that Allocate includes in the predicted content of a PMG **TietoEnato Building the Information Society** 

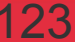

## **Example – PMG1**

PMG1 will contain all PMs that support Erlang capsules.

```
Name: PMG1
Capsule types: { Erlang_Capsule }
Type: All PMs in boards
Logical name: AllCraneBoards
```
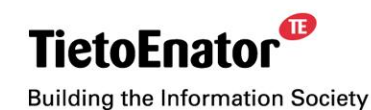

2006-05-02 SS7 in SGSN, TPL-06:0022 **Copyright © 2006 TietoEnator Corporation** 124

ß

#### **Example - PMG2**

PMG2 will contain all PMs that:

- 1) support C **and** Erlang capsules, and;
- 2) are in relative position 2.1 of;
- 3) boards associated with the logical name MyBoards.

```
Name: PMG2
Capsule types: { Solaris C Capsule,
            Erlang Capsule }
Type: Selected PMs in boards
Logical name: MyBoards
Relative positions: { 2.1 }
```
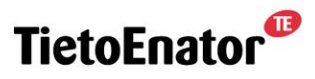

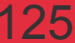

## **Capsule Groups (CPG)**

- Two types of CPGs
	- Basic: PMG + capsule type + a size *N* should contain *N* capsules of the specified type. At most one capsule per PM in the specified PMG.
	- Included: another CPG + PMG + a size *N* should contain *N* of the capsules included in the other CPG. Each capsule must reside on some PM in the specified PMG.
- *! N* < 0 means "all".

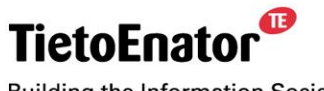

**Building the Information Society** 

Ø

#### **CPG Selection Criteria (Basic) - Illustration**

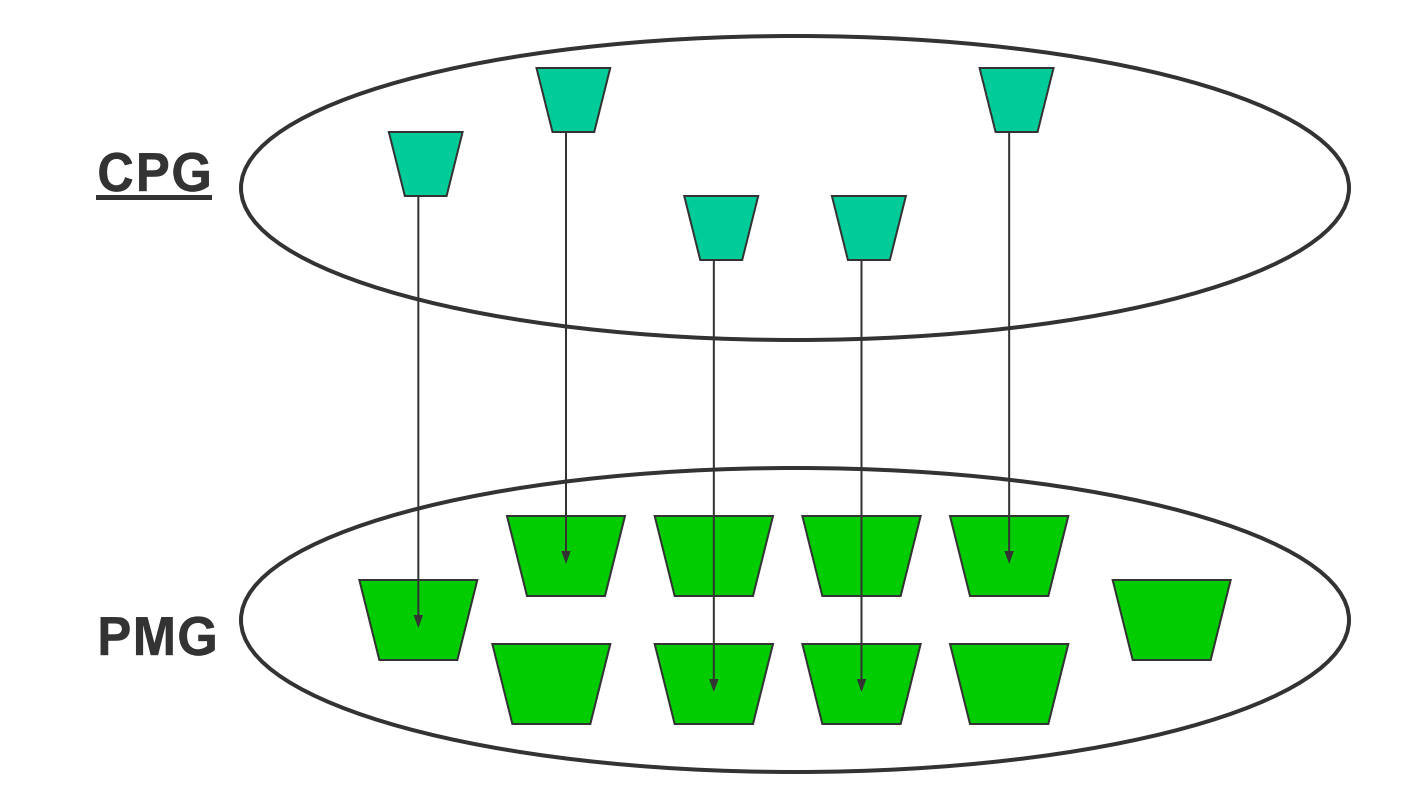

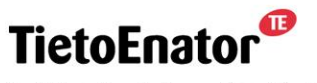

**Building the Information Society** 

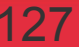

### **CPG Selection Criteria (Included) - Illustration**

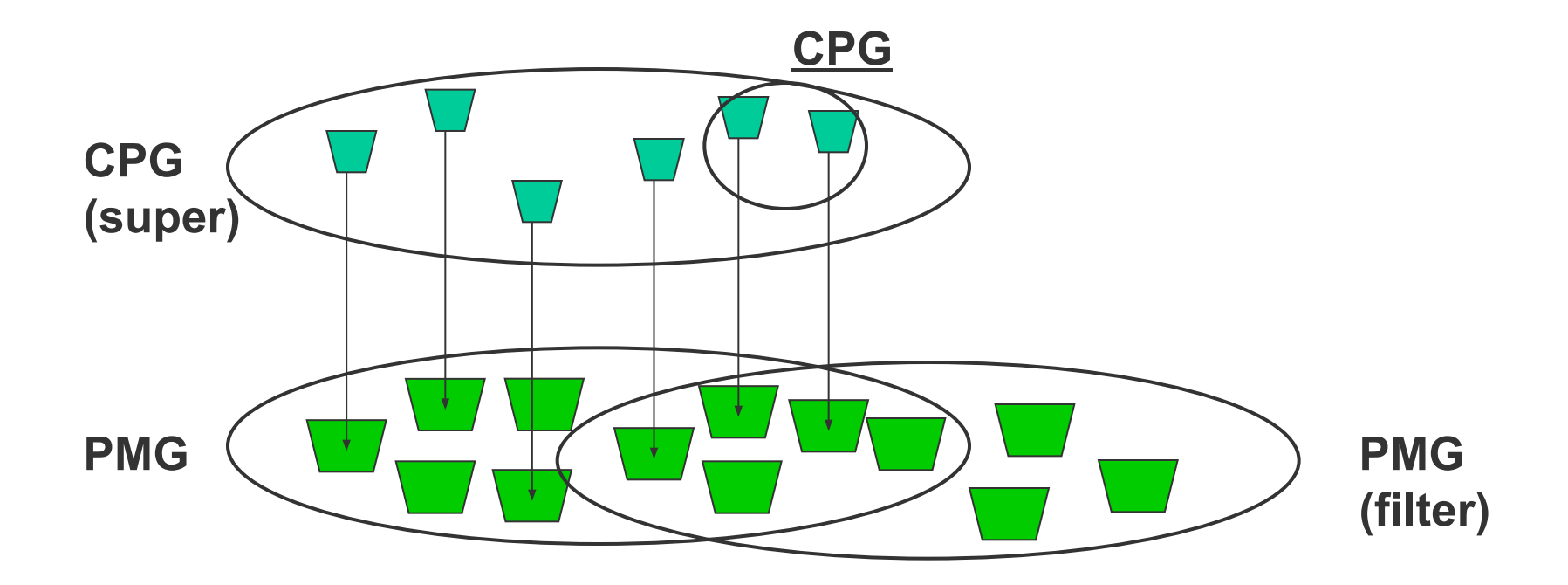

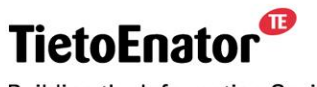

**Building the Information Society** 

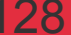

#### **Example – CPG1**

The Capsule Group CPG1 should contain one Erlang capsule on each PM in PMG1.

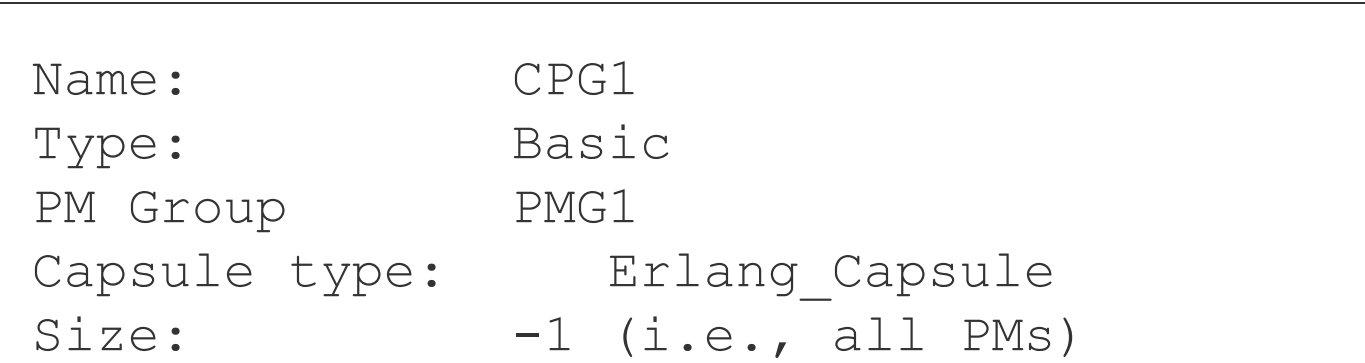

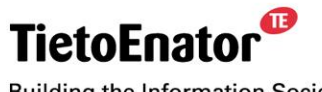

**Building the Information Society** 

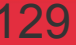

#### **Example – CPG2**

The Capsule Group CPG2 should contain two of the capsules in CPG1 that reside on PMs in PMG2.

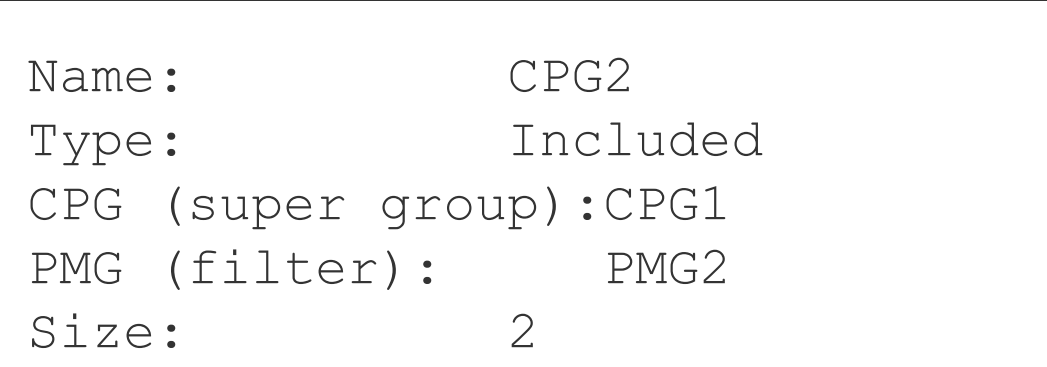

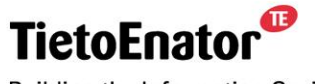

**Building the Information Society** 

Ø

#### Ø

#### **Block Instance Groups (BIG)**

- Only one type of BIG
	- Block name + CPG + weight should contain exactly one instance of the block in each capsule of the CPG.
- ! The weight is used for rudimentary, static load balancing. It must be within the range 1 - 1000.

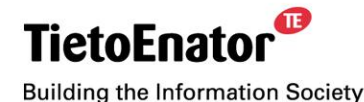

#### **BIG Selection Criterion - Illustration**

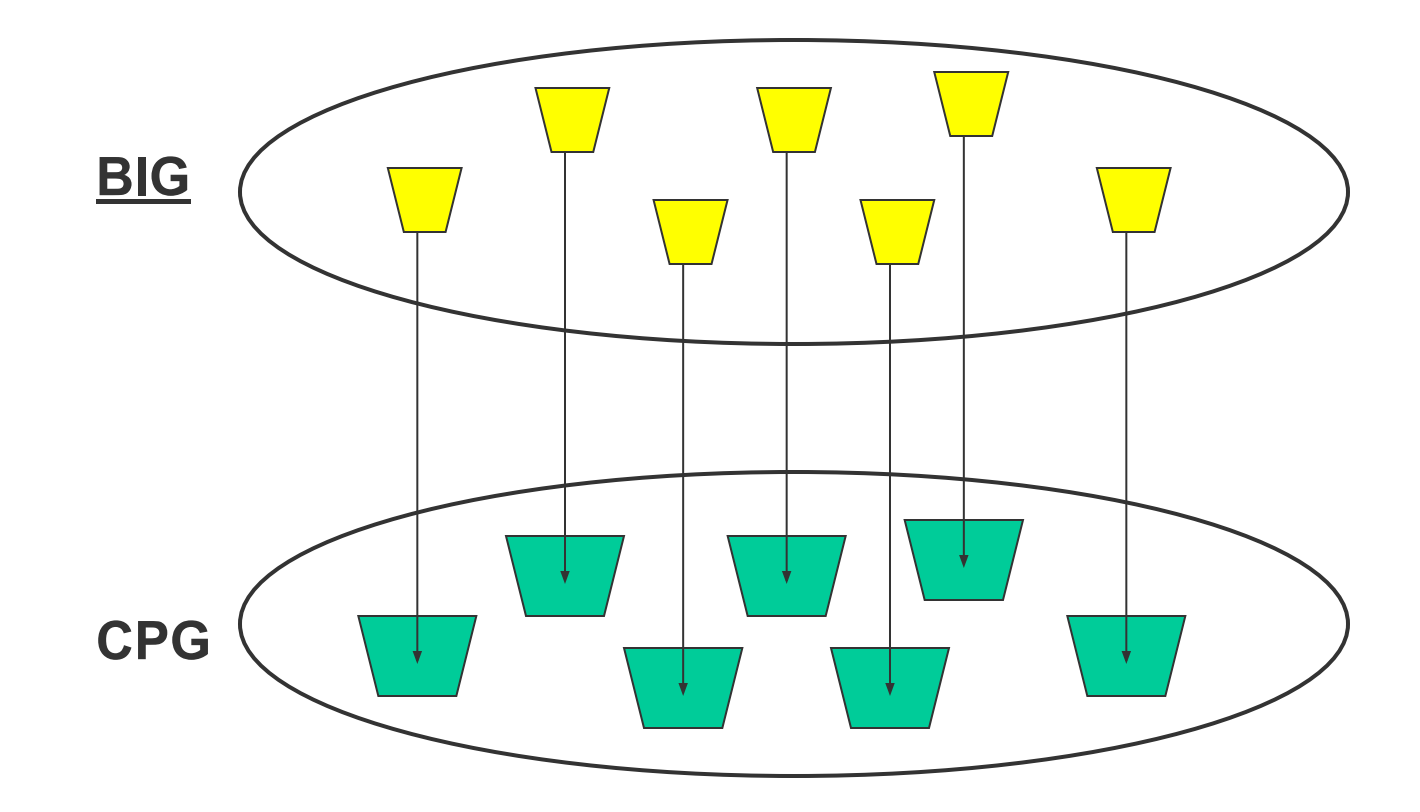

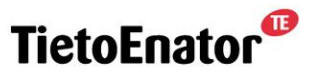

**Building the Information Society** 

2006-05-02 SS7 in SGSN, TPL-06:0022 **Copyright © 2006 TietoEnator Corporation** 132

 $\mathbf{C}$ 

## **Example – BIG1 and BIG2**

The Block Instance Group BIG1 should contain one instance of the block E1 in each capsule in CPG2

The Block Instance Group BIG2 should contain one instance of the block E2 in the same two capsules.

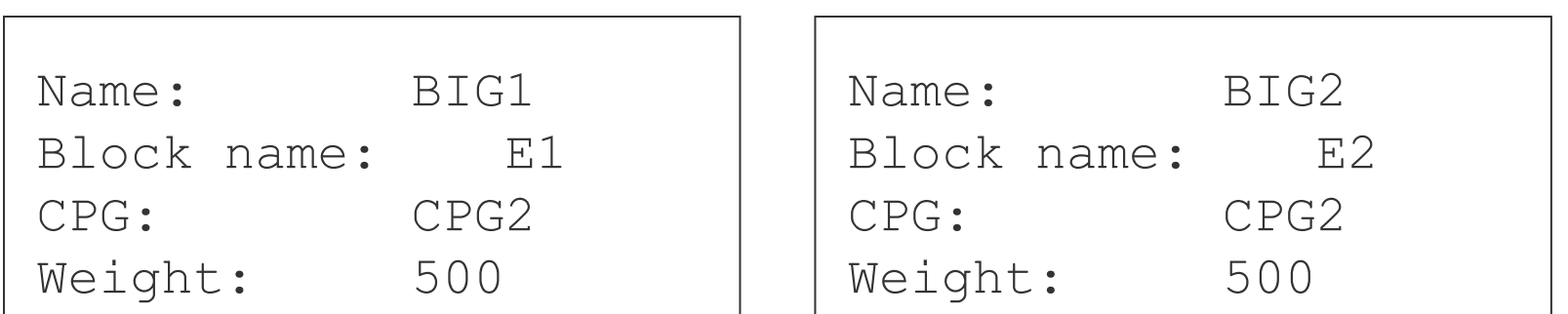

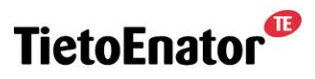

**Building the Information Society** 

# **Example – Summary of Application Directives**

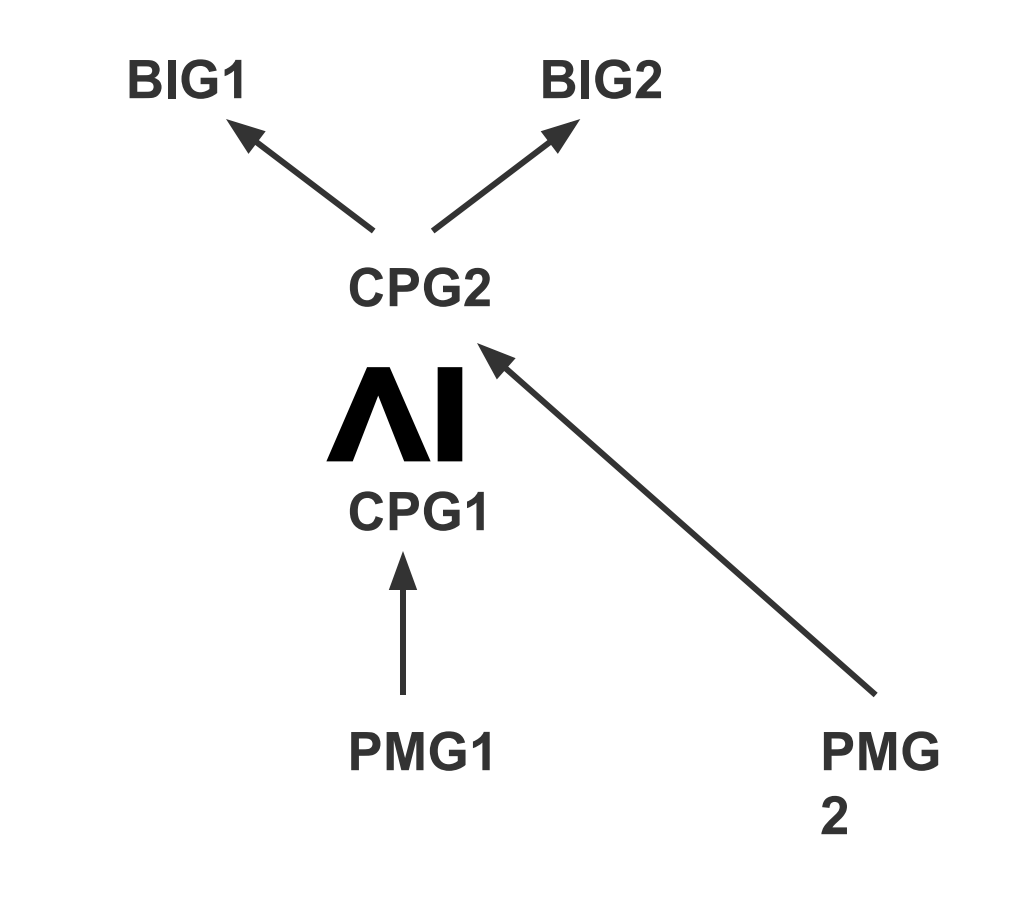

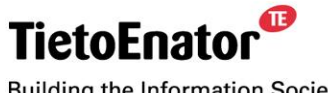

**Building the Information Society** 

#### **Example – Predicted Contents**

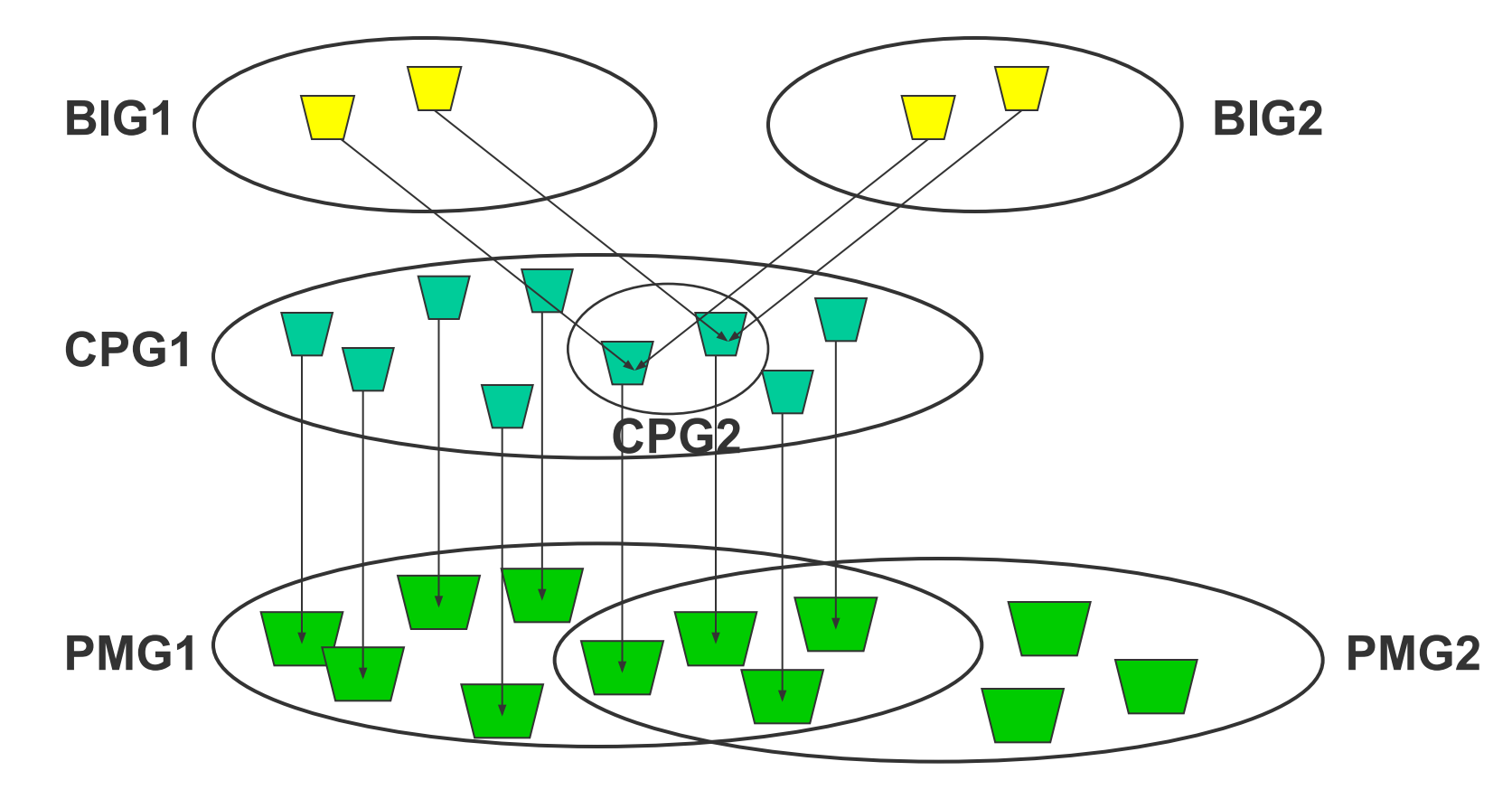

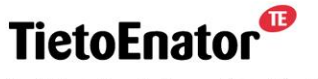

**Building the Information Society** 

2006-05-02 SS7 in SGSN, TPL-06:0022 **Copyright © 2006 TietoEnator Corporation** 135

 $\mathbf{C}$ 

## **Example – Adequate Distributions**

- PM1, PM2, PM3, and PM4 belong to PMG1
- PM2, PM3, PM4 belong to PMG2
- $\rightarrow$  adequate distributions:

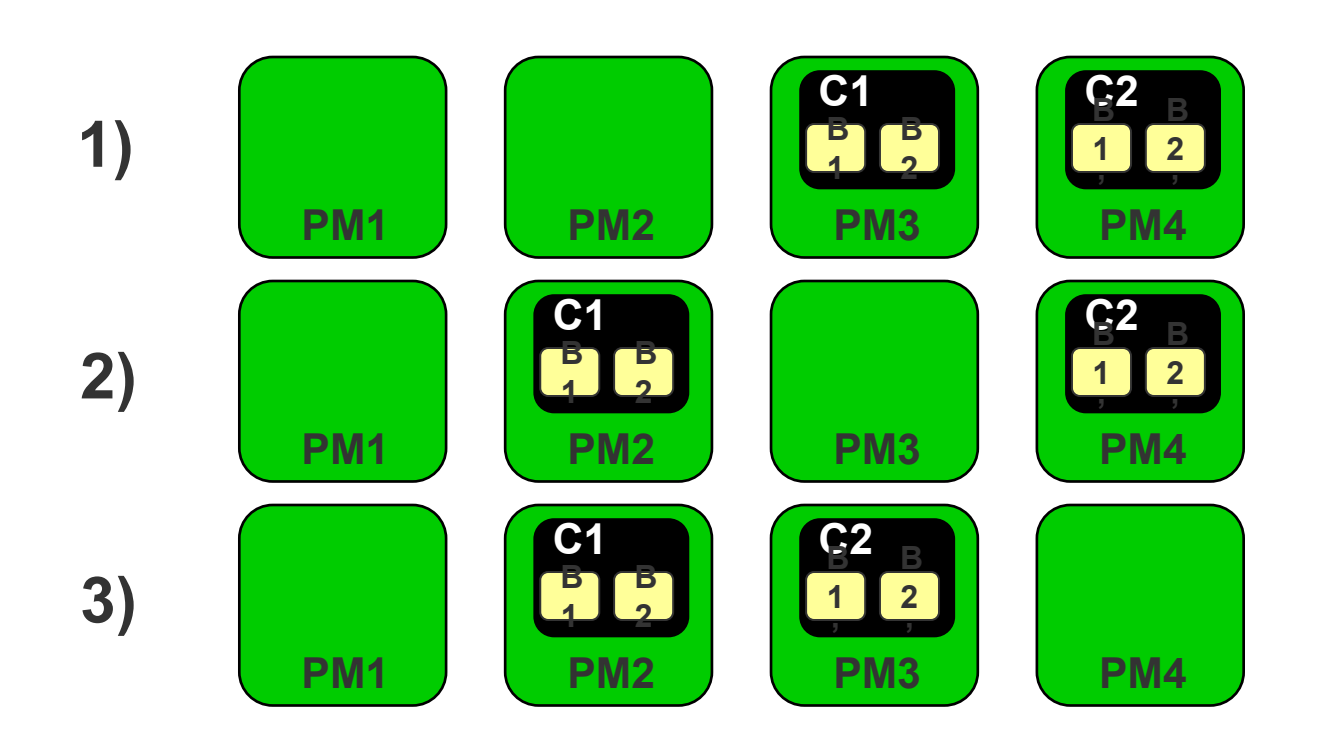

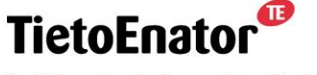

**Building the Information Society** 

#### **Example – PMG3**

PMG3 will contain exactly those PMs on which some capsule in CPG2 resides.

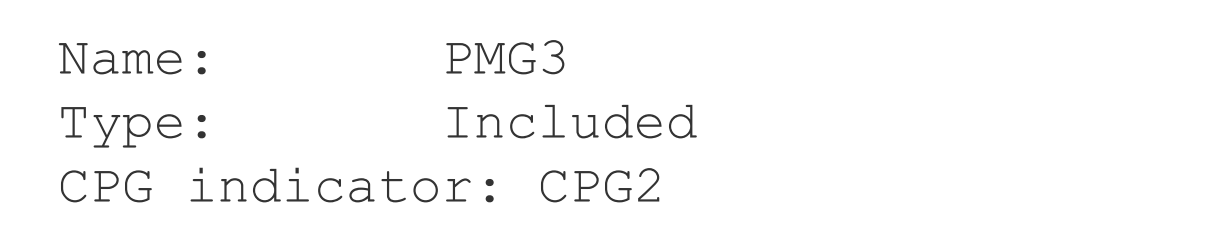

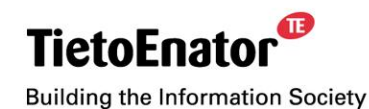

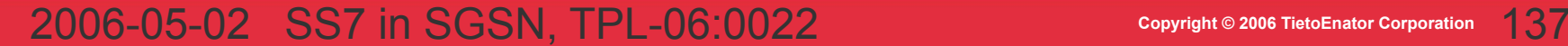

#### **Allocation**

- **Input:** a set of BIG names
- Output: a distribution difference for each BIG

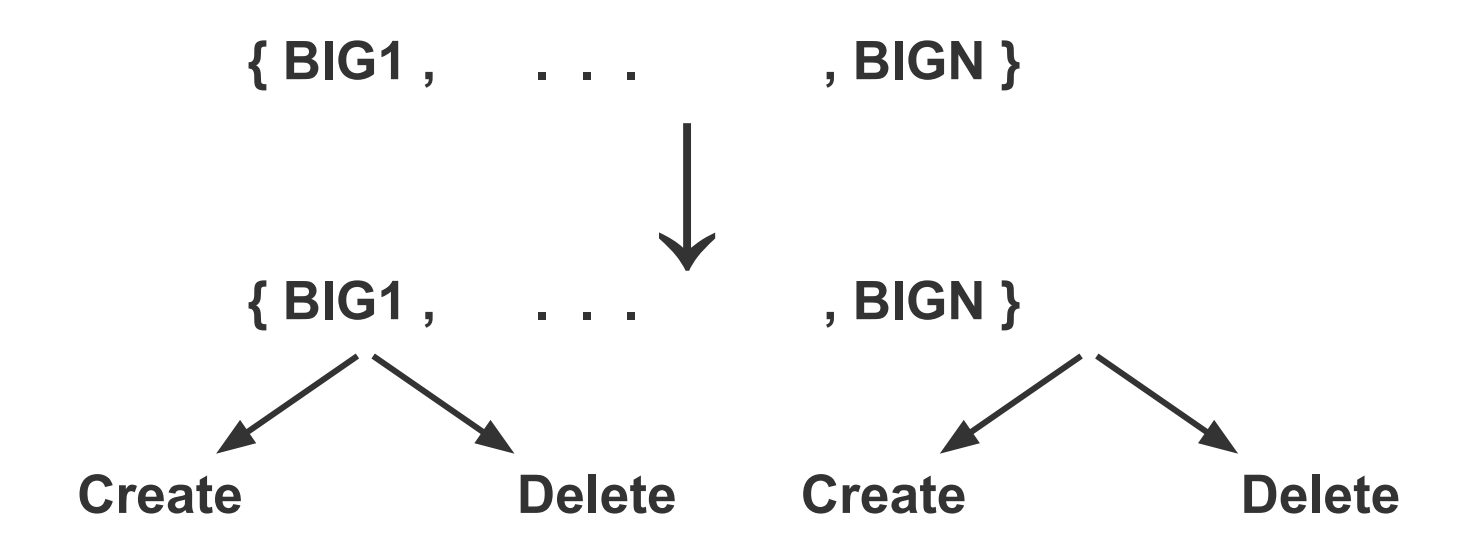

! Possible to specify the set of all BIGs of an application as input

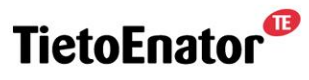

**Building the Information Society** 

# **Load Balancing**

- Static balancing of *predicted* load
- Based on weights specified for BIGs
- Applicable only when there is a choice

Example

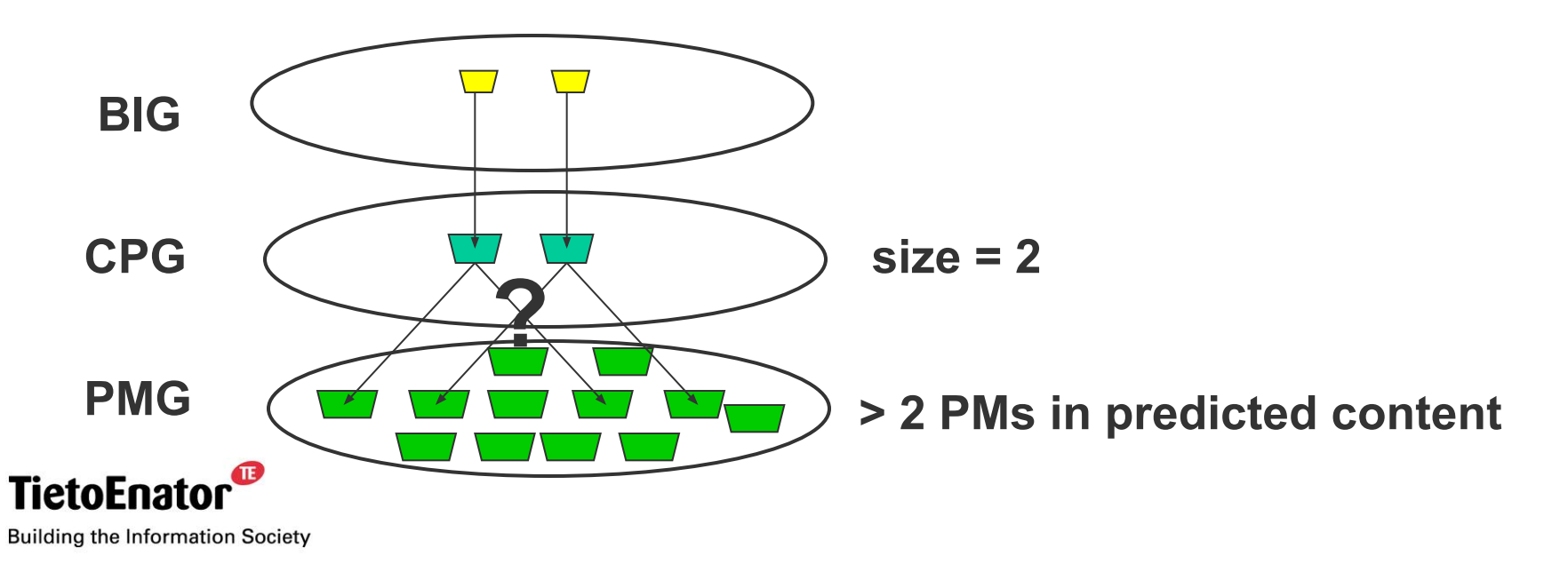

#### 2006-05-02 SS7 in SGSN, TPL-06:0022 **Copyright © 2006 TietoEnator Corporation** 139

 $\mathbf{C}$ 

# **Priorities**

Priorities applied by Allocate (decreasing order):

- 1) Satisfaction of application directives;
- 2) Minimize modification of current distribution;
- 3) Uniform load balancing.

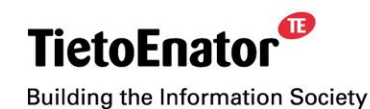

Ø

#### **Scopes of Group Names**

- Each group name (of PMG, CPG, BIG) has a *scope* 
	- NCL Group "belongs" to NCL;
	- Global Group has no specific "owner";
	- Application Group "belongs" to one application.
- Purpose
	- To avoid name conflicts;
	- To indicate which entities may use the group.
- Example

LinkBIGpppSLO::Link:0

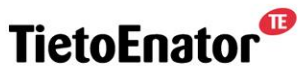

#### **Predefined Capsule Groups**

- For each capsule type, that:
	- is loadable;
	- has a name of the form "**Name** Capsule" there is a CPG called *Name* with global scope.
- The CPG contains one capsule per PM that supports the type. Example:

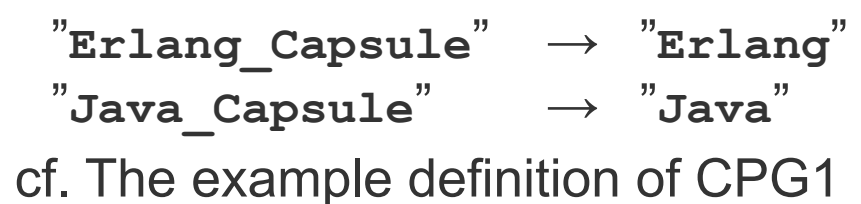

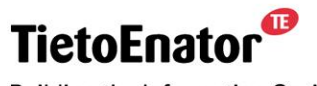

**Building the Information Society** 

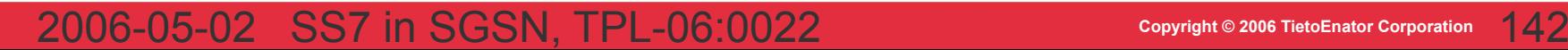

Ø

## **Error situations**

- Errors when declaring a PMG, CPG or BIG
	- name is already in use;
	- group depends on undeclared entity;
	- incompatibilities (e.g., mismatching capsule types).
- **Errors during allocation** 
	- insufficient number of PMs.
- The application directives of an application exist until the application has been stopped.
- ! Application directives cannot be modified.

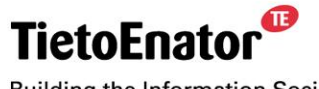

# **Distributed Processing Environment (DPE)**

- 8. Introduction to State Register
	- **The Purpose of the State Register**
	- **Operations available to applications**

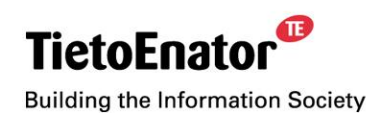
#### **The Purpose of the State Register**

The purpose of the State Register is to provide a general and extensible mechanism for:

- **Synchronisation** 
	- Applications may need to synchronise their activities with other applications.
- Publication of information
	- Applications may wish to publish data that is visible to other applications.
- Safe storage of data
	- Applications may want stored data to be maintained even in the case of SW or HW failure.

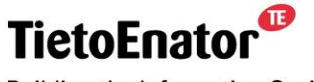

**Building the Information Society** 

## **The State Register**

- A set of State Variables.
- **■** Managed by NCL.
- Applications are able to publish and modify a State Variable.
- Applications are able to subscribe to modifications of a State Variable.
- All modifications of the State Register are replicated to the Backup NCL.

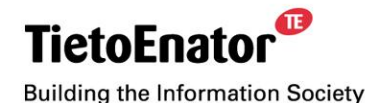

#### **The State Variable**

Each entry in the State Register has the following properties:

- $\blacksquare$  the name of a state variable.
- **.** the status of the state variable: TRUE or FALSE.
- the value of the state variable, only defined if Status =TRUE.
- $\blacksquare$  a set of block instance names, called the subscribers to the state variable.
- a set of block instance names, called the providers of the service represented by the state variable.
- a set of block instance names, called the acknowledgement requesters of the state variable.

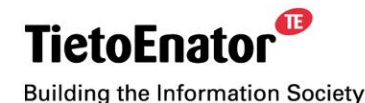

2006-05-02 SS7 in SGSN, TPL-06:0022 **Copyright © 2006 TietoEnator Corporation** 147

#### **An example of the State Register**

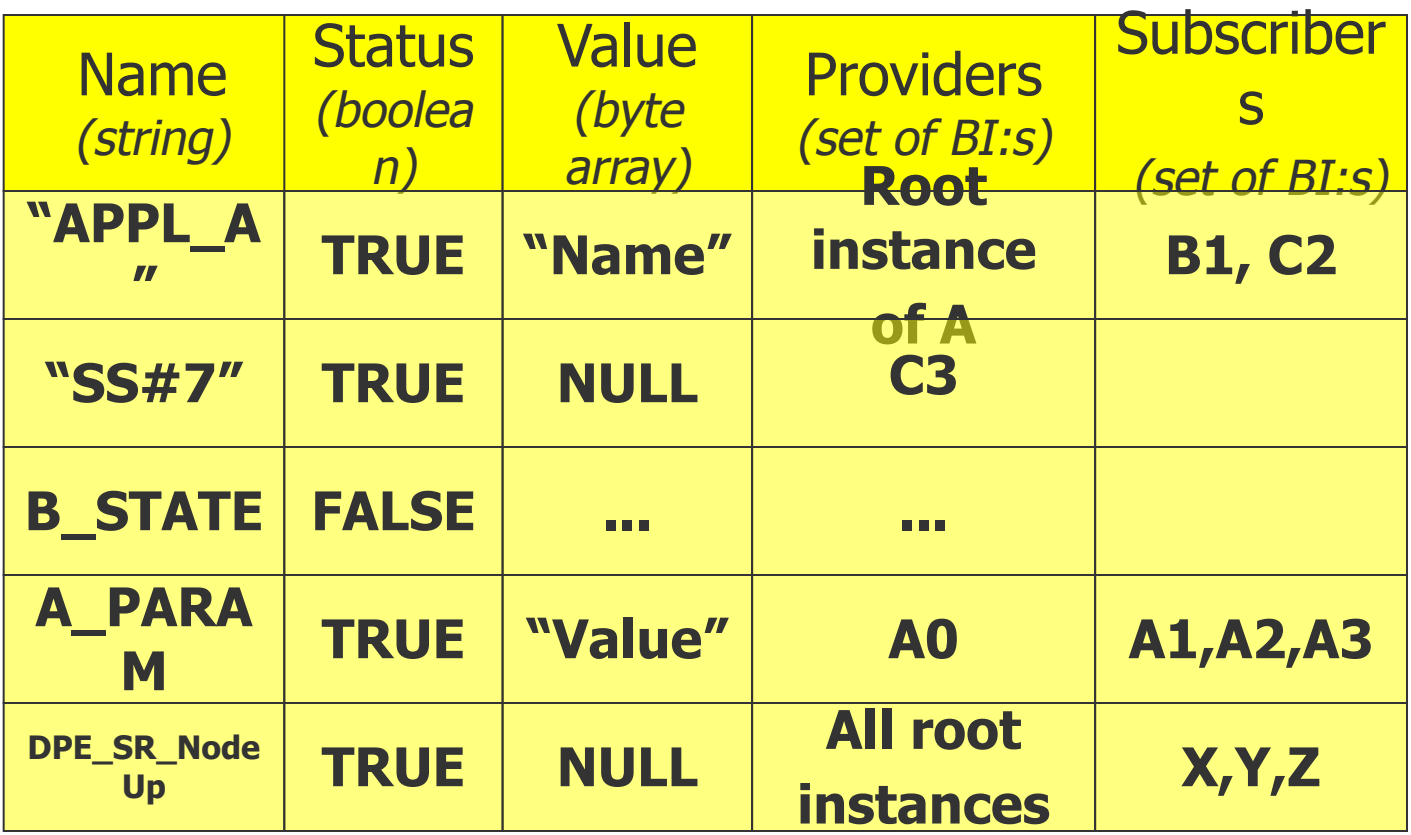

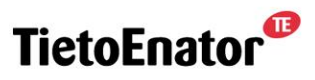

**Building the Information Society** 

#### **Subscribers, an example**

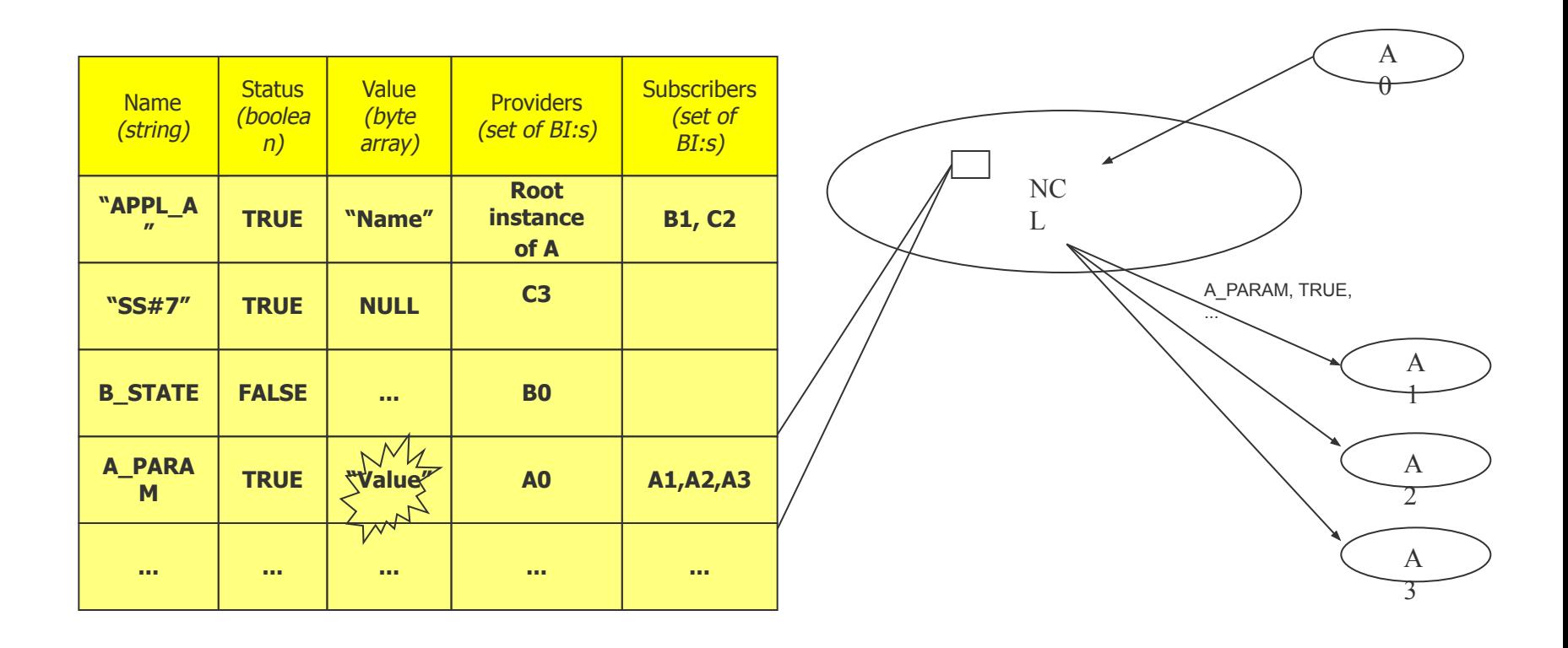

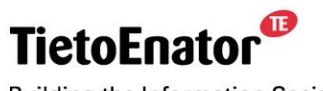

**Building the Information Society** 

#### **Providers, an example**

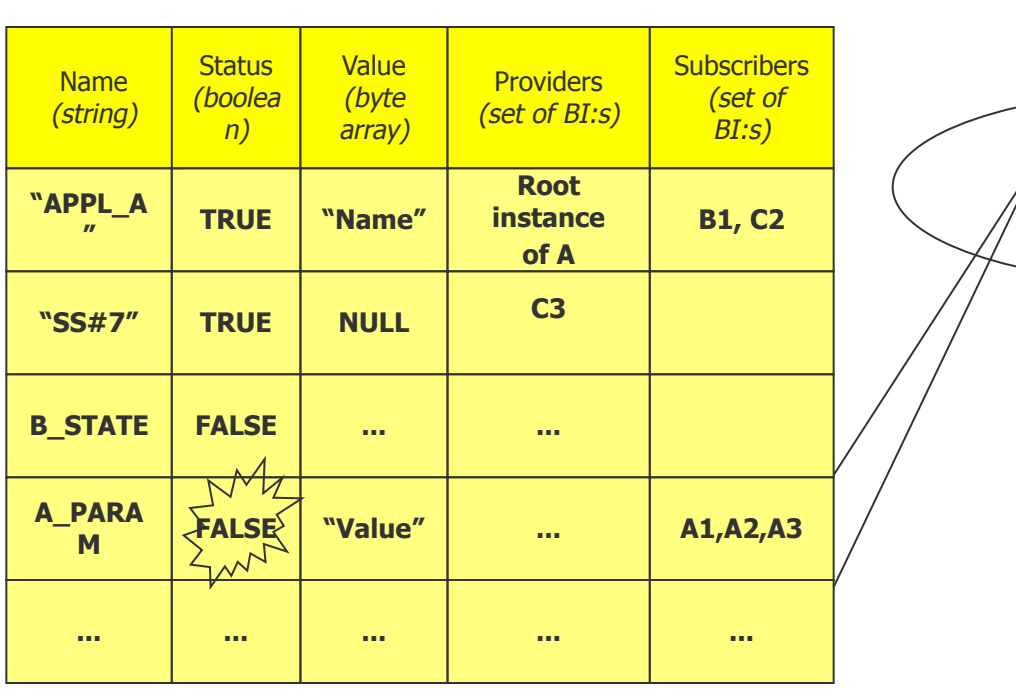

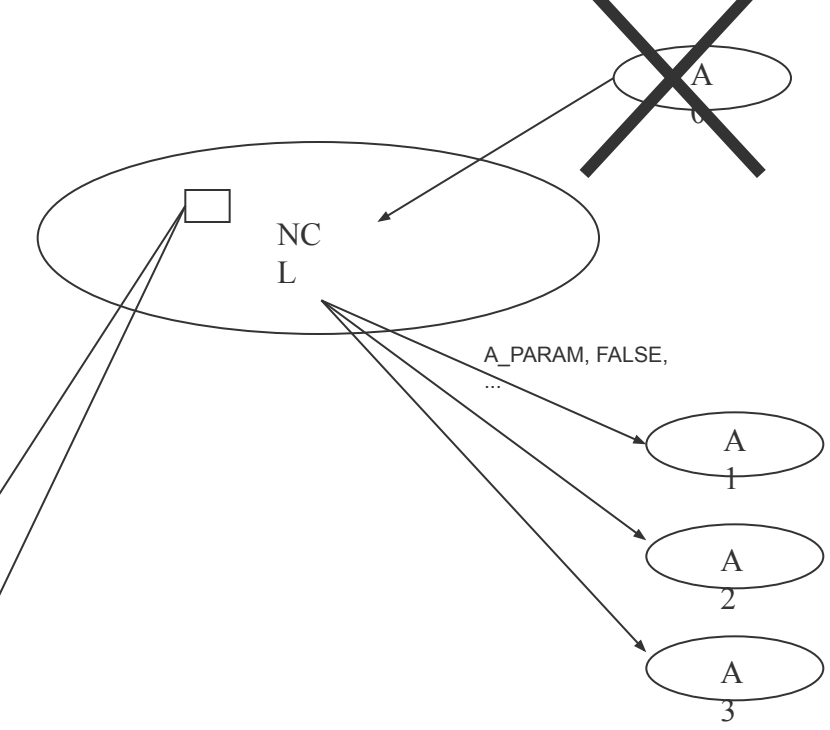

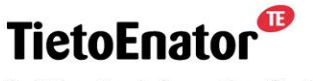

**Building the Information Society** 

## **Operations available to applications**

- Subscribe to a State Variable
- Unsubscribe to a State Variable
- (Re)initialise a State Variable, with or without acknowledgement request
- Set the value of a State Variable
- Reset a State Variable
- Request information about the subscribers
- Request information about the providers

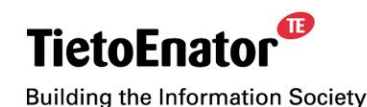

ß

## **Subscribe to a State Variable**

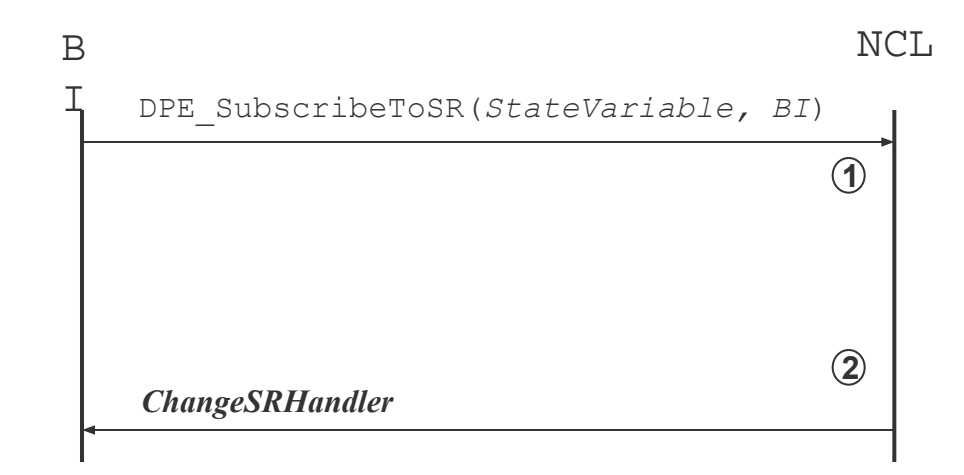

NCL adds *BI* to the set of subscribers to *StateVariable* **1**

NCL responds to BI with information about the State Variable **2**

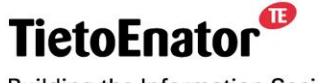

**Building the Information Society** 

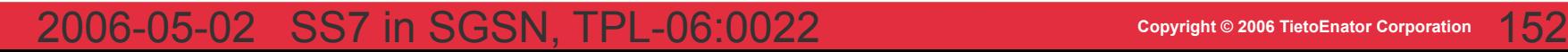

#### **Unsubscribe from a State Variable**

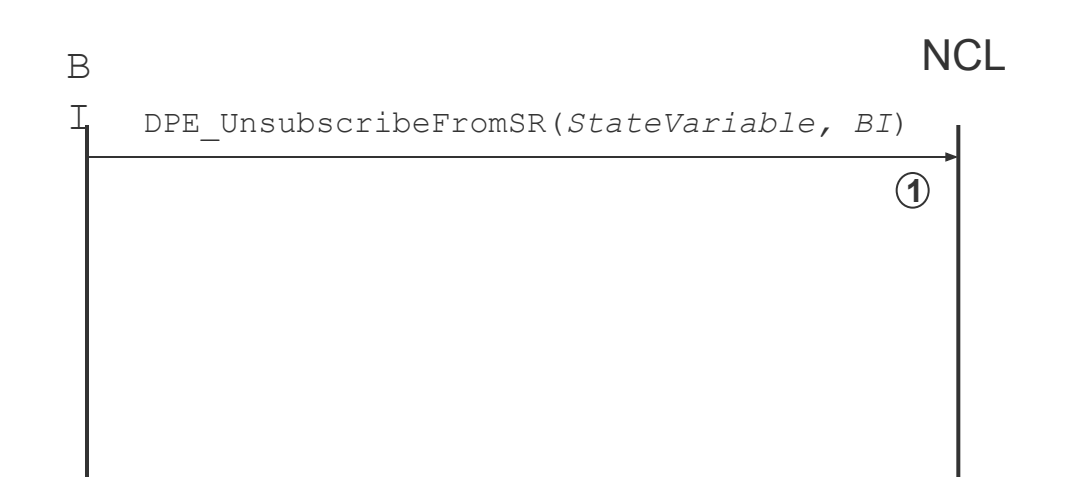

NCL removes *BI* from the set of subscribers to *StateVariable* **1**

No notification is expected

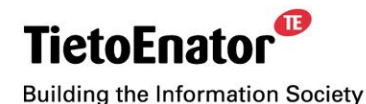

### **(Re)initialize a State Variable**

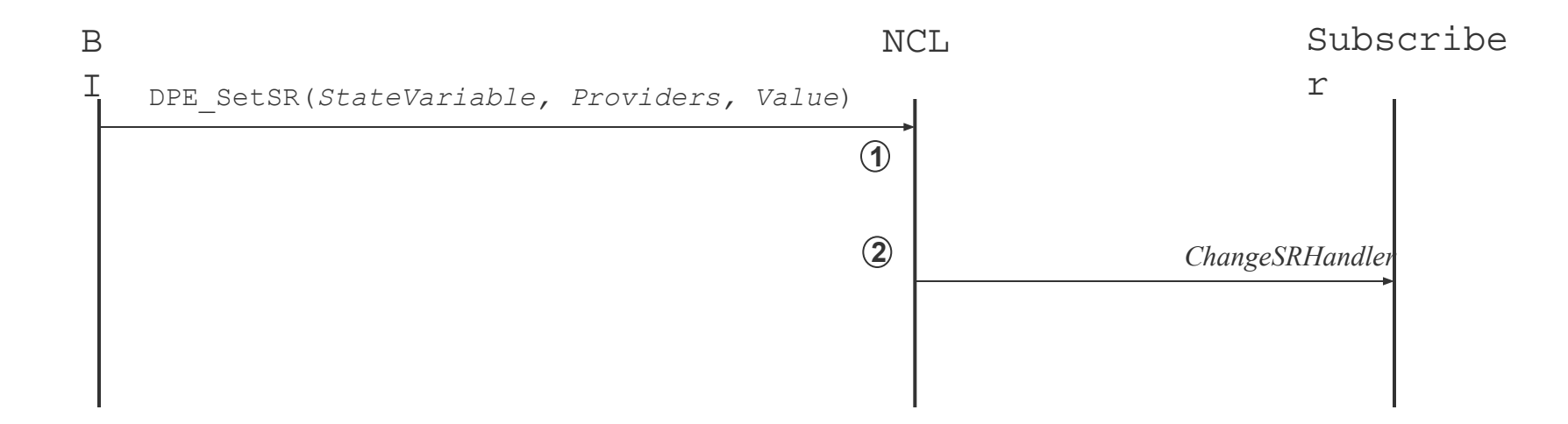

- NCL will set the value of *StateVariable* together with its set of *Providers*   $(1)$
- NCL will notify all subscribers to *StateVariable* **2**

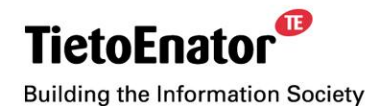

2006-05-02 SS7 in SGSN, TPL-06:0022 **Copyright © 2006 TietoEnator Corporation** 154

#### **(Re)initialize a State Variable with acknowledgements**

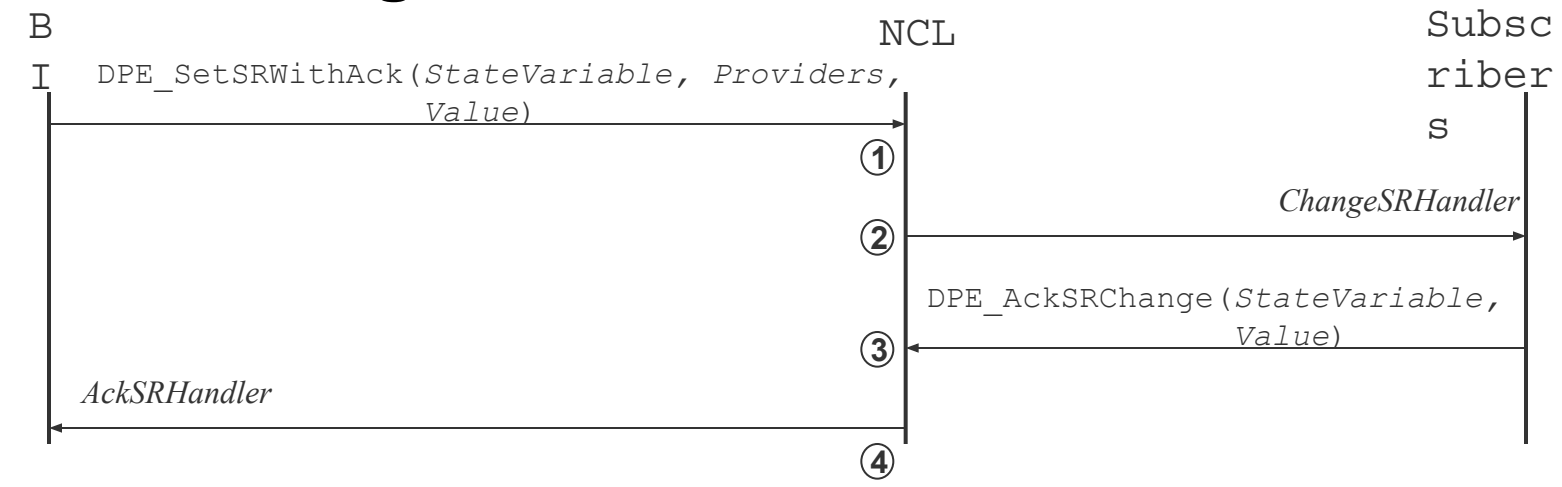

- NCL will set the value of *StateVariable* together with its set of *Providers*  **1**
- NCL will notify all subscribers to *StateVariable* **2**
- The subscribers will acknowledge the change **3**
- NCL will notify the modifying block instance when all subscribers have acknowledged **4**

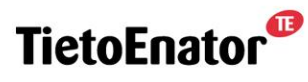

**Building the Information Society** 

#### **Set the value of a State Variable**

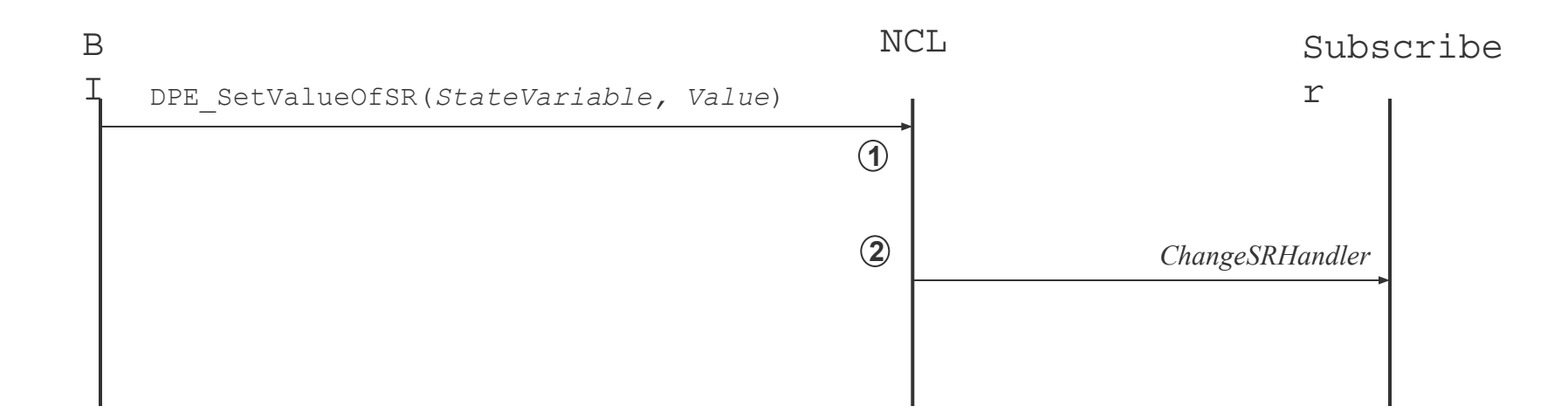

NCL will set the value of *StateVariable*  $(1)$ 

NCL will notify all subscribers to *StateVariable*  $(2)$ 

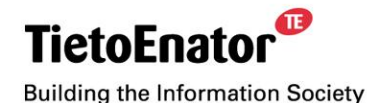

#### **Reset a State Variable**

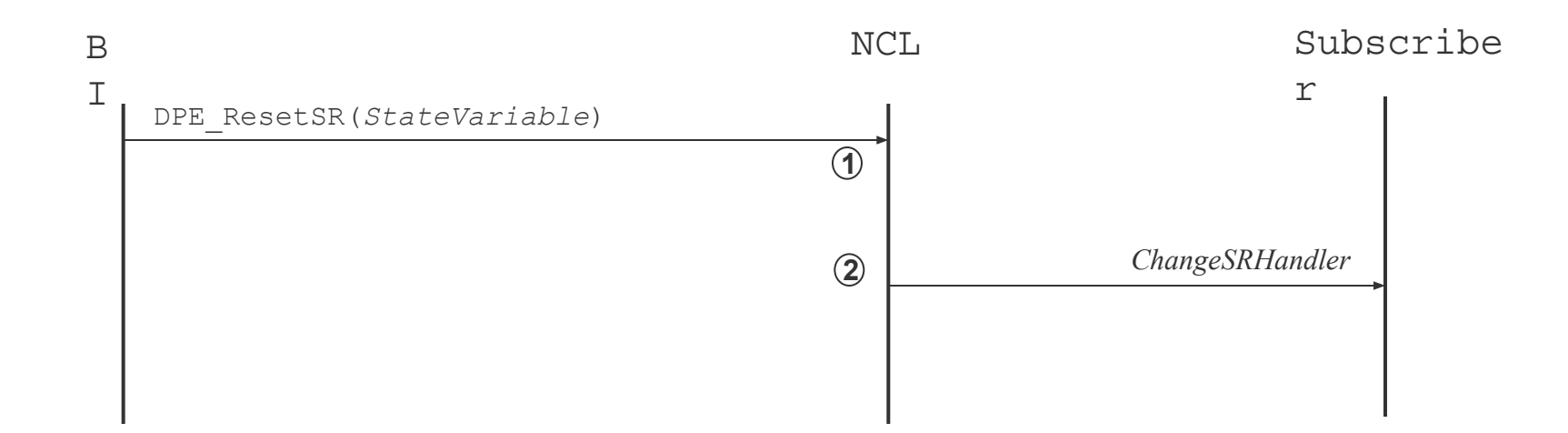

NCL will set the status of *StateVariable* to FALSE  $(1)$ 

NCL will notify all subscribers to *StateVariable* **<sup>2</sup>**

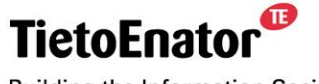

**Building the Information Society** 

2006-05-02 SS7 in SGSN, TPL-06:0022 **Copyright © 2006 TietoEnator Corporation** 157

## **Request information about the subscribers**

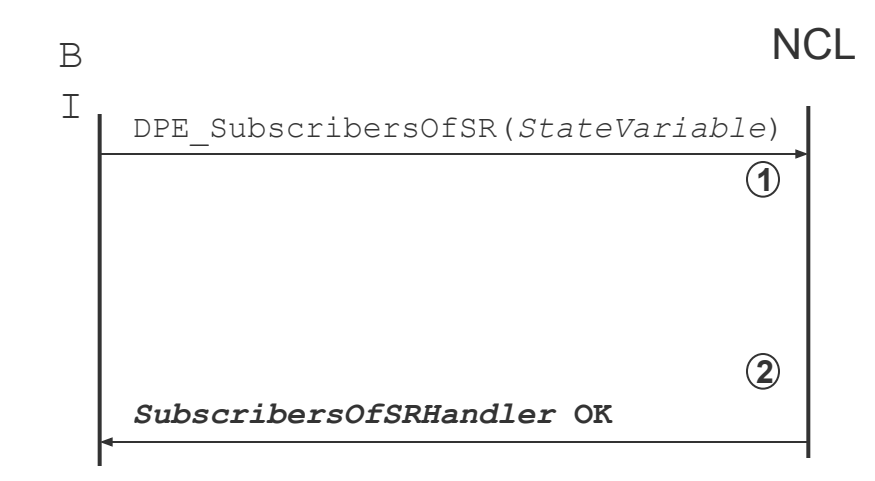

NCL will retrieve the set of subscribers to *StateVariable* from the State Register.  $(1)$ 

NCL responds to BI with the set of subscribers. **2**

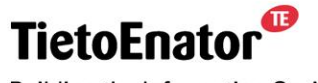

**Building the Information Society** 

### **Request information about the providers**

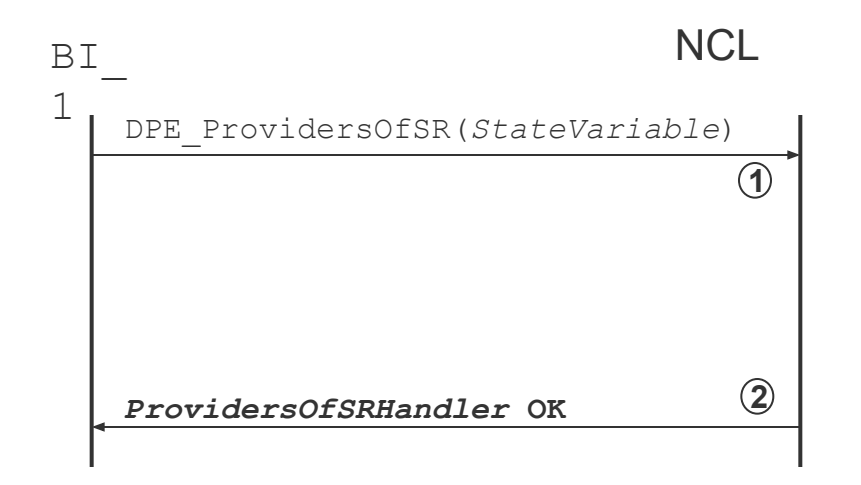

NCL will retrieve the set of providers to *StateVariable* from the State Register.  $(1)$ 

NCL responds to BI with the set of providers.  $(2)$ 

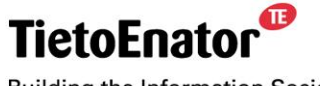

**Building the Information Society** 

ß

### **State Variables owned by NCL**

- $\overline{APPL}$  < X >
- DPE\_SR\_NodeUp
- DPE\_SR\_DpeRoot

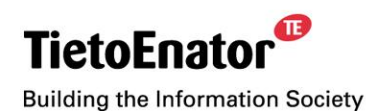

2006-05-02 SS7 in SGSN, TPL-06:0022 **Copyright © 2006 TietoEnator Corporation** 160

## **State Variables owned by NCL, continued**

- DPE\_SR\_CurrentSC
- **· DPE\_SR\_NextSC**
- **DPE SR PreviousSC**

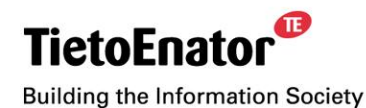

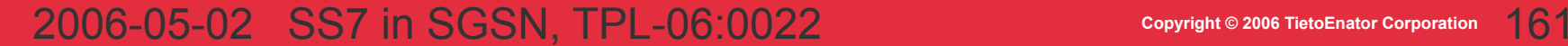

## **State Variables owned by NCL, continued**

- **DPE\_SR\_BackupNCLAvailable**
- **DPE SR ActiveNCLAvailable**
- **DPE SR NewPMsAvailable**
- **DPE SR CBDChanged**
- **DPE SR StoppingAllApplications**

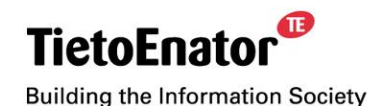

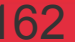

# **Distributed Processing Environment (DPE)**

- 9. Software Management
	- Software Management Services
	- **Delivery Packages** 
		- ADP
		- NDP
		- DDP
	- **ENDP** installation
	- **Example 3 Structure of the file system**
	- **Example 25 Software Configurations**

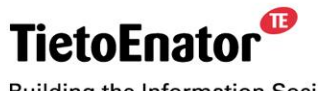

**Building the Information Society** 

## **Software Management Services**

- Installation of software
- Removal of installed software
- **Management of software configurations** 
	- Activation of a SC
	- Checkpoint of a SC
	- Verify consistency of a SC
	- Set a SC to be used for next restart
	- Set a SC to be used as default

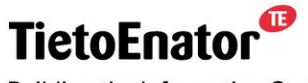

**Building the Information Society** 

### **Delivery Packages**

- A compressed archive file (*tar-file*)
- Three types of delivery packages:
	- Application Delivery Package (ADP)
	- Node Delivery Package (NDP)
	- Development Delivery Package (DDP)

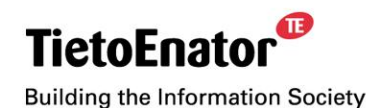

# **Application Delivery Package (ADP)**

- Mandatory files:
	- Load units
	- Application structure tree file
	- Block to load unit map file
	- Upgrade action file
- Optional files:
	- Boot files
	- Application specific configuration data
	- Application specific web server data

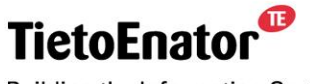

**Building the Information Society** 

## **Application Delivery Package (ADP), cont'd**

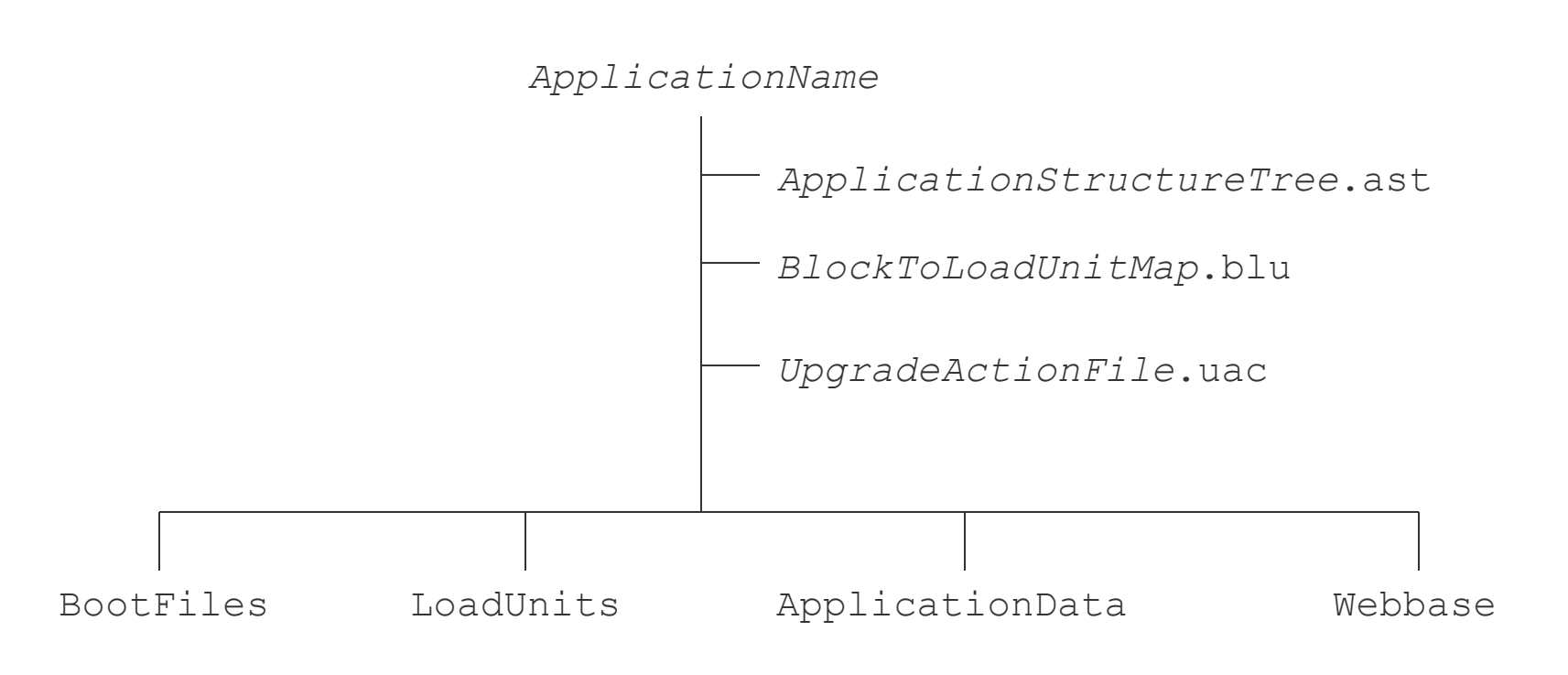

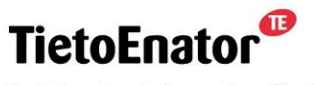

**Building the Information Society** 

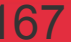

# **Node Delivery Package (NDP)**

- Mandatory files:
	- Boot files
	- NCL load units
	- ADPs
	- Crane Board dictionary definitions file
	- Capsule attributes file
	- Node attributes file
	- Product definition file
	- Persistent Application file
	- Scripts
	- Dynamic link libraries

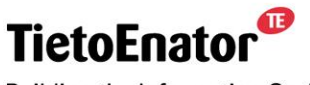

**Building the Information Society** 

# **Node Delivery Package (NDP), cont'd**

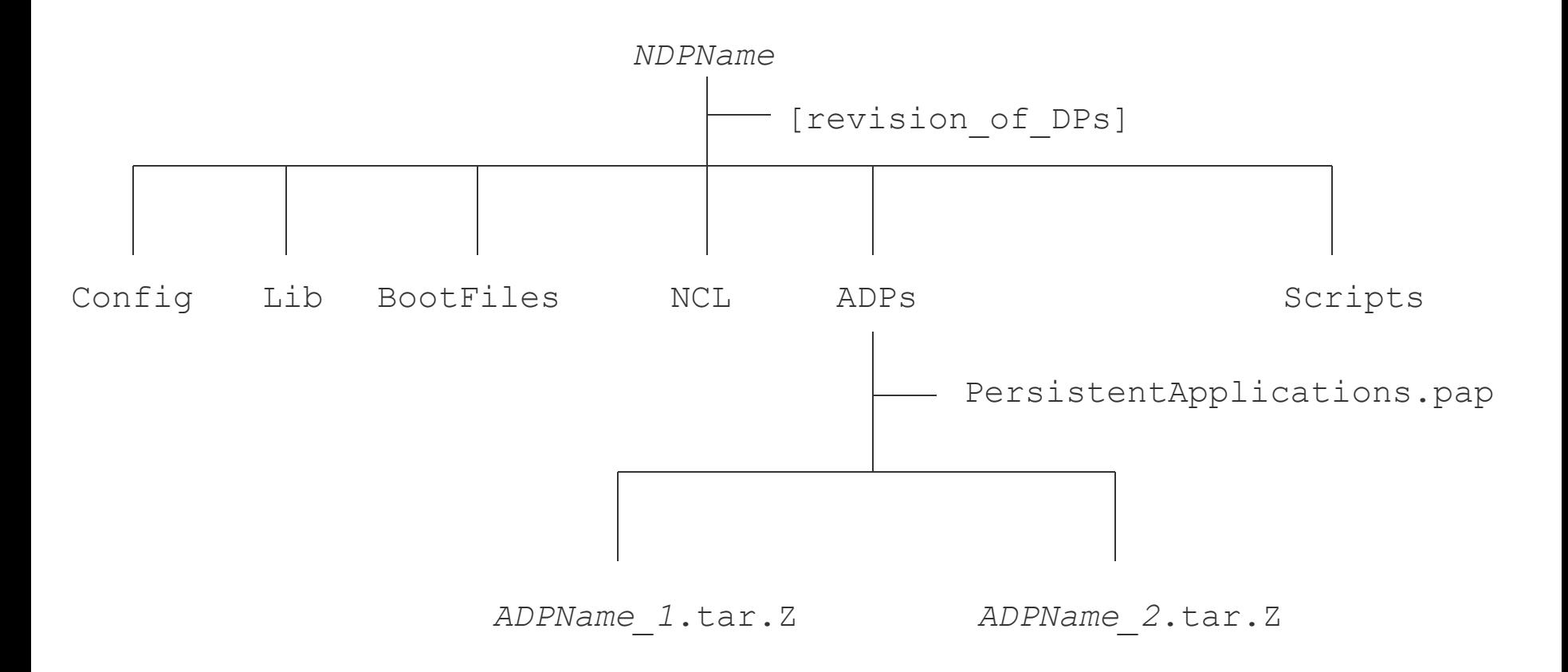

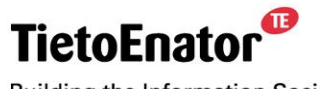

**Building the Information Society** 

2006-05-02 SS7 in SGSN, TPL-06:0022 **Copyright © 2006 TietoEnator Corporation** 169

## **The process of building a final NDP**

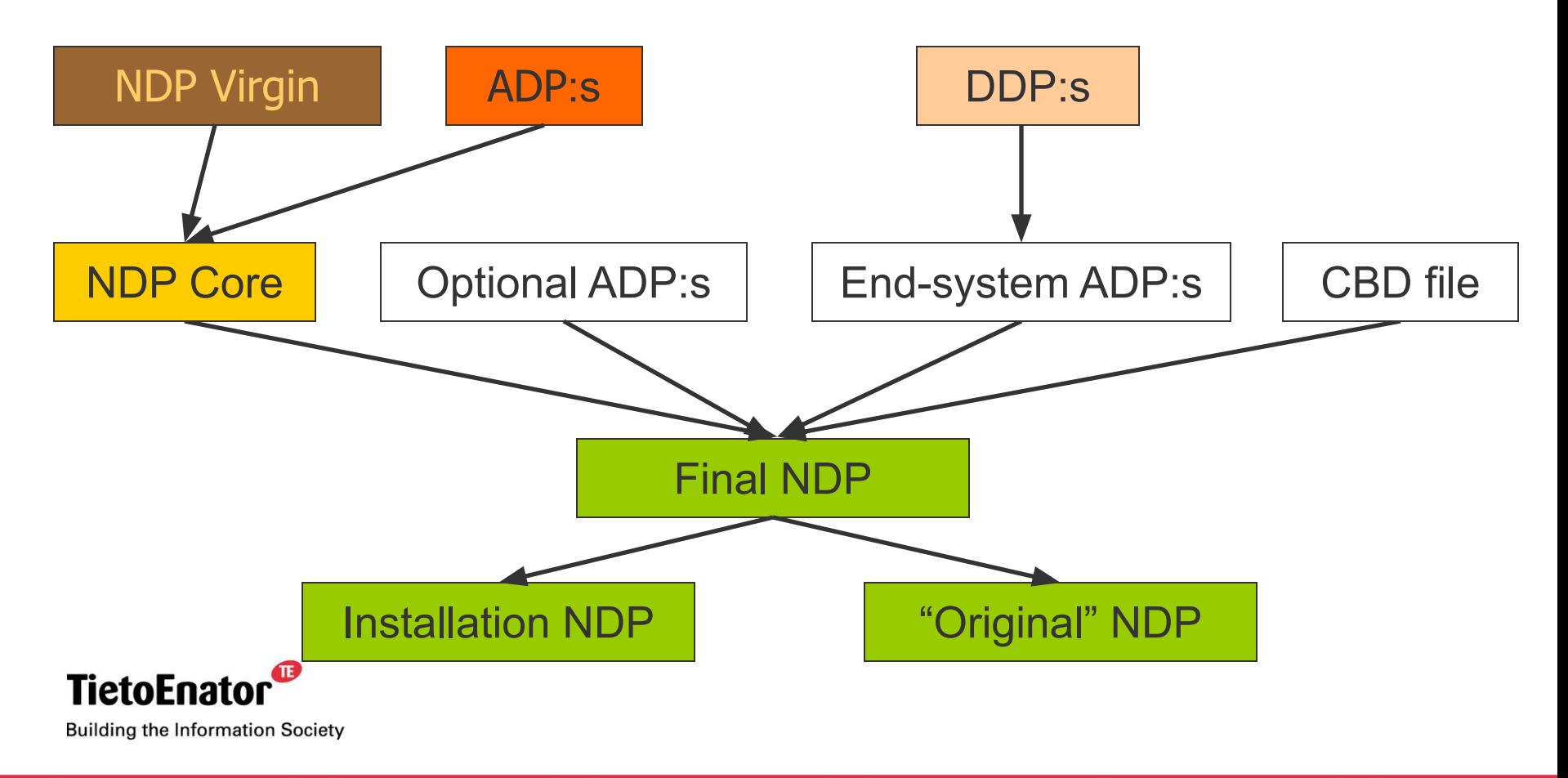

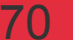

## **Installation NDP vs "Original" NDP**

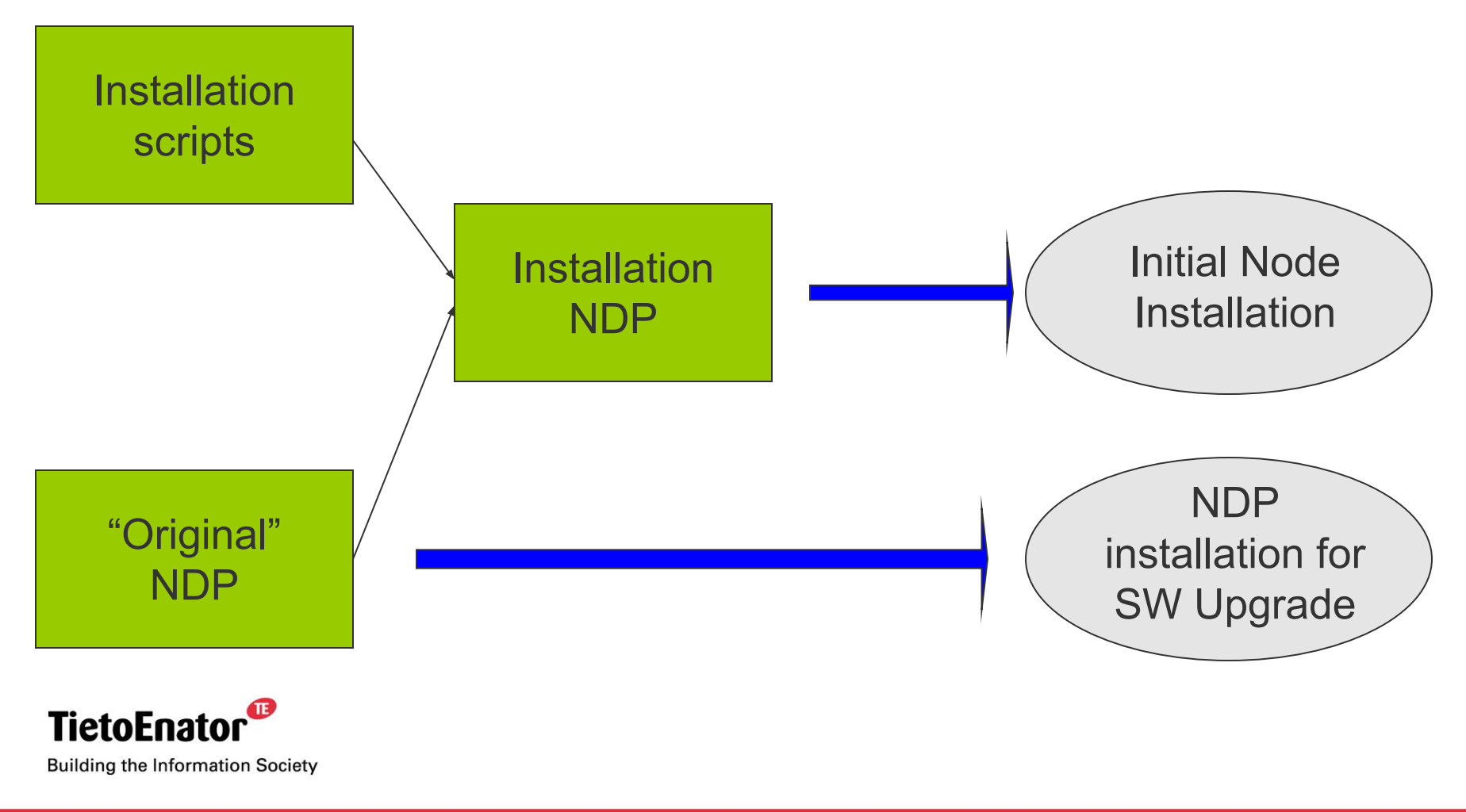

2006-05-02 SS7 in SGSN, TPL-06:0022 **Copyright © 2006 TietoEnator Corporation** 171

#### ß

## **Initial Node installation**

- An external installation server is needed
- Connected to the internal node network via the PEB
- The installation server is a Dynamic Host Configuration Protocol (DHCP) and FTP server

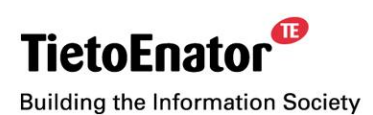

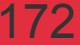

## **Initial Node installation, cont'd**

■ SW installed from external server

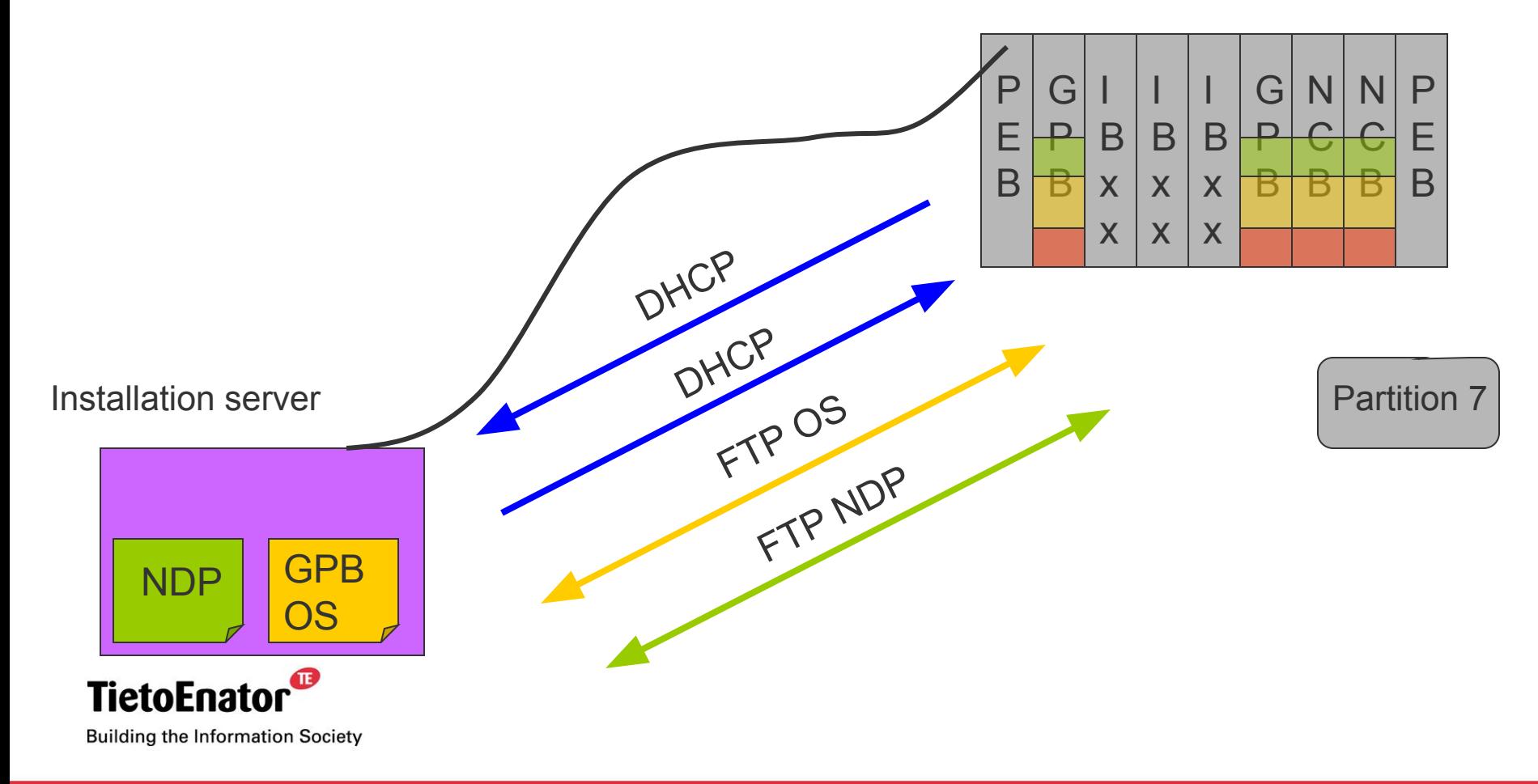

#### 2006-05-02 SS7 in SGSN, TPL-06:0022 **Copyright © 2006 TietoEnator Corporation** 173

### **IBxx installation**

- The active NCB acts as installation server
- **.** IBxx boards get their SW from the active NCB

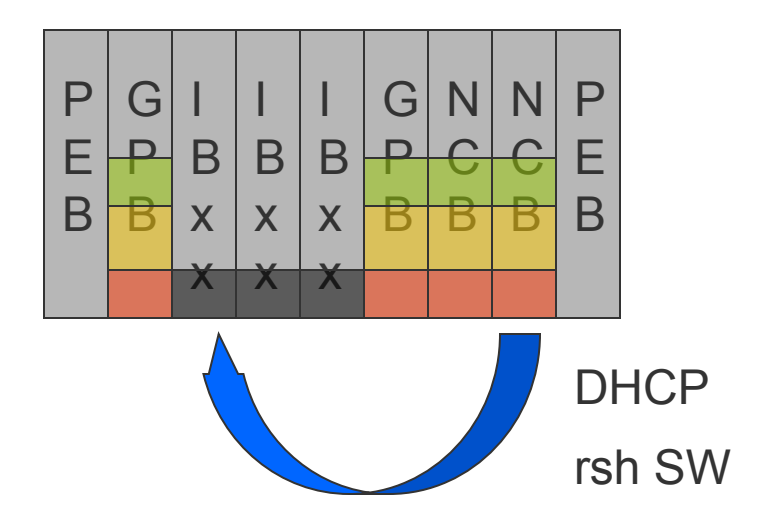

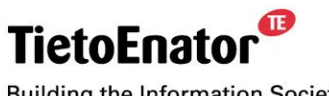

**Building the Information Society** 

## **NDP installation for SW Upgrade**

- **The node SW remains running**
- Operator installs new NDP via the GUI

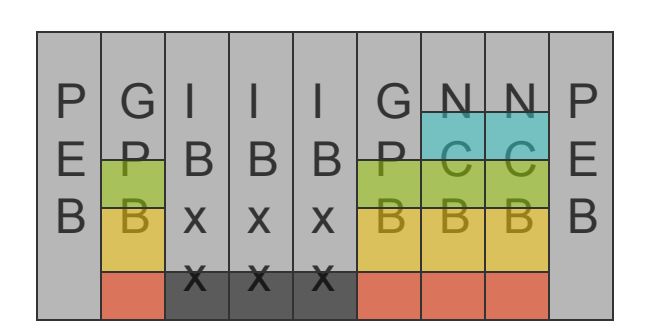

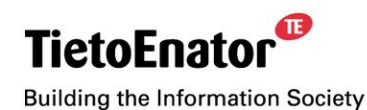

2006-05-02 SS7 in SGSN, TPL-06:0022 **Copyright © 2006 TietoEnator Corporation** 175

### **Structure of the file system** <sup>N</sup>

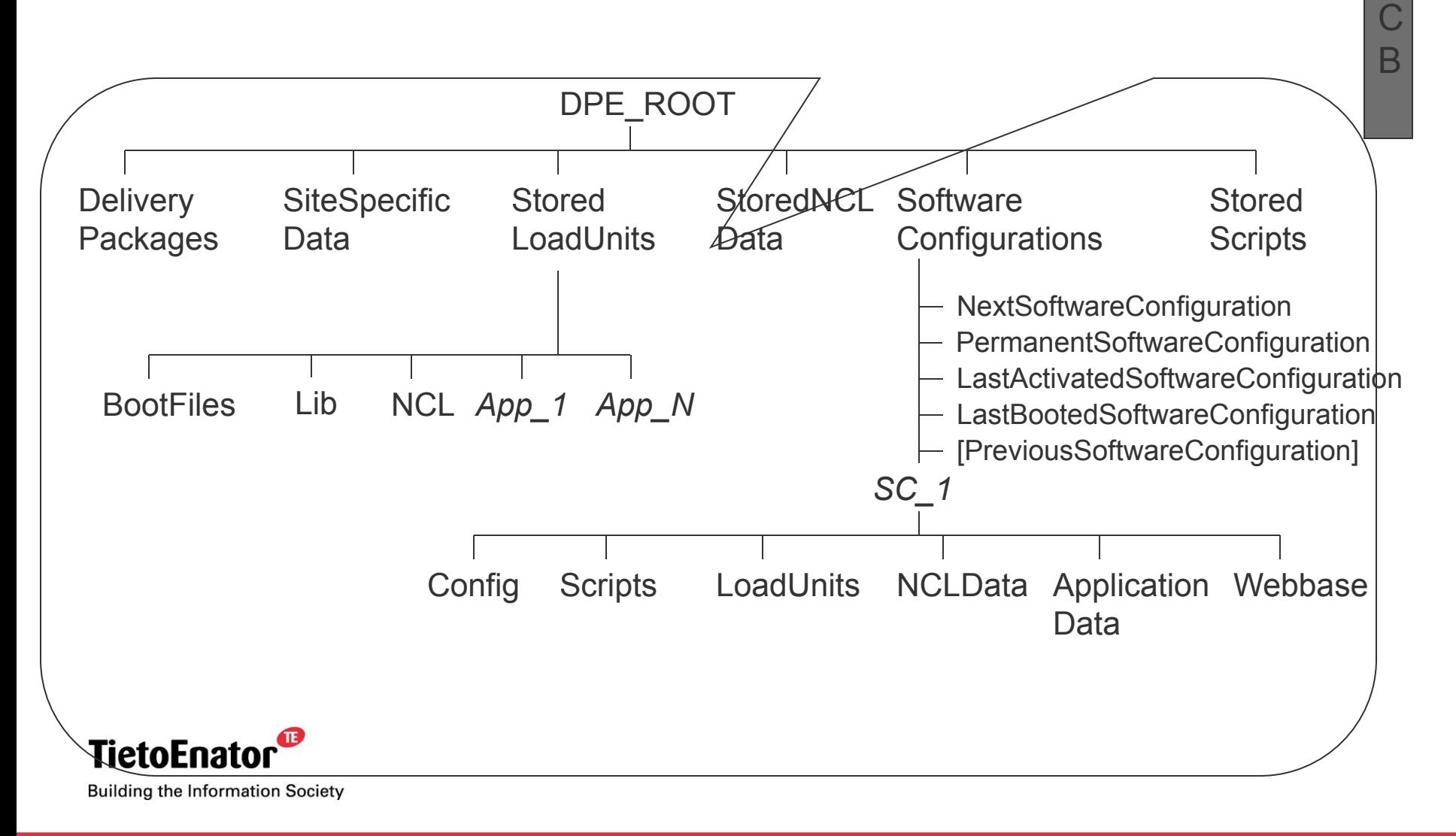

#### 2006-05-02 SS7 in SGSN, TPL-06:0022 **Copyright © 2006 TietoEnator Corporation** 176

# **Software Configuration (SC)**

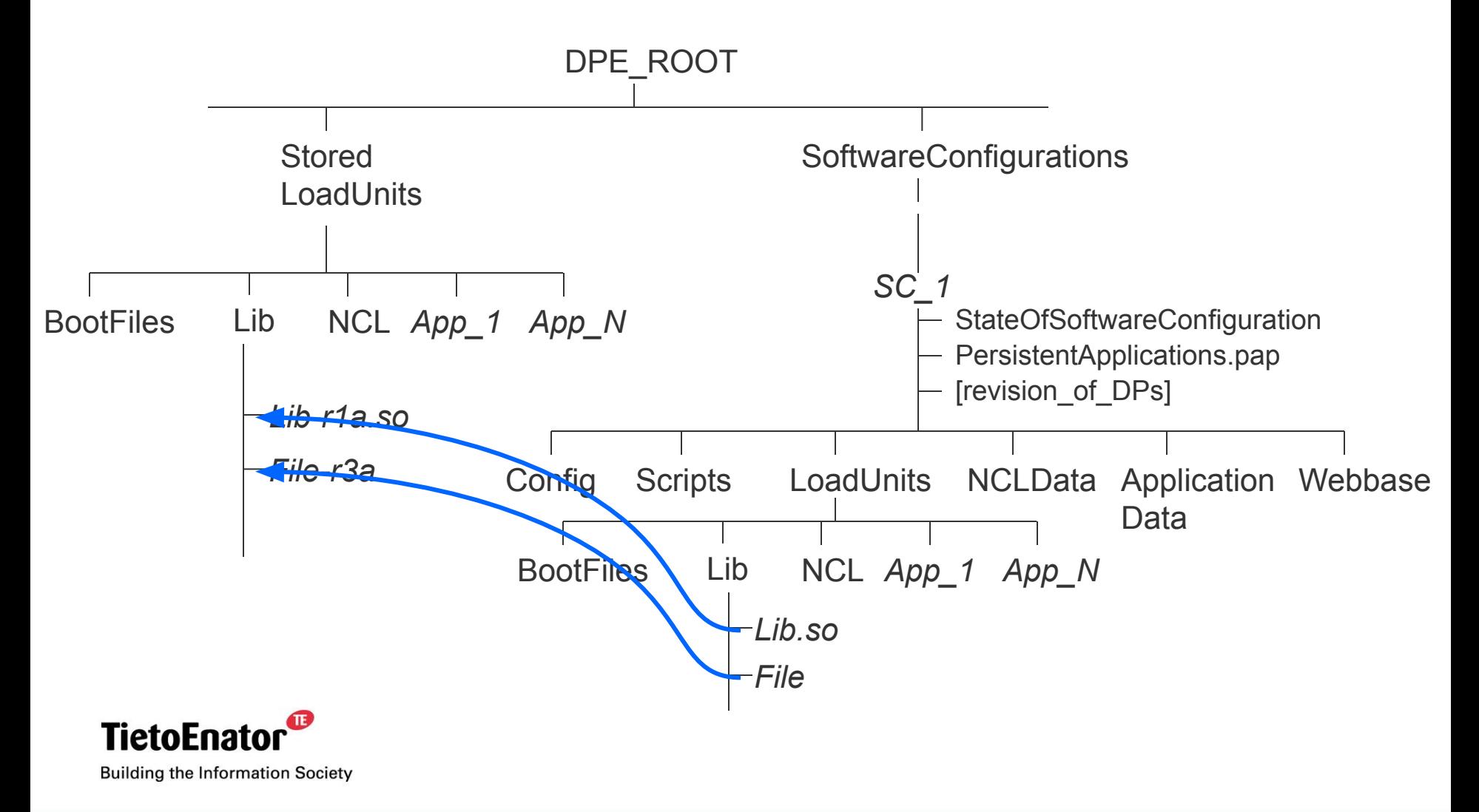

#### 2006-05-02 SS7 in SGSN, TPL-06:0022 **Copyright © 2006 TietoEnator Corporation** 177

## **Software Configuration (SC), cont'd**

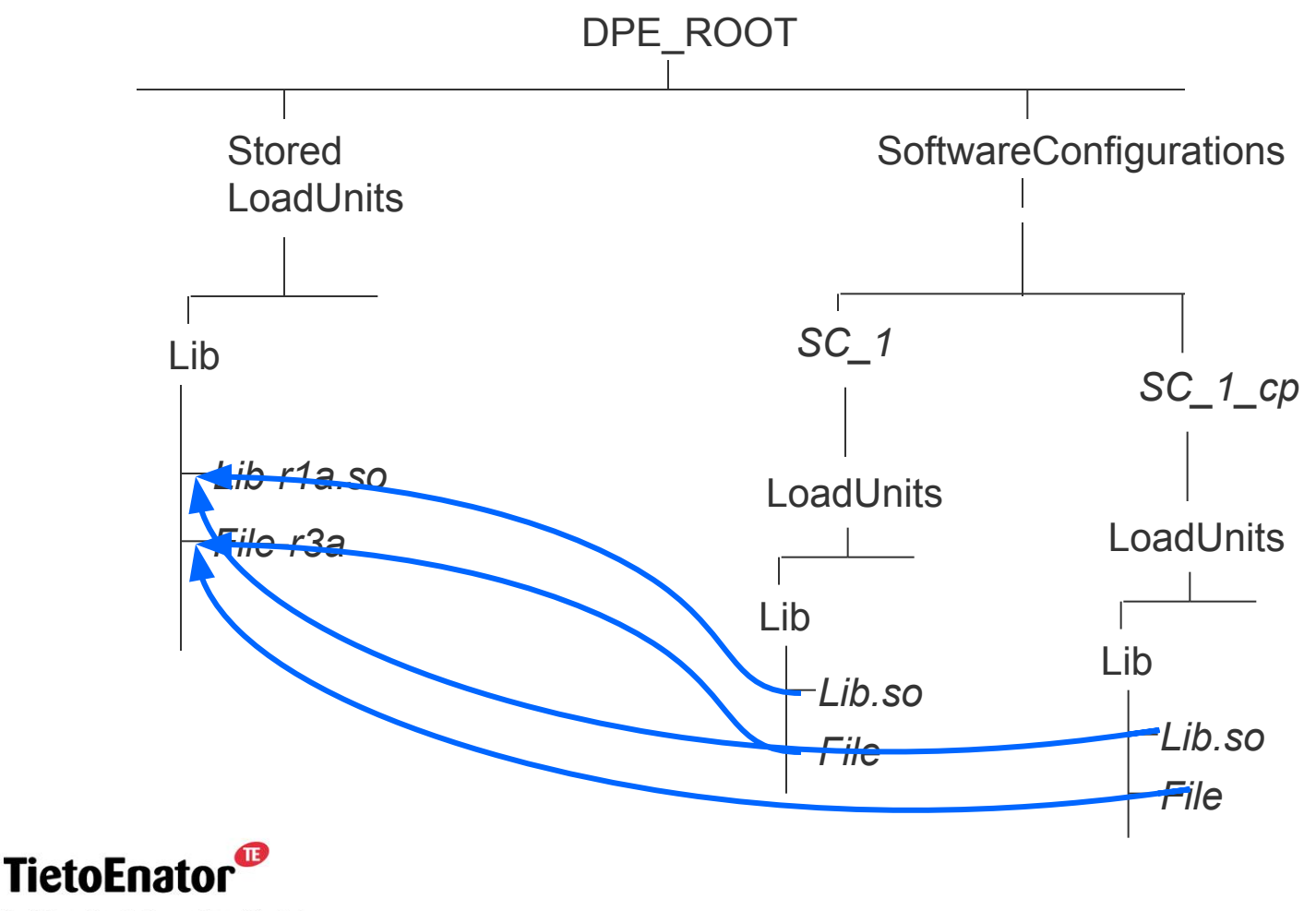

**Building the Information Society** 

#### 2006-05-02 SS7 in SGSN, TPL-06:0022 **Copyright © 2006 TietoEnator Corporation** 178

## **Software Configurations (SCs)**

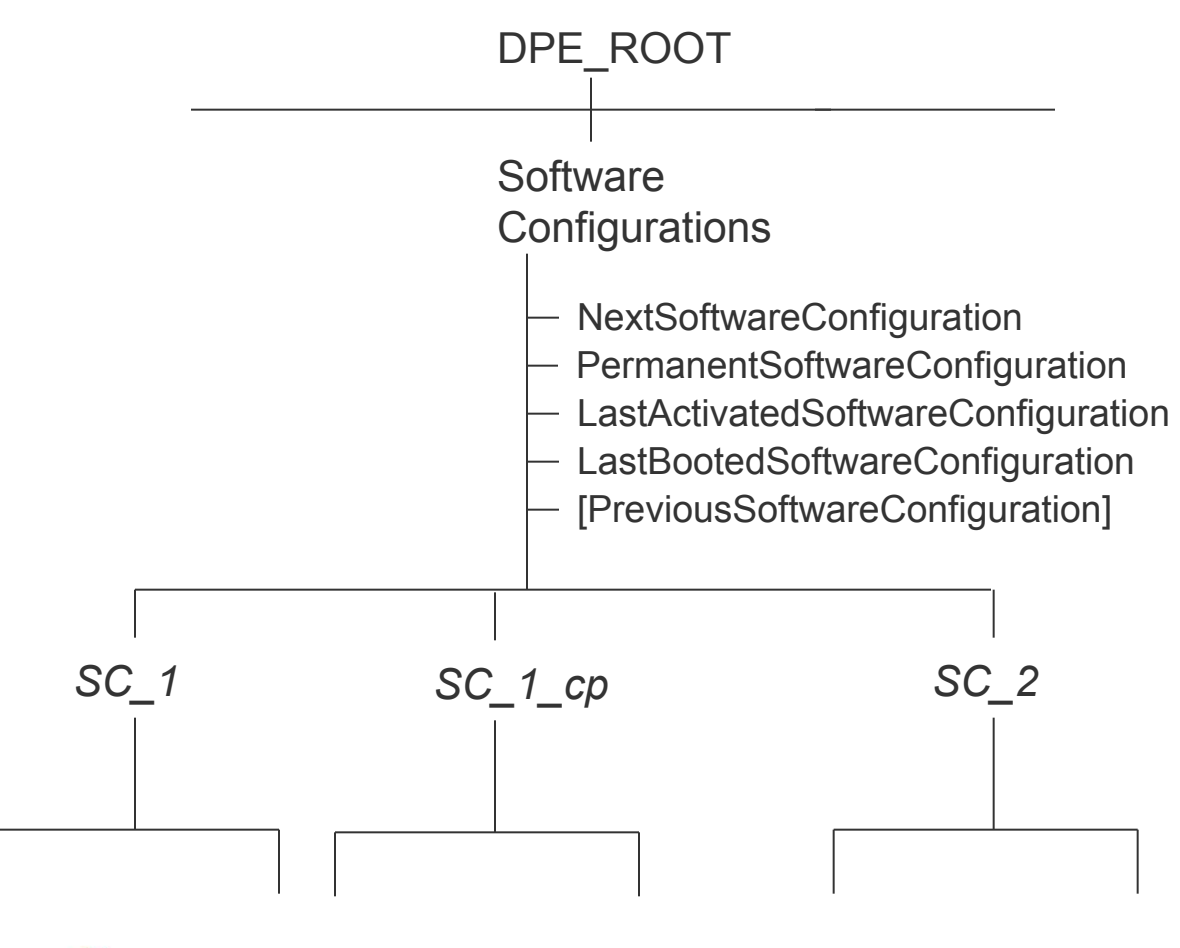

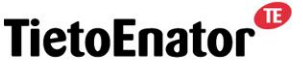

**Building the Information Society** 

#### 2006-05-02 SS7 in SGSN, TPL-06:0022 **Copyright © 2006 TietoEnator Corporation** 179

# **Distributed Processing Environment (DPE)**

- 10. Introduction to Checkpointing and Activation of a Software Configuration
	- Activation of a software configuration
	- **Check pointing**
	- **An application perspective of upgrade**

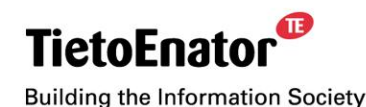

ß
#### œ

# **Type of software configuration**

- Installed
	- The software configuration was unpacked from a Node Delivery Package (NDP).
- Patched
	- The software configuration was generated by applying a patch (SuperCP) to another software configuration.
- Checkpointed
	- The software configuration was generated by checkpointing another software configuration while it was active.

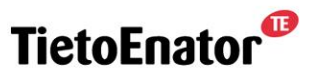

# **Software Configuration Activation Methods**

- RebootNode:
	- The entire node is rebooted, starts up on the new SC.
- RestartDPF<sup>.</sup>
	- DPE (NCL, agents, all DPE applications), and VxWorks PMs are restarted.
- RestartApplications:
	- VxWorks PMs and DPE applications are restarted (smooth restart).
- RestartPatched:
	- Block instances with patched load units are restarted (smooth restart).
- ManualStart:
	- Only change the current SC, restarts nothing.

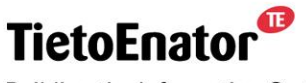

**Building the Information Society** 

Ø

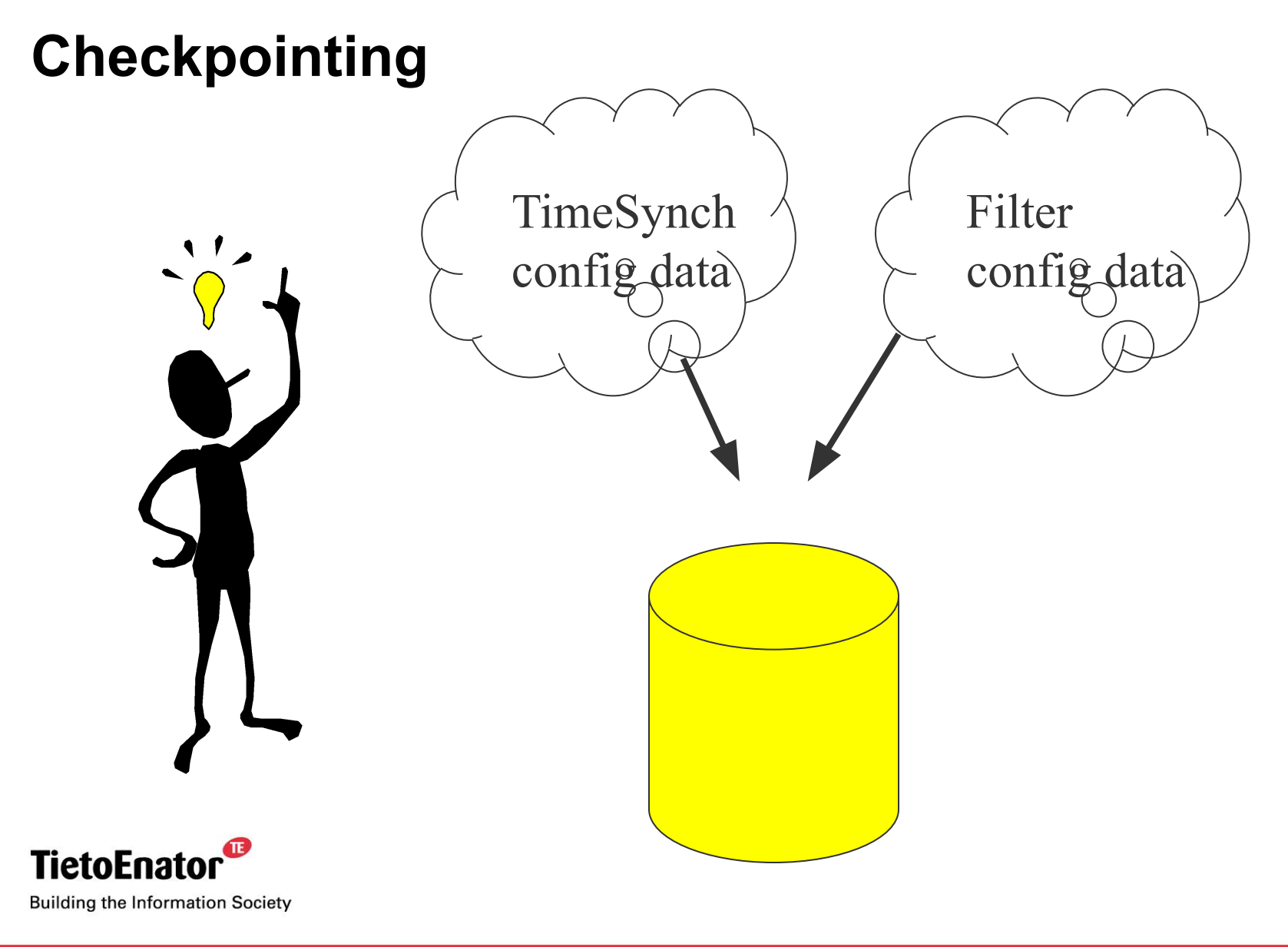

### **Dedicated place for configuration data**

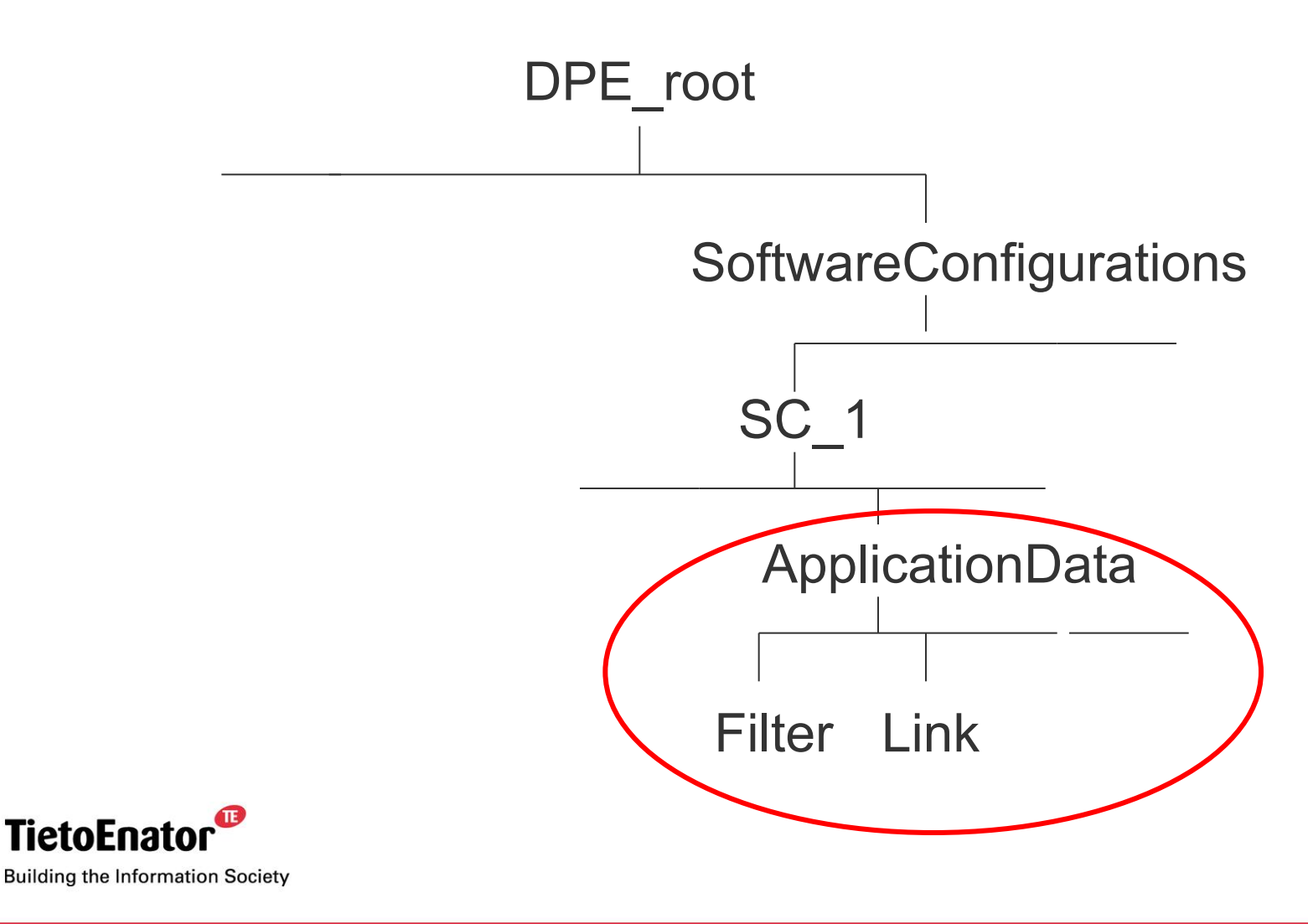

2006-05-02 SS7 in SGSN, TPL-06:0022 **Copyright © 2006 TietoEnator Corporation** 184

 $\mathbf{C}$ 

### **The relation between loading, updating and check-pointing configuration data**

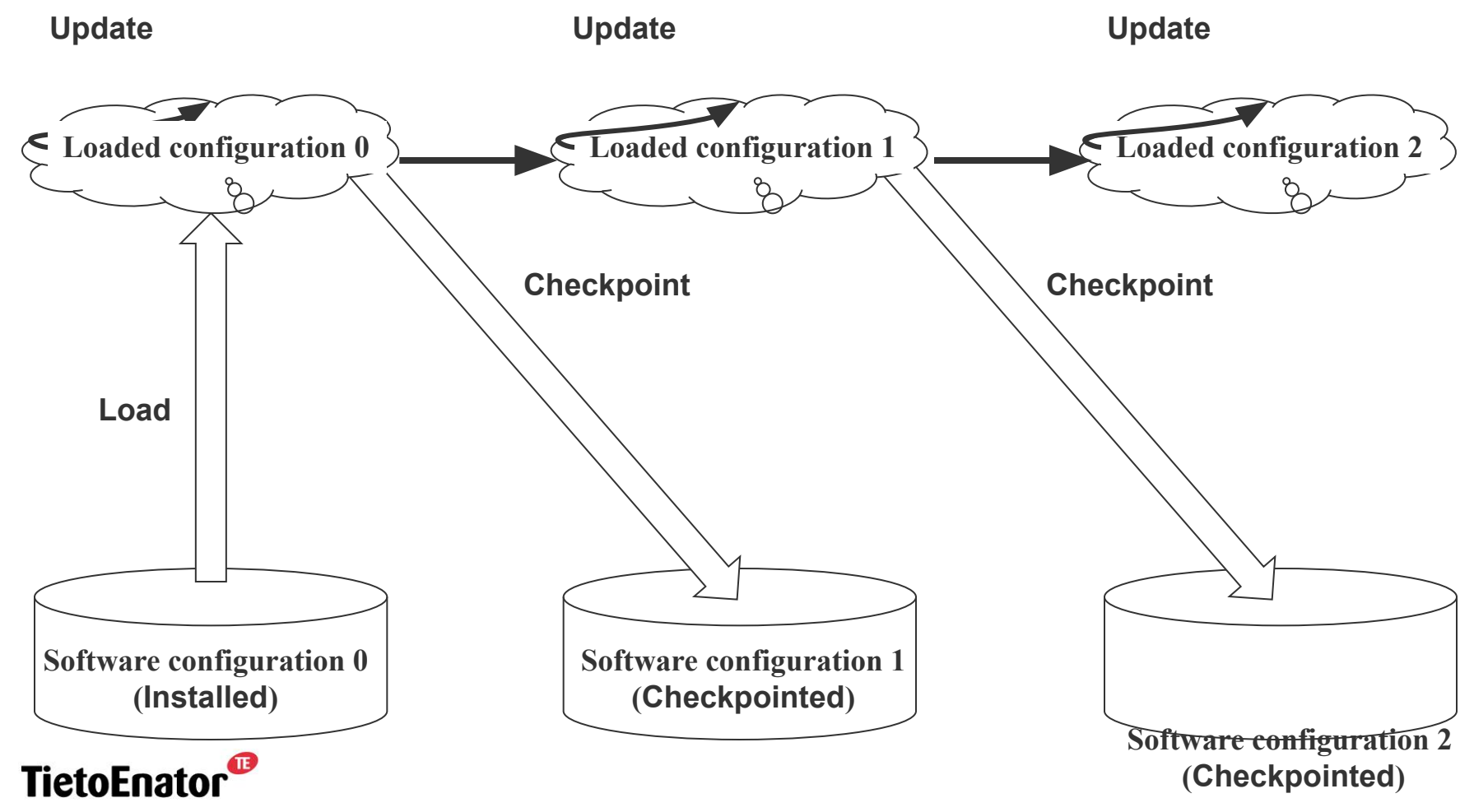

**Building the Information Society** 

# **Storing of configuration data = checkpointing**

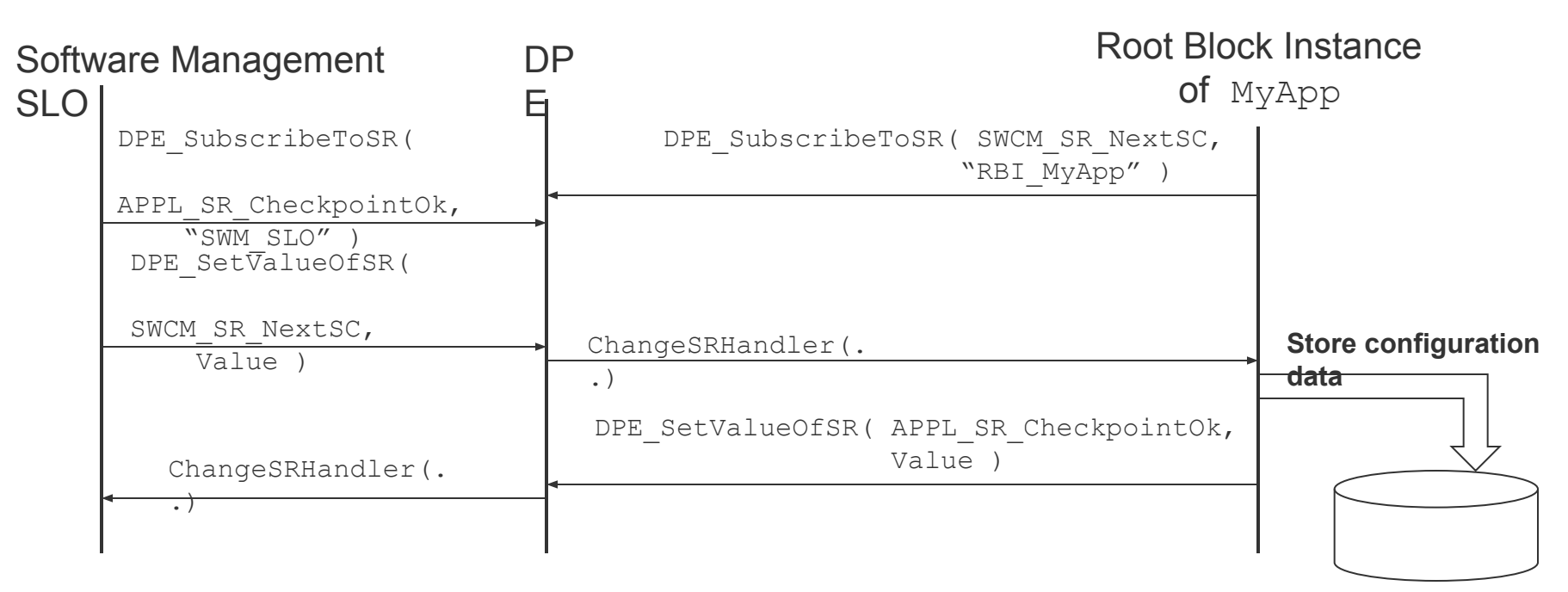

**MyApp is supposed to store its configuration data to the directory:** 

**<DPE\_Root>/SoftwareConfigurations/<SC>/ApplicationData/MyAp**

**p**

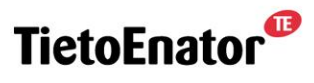

**Building the Information Society** 

# **An application perspective on upgrade / update**

- With activation method RebootNode, RestartDPE, an application will be:
	- stopped with reason Upgrade
	- restarted with reason Upgrade or InitialStart
- **The application must properly manage its configuration data.**
- For activation methods RestartApplications, RestartPatched, a stopped application will allways be restarted with reason InitialStart.

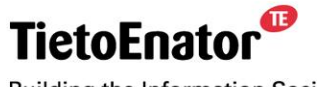

### **Loading of configuration data**

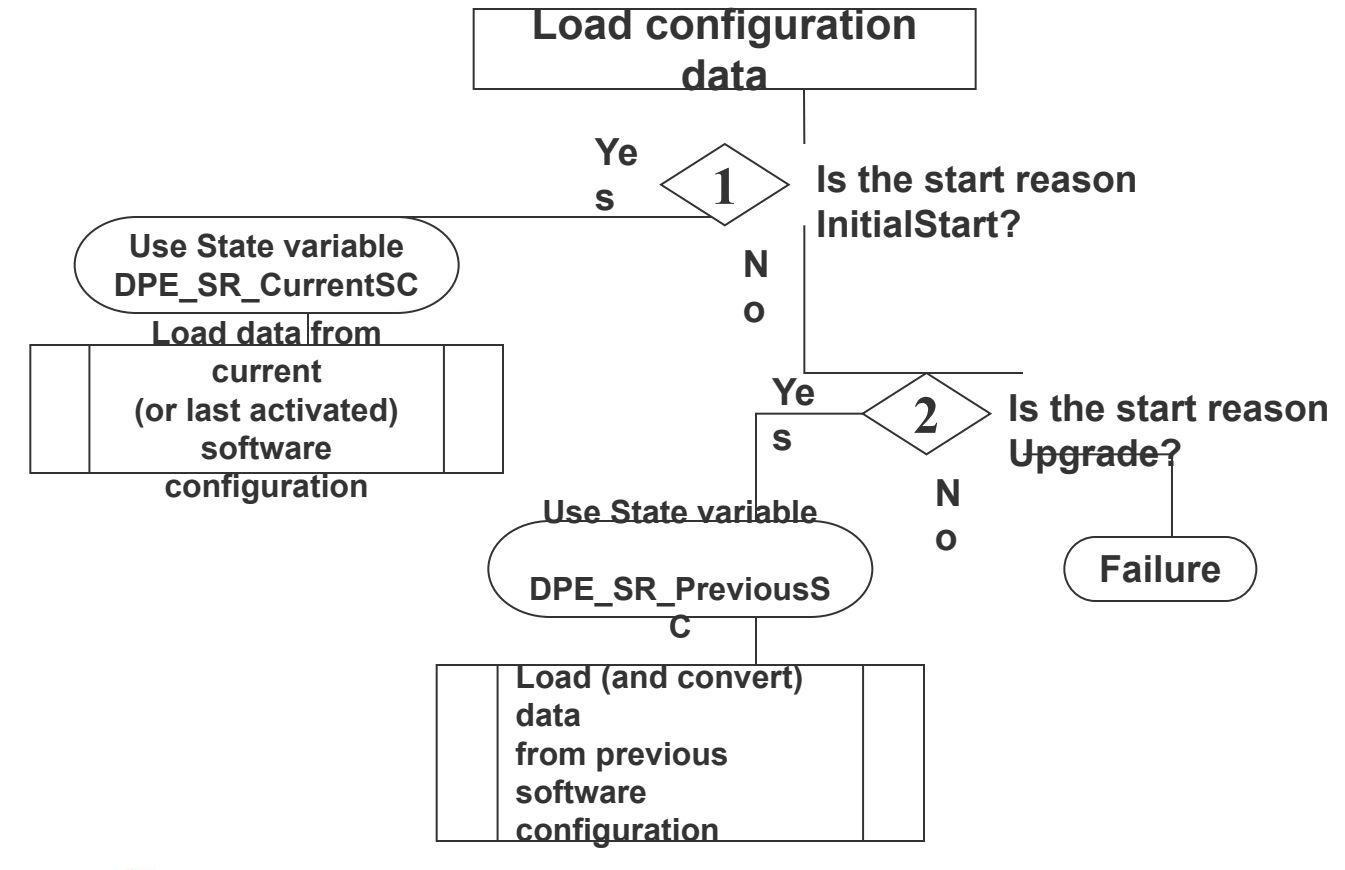

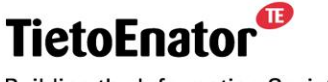

**Building the Information Society** 

# **Upgrading**

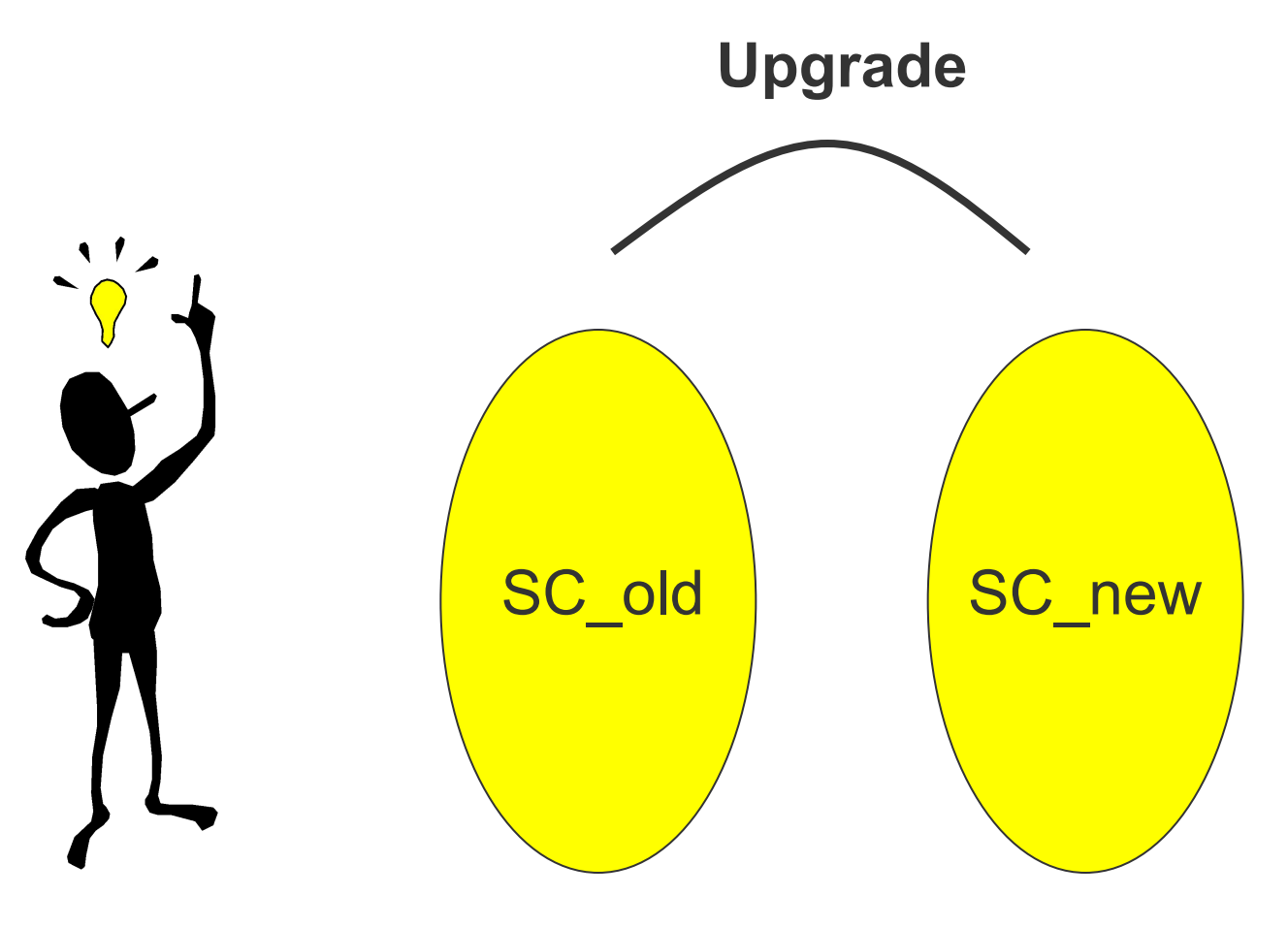

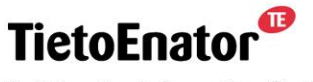

**Building the Information Society** 

#### ß

### **The upgrade action file**

- NCL uses this file to determine the revision of an application.
- The following is an example of the content of a valid upgrade action file:
- # Upgrade action file for Application App.

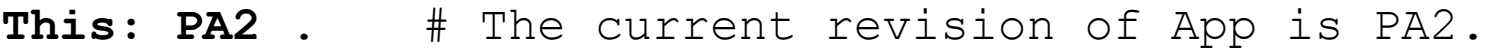

- PA1 RestartMe . # Upgrading from PA1 to PA2 should be # done using action "RestartMe"
- PA2 Internal . # Upgrading from PA2 to PA2 should be # done using action "Internal"

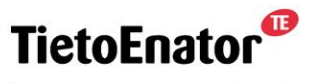

# **Upgrading from SC1 to SC2: Example 1 (App1)**

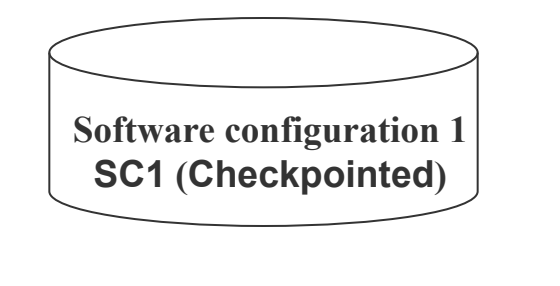

**RestartDPE**

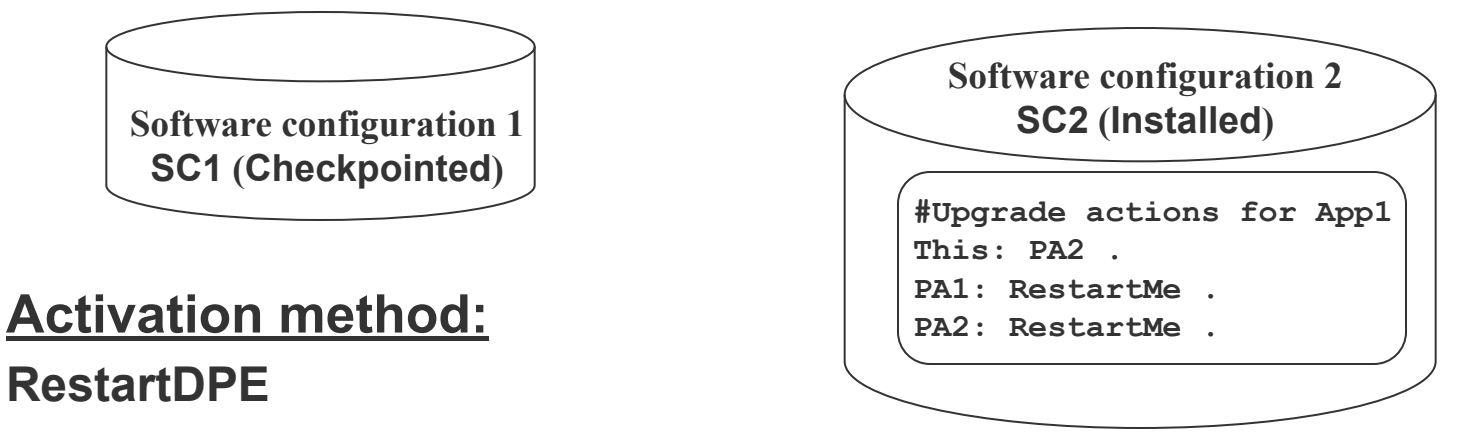

### **Upgrade of App1**

**Stopped with reason Upgrade.**

**Started on SC2 with reason Upgrade.**

**Loads configuration data from SC1.**

**Reports DistributionComplete to NCL when App1 is properly started.**

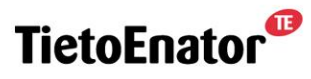

**Building the Information Society** 

# **Upgrading from SC1 to SC2: Example 2 (App1)**

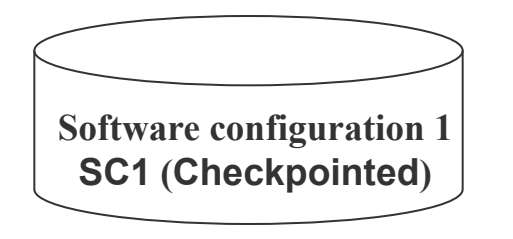

**Activation method: RestartDPE**

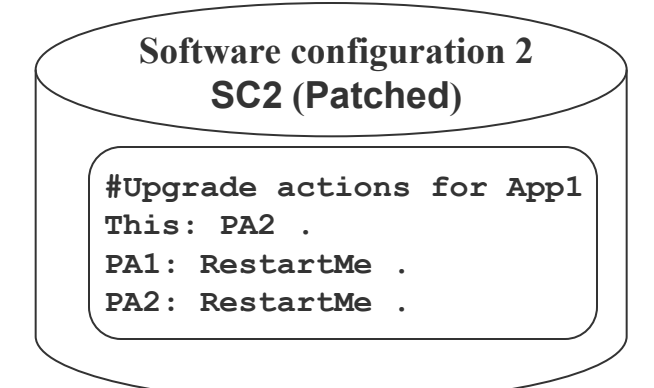

### **Upgrade of App1**

**Stopped with reason Upgrade.**

**Started on SC2 with reason InitialStart.**

**Loads configuration data from SC2.**

**Reports DistributionComplete to NCL when App1 is properly started.**

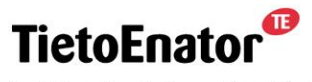

**Building the Information Society** 

ß

# **Monitoring of the upgrade process**

- Timeouts used to monitor the upgrade process:
	- PrepareForStopTimeout
	- StopApplicationsTimeout
	- ShutDownSmoothUpdateableTimeout
	- InitialDistributionTimeout
	- SoftwareUpgradeTimeout
- If any of these timeouts expire, DPE is restarted on the permanent software configuration (fallback).
	- Applications are then started with start reason InitialStart.

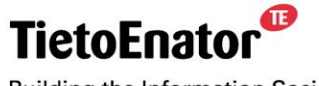

# **State registers updated by DPE during upgrade**

- **''DPE\_SR\_CurrentSC''**
- **''DPE\_SR\_PreviousSC''**
- **"DPE\_SR\_TypeOfCurrentSC''**
- **"DPE\_SR\_PrepareForStop''**

– An application must acknowledge this SR when it is ready to stop. E.g., when charging data have been saved to disk.

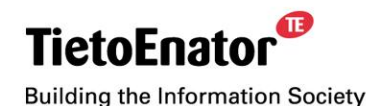